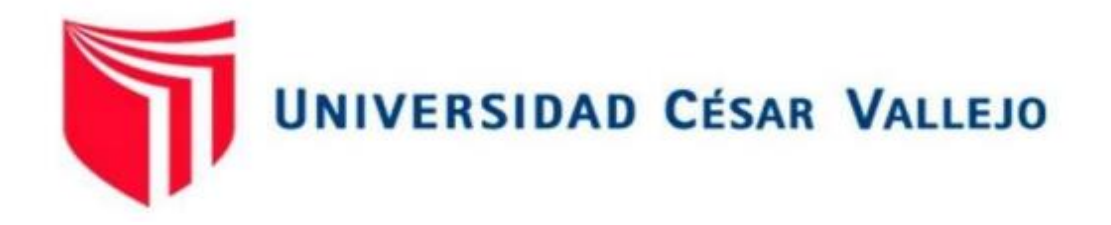

# **FACULTAD DE INGENIERÍA Y ARQUITECTURA ESCUELA PROFESIONAL DE INGENIERÍA DE MINAS**

Cálculo de Reservas para Determinar el Método de Explotación en la Cantera Rio Cascajal, Distrito de Olmos, Departamento de Lambayeque

# **TESIS PARA OBTENER EL TÍTULO PROFESIONAL DE: INGENIERO DE MINAS**

# **AUTORES:**

Bach. Chinchay Valdivieso, Rogger Hernán (ORCID: 0000-0002-5007-5057) Bach. Yovera Sotero, Manuel Alberto (ORCID: 0000-0001-8093-7757)

# **ASESORES:**

Mg. Salazar Cabrejos, Rosa Eliana (ORCID: 0000-0002-1144-2037) Mg. Salazar Ipanaque, Javier Ángel (ORCID: 0000-0002-7909-6433)

**LÍNEA DE INVESTIGACIÓN:** 

Evaluación de Yacimientos Mineros

**CHICLAYO – PERÚ 2020** 

#### <span id="page-1-0"></span>**Dedicatoria**

*A Dios todo poderoso, porque sé que sin su ayuda y su misericordia no hubiese podido llegar hasta aquí, siendo él bueno en mi vida.*

*A mis padres, Ramón Chinchay Seminario y Gabriela Victoria Valdiviezo Saavedra por ayudarme y apoyarme en cada meta, sueño y objetivo planteado, por ser mi fuerza y alentarme a seguir cuando pensaba que no podría, por enseñarme buenos valores que permitieron que hoy en día sea la persona que soy y por su amor incondicional, los amo mucho.*

*A mis hermanos Martin, Marlon, Zsa Zsa, Melissa, Astrid y Evelyn por su gran apoyo incondicional, sus palabras de aliento en momentos de dificultad.*

*A mi familia entera, por siempre estar para mí en todo momento.*

*Rogger.*

*Doy gracias a Dios por encaminar mi vida, por darme las fuerzas necesarias para alcanzar todas mis metas.*

*A mis padres, Carlos Alberto Yovera Tello y María Luz Sotero Tineo, sin ustedes no lo habría logrado, son mi mayor fortaleza para seguir avanzando, agradecido inmensamente por estar siempre conmigo, por contar con su apoyo en todo momento para mi superación personal, que gracias a sus consejos me orientaron a seguir avanzando en esta dura pero no imposible carrera.*

*A mis hermanos, Giancarlos y Aymar, por contar siempre con ustedes, gracias por su apoyo incondicional.*

*A mis abuelos, José, Santos, Natividad, María, son mi fuente de motivación e inspiración para poder superarme cada día más.*

*Asimismo, agradecer a mi familia que de una u otra manera me apoyan, animándome a lograr mis objetivos.*

#### *Manuel.*

#### <span id="page-2-0"></span>**Agradecimiento**

*A Dios su amor y bondad que no tienen fin, nos permites sonreír ante todos nuestros logros que son resultado de tu ayuda.*

*A la universidad César Vallejo, por darnos la oportunidad de enseñarnos y guiarnos como buenos profesionales.*

*Gracias a nuestro asesor* Mg. Salazar Ipanaque, Javier Ángel *por brindarnos su tiempo y paciencia en la elaboración de esta tesis.*

*Los autores.*

<span id="page-3-0"></span>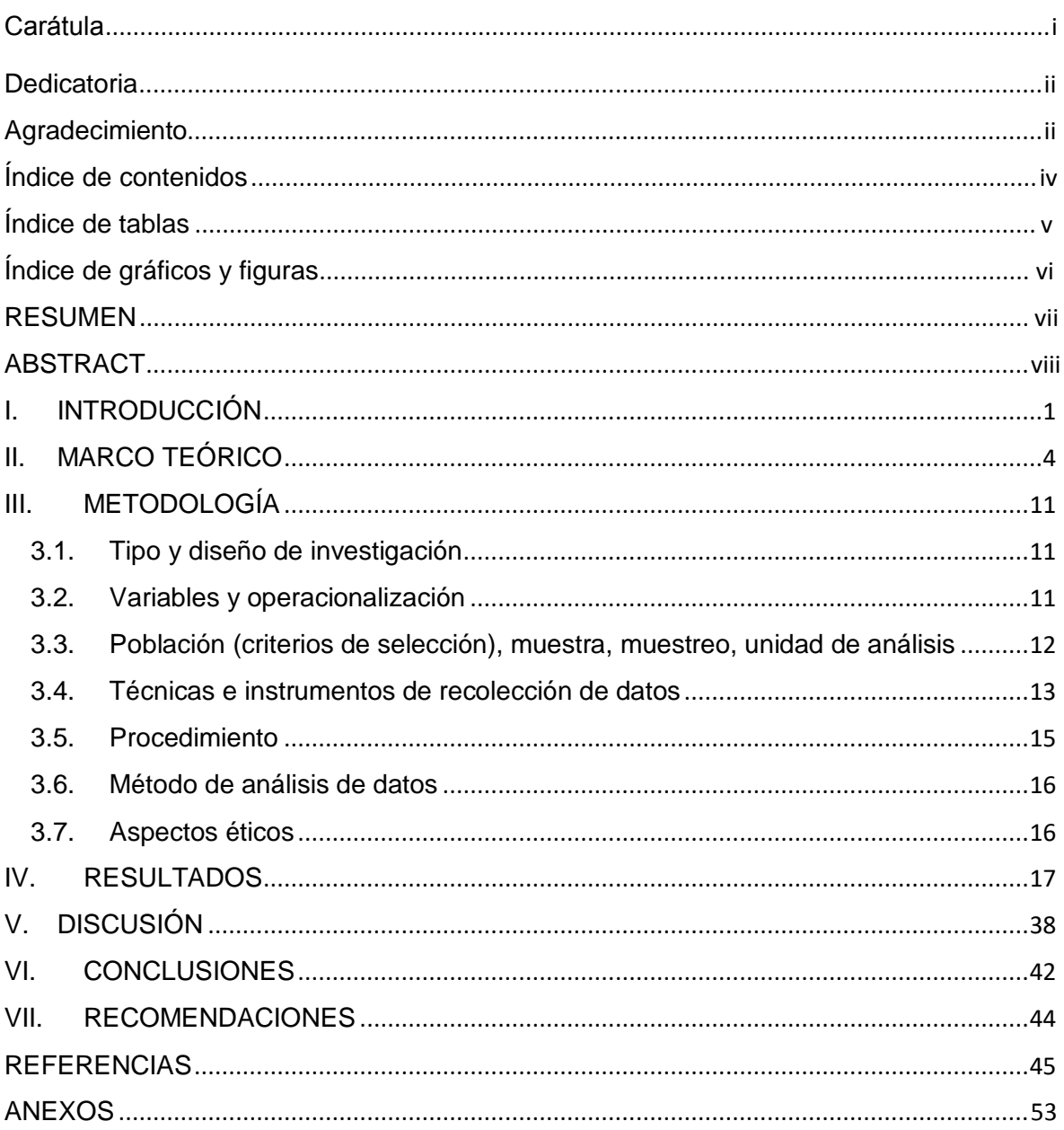

# Índice de contenidos

## **Índice de tablas**

<span id="page-4-0"></span>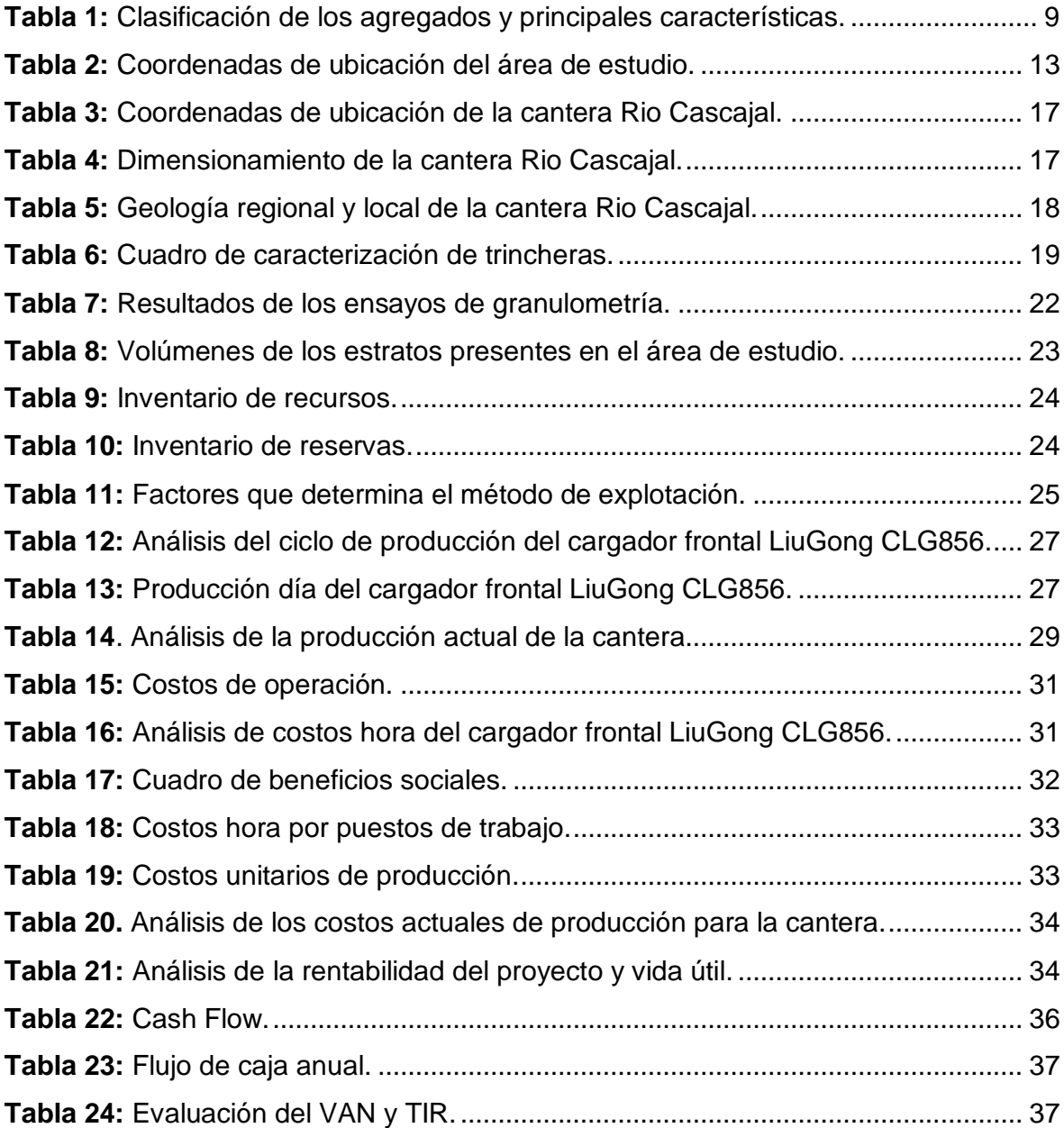

# Índice de gráficos y figuras

<span id="page-5-0"></span>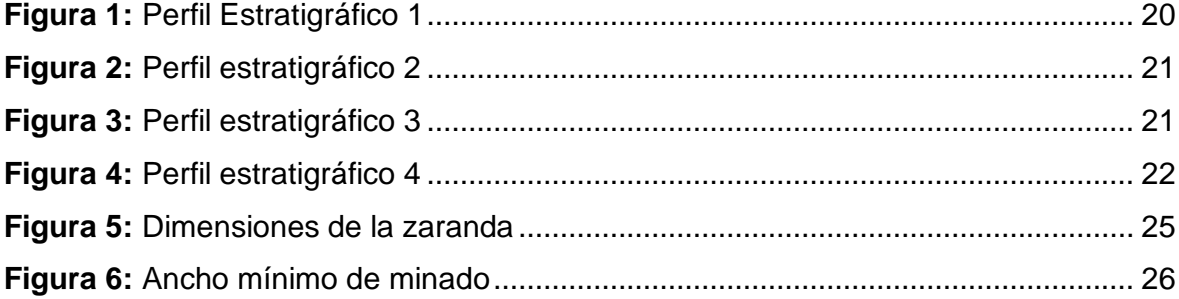

#### **Resumen**

<span id="page-6-0"></span>La investigación tuvo por finalidad realizar el cálculo de reservas para determinar el método de explotación en la cantera Rio Cascajal, distrito de Olmos, departamento de Lambayeque. Puesto que se observó un problema vinculado a la inadecuada planificación de las actividades extractivas a causa de la inexistencia de un método de explotación. La muestra estuvo conformada por los depósitos de material de acarreo de la cantera Rio Cascajal. La investigación es de tipo básica con el diseño no experimental de tipo Transversal descriptivo. Las técnicas que se emplearon fueron de análisis documental y observación. Concluyendo que de acuerdo al cálculo de reserva esta presenta un volumen de 213,522.68 Bm<sup>3</sup> de gravas limpias por lo cual el método propuesto es por graveras con una secuencia de extracción que es trasversalmente a la dirección del Rio, diseñando bloques de extracción con dimensiones de 11m de largo, 15m de ancho y una profundidad igual a la potencia del estrato. De acuerdo al diseño se propone una producción de 382 m<sup>3</sup>/día con un costo de producción de  $S/3.99$  el m<sup>3</sup> de material, generando así una rentabilidad de S/. 3,343,499.59 y una vida útil de 2.62 años.

**Palabras clave:** Cálculo de reservas, método de explotación, materiales de acarreo, costos de producción, rentabilidad.

#### **Abstract**

<span id="page-7-0"></span>The purpose of the investigation was to calculate the reserves to determine the exploitation method in the Rio Cascajal quarry, Olmos district, Lambayeque department. Since a problem related to the inadequate planning of extractive activities was observed due to the lack of an exploitation method. The sample consisted of the deposits of hauling material from the Rio Cascajal quarry. The research is of a basic type with a non-experimental descriptive transversal design. The techniques used were documentary analysis and observation. Concluding that according to the reserve calculation, it presents a volume of 213,522.68 Bm3 of clean gravels, for which the proposed method is by gravel pits with an extraction sequence that is transversely to the direction of the River, designing extraction blocks with dimensions of 11m of long, 15m wide and a depth equal to the power of the stratum. According to the design, a production of 382 m3 / day is proposed with a production cost of S / .3.99 per m3 of material, thus generating a profitability of s/. 3,343,499.59 and a useful life of 2.62 years.

**Keywords:** Calculation of reserves, method of exploitation, hauling materials, production costs, profitability.

#### <span id="page-8-0"></span>**I. INTRODUCCIÓN**

La minería a cielo abierto es una de las actividades que rige la economía de los países internacionales y nacionales a su vez es generadora de empleos directos e indirectos. Por ello es una actividad en constante evolución que busca siempre la aplicación de nuevas tecnologías que ayuden a explotar los recursos metálicos y no metálicos de manera técnica, social y ambiental. En el Perú y en países internacionales la minería y la construcción son unos de los sectores con más demanda debido al alto precio de los minerales en el mercado mundial y la demanda de proyectos de ingeniería en el mercado interno.

En esta época de alta competitividad las empresas mineras metálicas y no metálicas buscan la optimización y la mejora continua de sus procesos con la finalidad de incrementar sus reservas y reducir sus costos de operación. Bajo este criterio la aplicación de los métodos de explotación que incorporen sistemas de alta tecnología y con elevados índices de productividad tienen la función de hacer más competitiva a las empresas mineras. Toscano (2019) expresa que la explotación a cielo abierto es generadora de grandes volúmenes de material por lo cual debe ser planificada para el máximo aprovechamiento de los recursos.

La cantera Rio Cascajal se encuentra ubicado en el sector de cauce del río Olmos – caserío El Médano, distrito de Olmos, provincia y departamento de Lambayeque. Contempla la extracción de material de acarreo del cauce del rio Olmos el cual cuenta con material para la construcción como las gravas, arena fina, media y gruesa.

La **realidad problemática** que contempla la cantera Rio Cascajal es la inadecuada planificación de sus actividades extractivas producto de la inexistencia de un método de explotación generando que los recursos sean extraídos de manera antitécnica ya que no se aplican técnicas de diseño y de planeación minera. Häberer (2009) indica que a excepción de la gran minería en la minería no metálica la tecnología de explotación no es la adecuada debido a que se emplean métodos artesanales para extraer los materiales del depósito.

Dentro de las causas se evidencia que en la cantera Rio Cascajal no existen estudios geológicos del depósito generado por la falta de un plan de trabajo y por la ausencia de un ingeniero. Esto genera el desconocimiento de las características geológicas del depósito tales como el ambiente de depositación y la génesis de los materiales de arrastre. El Ministerio de Minas y Energía de Colombia (2013) informa que el conocer la formación de los depósitos de material de arrastre y las fases que dieron origen a los materiales es indispensable para una buena estimación de reservas y la posterior planificación del método de explotación.

En la cantera Rio Cascajal no existen trabajos topográficos de apoyo debido a las deficiencias en el uso de equipos topográficos y al desconocimiento en el empleo de softwares para la elaboración de planos topográficos. Esto conlleva a que se genere una mala planificación en las etapas de exploración, construcción y cierre de minas ocasionando pérdidas económicas y ambientales. Tejada (2019) manifiesta que la topografía es fundamental en minería ya que permite medir y estimar grandes extensiones de terreno, determinar las áreas de labores y ubicar redes de trabajo y redes de comunicación terrestre.

Por último, en la cantera Rio Cascajal no se ha realizado estudios de cálculo de reservas debido a los costos elevados que estos generan y al desconocimiento en el uso de softwares mineros para su estimación. Los efectos son la mala planificación de la viabilidad del proyecto y del programa de explotación producto de la inexistencia de un método de explotación, deficiencias en el sistema de extracción y al desconocimiento de la vida útil del depósito. Una evidencia de ello es el estudio de Castro (2018) en la cual señala que en la cantera La Viña ubicado en el distrito de Nueva Arica la comunidad desconoce la totalidad de reservas con el que cuenta el yacimiento por lo cual no estiman la proyección de la vida útil de la cantera y se dedican a la extracción irracional de las reservas.

En razón a lo expuesto la investigación propuesta buscó dar respuesta a la siguiente **formulación del problema**: ¿De qué manera el cálculo de reservas determina el método de explotación en la cantera Rio Cascajal, distrito de Olmos, departamento de Lambayeque?

La **justificación** de la investigación abordó los siguientes criterios: Presenta una **justificación metodológica** en donde los investigadores han acudido al empleo de técnicas de investigación y uso de softwares para el procesamiento de cada uno de los objetivos propuestos con ello se pretende medir las variables sometidas a estudio. Presenta una **justificación teórica** porque se busca mediante la aplicación de la teoría y los conceptos básicos de la geología, topografía y cálculo de reservas encontrar explicaciones a situaciones referentes a la mala planificación del proceso de explotación que afecta a la cantera Rio Cascajal.

Así mismo, presenta una **justificación económica** ya que mediante los estudios de cálculo de reservas la empresa Rio Cascajal logrará optimizar sus procesos extractivos, aumentar sus reservas, conocer la vida útil del depósito y su rentabilidad económica. Por último, presenta una **justificación social** porque se efectuará una minería con compromiso comunitario y se les brindará a los operarios y obreros un espacio seguro de trabajo.

El **objetivo general** abordado en la investigación es realizar el cálculo de las reservas para determinar el método de explotación en la cantera Rio Cascajal, distrito de Olmos, departamento de Lambayeque. Se plantearon **objetivos específicos** los cuales detallan los procesos necesarios para la realización de la investigación y son mencionados a continuación, realizar el levantamiento topográfico para dimensionar el área de explotación de la cantera Rio Cascajal; analizar la geología regional y local para determinar las principales unidades estratigráficas en la cantera Rio Cascajal; realizar la caracterización de trincheras para determinar la estratigrafía del área de estudio; utilizar el software minero RecMin para calcular las reservas de la cantera Rio Cascajal: determinar el método de explotación para diseñar la secuencia de extracción de la cantera Rio Cascajal y por último, estimar los costos de producción de los agregados para determinar la rentabilidad de la cantera Rio Cascajal.

La **hipótesis** formulada en la investigación es: Con el cálculo de las reservas se puede determinar el método de explotación en la cantera Rio Cascajal, provincia de Olmos, departamento de Lambayeque.

#### <span id="page-11-0"></span>**II. MARCO TEÓRICO**

Dentro de los **antecedentes internacionales** abordados resalta la tesis desarrollada en Quito por Benavides (2019) titulado "Diseño técnico de explotación de la cantera Michurquer, ubicada en la parroquia Julio Andrade, cantón Tulcán, provincia del Carchi" con el **objetivo** de diseñar bajo parámetros técnicos el método de explotación en la cantera. La **metodología** consistió en emplear el método de perfiles para estimar las reservas dividiendo al depósito en varias secciones a una distancia de 20 metros, así mismo el diseño de explotación fue modelado con el software RecMin. La investigación **concluyó** que el volumen de material pétreo a extraerse corresponde a un total de 425.267.611  $m<sup>3</sup>$  con 22.81 años (vida útil) y un ritmo de extracción de 80 m<sup>3</sup>/día, con el sistema de explotación descendente.

El autor indica que la geología es importante para el cálculo de reservas, así como los factores mineros que establecen la dirección optima de la explotación y los factores económicos relacionados con la inversión, costos operacionales y unitarios garantizando el aprovechamiento de las reservas y la factibilidad del proyecto.

En Guayaquil se presenta la tesis de Galán (2018) titulado "Diseño de explotación de materiales de construcción presentes en la cantera ubicada en el km 30 ½ vía perimetral" con el **objetivo** de diseñar la secuencia de explotación de la cantera a partir del cálculo de reservas, parámetros geométricos y operativos, operaciones unitarias y análisis económico. La **metodología** consistió en calcular las reservas mediante métodos geométricos y empleando el software Civil Cad 2015 donde se realizaron 6 perfiles con un espaciado de 50 metros. La investigación **concluyó** que la cantera cuenta con un volumen de 459.133.25 m<sup>3</sup> de lutitas, 73.336.50 m<sup>3</sup> de areniscas, 17.424.45 m<sup>3</sup> de tobas y 671.058.00 m<sup>3</sup> corresponden a aglomerados, la cantera presenta una vida útil de 5 años con sistema de explotación por banqueo.

Esta investigación indica que el diseño de una explotación debe ir acorde a las características del depósito garantizando un beneficio económico, permitiendo reemplazar los métodos antitécnicos que ocasionan un deterioro orográfico de la zona por una minería limpia, sostenible y que beneficie a la población.

Dentro de los **antecedentes nacionales** abordados resalta la tesis desarrollada en Cajamarca por Vásquez y Ramos (2018) titulado "Cálculo de reservas para la explotación de la cantera de arena Cachachi, provincia Cajabamba, Cajamarca, 2018" con el **objetivo** de determinar el grado de influencia que posee el cálculo de reservas en el diseño de la explotación de la cantera. La **metodología** consistió en obtener datos in situ para ser plasmados en un plano topográfico para la elaboración posterior de un plano geológico y de perfiles para ello se hará uso de los softwares AutoCAD y ArcGis. La investigación **concluyó** que el total de reservas corresponde a 446.952.275 TM de arena de acuerdo a ello se propone el método de explotación a cielo abierto mediante frente abierto por escalones.

La investigación recalca la importancia que tiene la topografía en el estudio del cálculo de reservas y en el diseño y planificación de las explotaciones mineras, el levantamiento topográfico con estación total garantiza un error mínimo en los cálculos sin embargo un GPS es una herramienta de uso fácil y accesible que con su uso adecuado puede realizar la misma función que un teodolito.

En Cajamarca se presenta la tesis de Vega (2018) titulado "Incidencia del cálculo de reservas en la viabilidad de explotación de la concesión San Juan, empresa Calinor S.A.C, Cajamarca" con el **objetivo** de determinar el grado de incidencia que posee el cálculo de las reservas en la viabilidad de la explotación. La investigación **concluyó** que las reservas totales fueron de 5.523.753.348 toneladas con una producción mensual de 45.000 toneladas métricas y una vida útil de 122.7 años, el método de explotación propuesto es por banqueo por derribo a partir de estos datos el autor manifiesta que la cantera es económica factible y viable.

El autor manifiesta la importancia de los métodos tradicionales que existen actualmente para realizar el cálculo de reservas en canteras especialmente del método de los perfiles el cual es un método de fácil uso. Los estudios de cálculo de reservas determinan el valor económico del depósito por eso es importante realizar estos estudios de manera periódica durante la vida útil del depósito porque de ello depende futuras inversiones, las planificaciones operacionales, los análisis de costos y la mejora de los métodos de explotación.

A continuación, se hace mención a las **teorías** que avalan la investigación el cual tiene como variable independiente el cálculo de reservas. Las **ciencias** aplicadas en la investigación son la topografía y la geología. Según Bedoya (2013) la **topografía** aplicada en minería empieza desde el inicio de los estudios geológicos para la fase de exploración, elaboración del modelo geológico, planeación minera y la posterior explotación de los minerales metálicos y no metálicos. La topografía es necesaria en la minería para temas de replanteo, diseño de vías, diseño de taludes, diseños de mallas de perforación, así como para el cálculo de volúmenes. Según Royo *et al*. (2008) **la geología** es la ciencia aplicable a muchas actividades humanas una de ellas relacionada a las actividades extractivas de los recursos minerales en la minería y el petróleo, así como en los estudios de impacto ambiental. Es así cómo la geología se encarga de diseñar estudios de prospección y exploración de minerales para determinar aquellas áreas con posibilidades de depósitos minerales y su respectiva cuantificación y valoración.

Con la finalidad de observar y reconocer las capas o los estratos que se encuentran en el subsuelo se recurre a la estratigrafía. Para Weller (1960) la **estratigrafía** es la rama de la geología que se encarga de estudiar e interpretar las rocas sedimentarias y estratificadas y de su identificación, descripción, secuencia tanto horizontal como vertical, cartografía y correlación de las unidades estratigráficas de las rocas. En este sentido, según Fonseca, Morales y Niño (2011) los **perfiles estratigráficos** se refieren a la forma gráfica que se emplea para describir a los suelos mediante el tiempo geológico y su composición aplicando para su estudio métodos manuales y visuales. La estratigrafía del subsuelo puede construirse a partir de los datos obtenidos en prospecciones geofísicas, datos obtenidos de perforaciones o bien de cortes naturales o artificiales del terreno.

Una manera de determinar la secuencia de los estratos en función de su profundidad y espesor es a partir de la caracterización de trincheras. Cadillo y Rodríguez (2015) denominan a las **trincheras** como un método geológico o técnica de campo cuya finalidad es investigar y recoger datos in situ de las características, propiedades, espesores y condiciones de los estratos del subsuelo mediante una excavación superficial cuyas medidas oscilan de 0.8 y 3 metros de ancho o más.

Según Jiskani (2017) el **cálculo de reservas** es un proceso que inicia en las etapas de exploración y se extiende durante la explotación del yacimiento, estos estudios iniciales son fundamentales en las operaciones de perfectibilidad y análisis económico. Por otro lado, los estudios de estimación de reservas deben ser revisados hasta el cierre de mina con la finalidad de planificar, realizar análisis de costos, evaluar la eficiencia, determinar los controles de calidad y buscar mejoras en los métodos de explotación y procesamiento.

Las reservas se clasifican en reservas probadas y probables. según Manrique y Mora (2003) las **reservas probadas** son aquellas cantidades estimadas y demostradas con certeza razonable a partir de datos geológicos y de ingeniería en un yacimiento conocido las cuales serán recuperadas a futuro bajo ciertos parámetros económicos. Por otro lado, el autor indica que **las reservas probables** son aquellas que han sido calculadas a partir de información geológica y de ingeniería, pero presentan cierto grado de incertidumbre debido a que la información es menos completa que la de las reservas probadas.

El **método de los perfiles** se utiliza para realizar el cálculo de reservas. Según Kazuo (2001) este método se emplea cuando los cuerpos mineralizados presentan desarrollo irregular los cuales han podido ser estudiados a partir de sondeos regularmente distribuidos para que de esta manera permita desarrollar perfiles para su estimación. El método de los perfiles emplea la siguiente metodología: 1. Calcular el área mineralizada de cada sección, 2. Determinar los volúmenes de los bloques, 3. Obtener las reservas por bloques, 4. Determinar las reservas totales.

El **programa libre RecMin** es un software de modelamiento geológico y gestión de bloques que permite calcular las reservas que se encuentran contenidos en el yacimiento. El **procedimiento** consiste en contornear el cuerpo mineral en el plano, dibujar cortes a una determinada escala, calcular las áreas en los cortes y calcular el volumen entre cortes empleando el algoritmo del software RecMin.

$$
Volume_{total} = \frac{(A_1 + A_2) \times D_1}{2} + \frac{(A_2 + A_3) \times D_2}{2} + \dots + \frac{(A_n + A_{n+1}) \times D_n}{2}
$$

A continuación, se hace mención a las **teorías** que avalan la investigación el cual tiene como variable dependiente el método de explotación. Según Herrera (2006) el **método de explotación** puede ser definido como un sistema iterativo el cual permite llevar a cabo la explotación de los recursos minerales contenidos en el yacimiento empleando un conjunto de procesos, sistemas y máquinas los cuales operan de forma ordenada y rutinaria.

El método de explotación que se utiliza para la extracción de materiales de acarreo es el **método de explotación por graveras.** Según el Instituto Tecnológico Geo Minero de España (1995) este método se refiere a los materiales detríticos (arenas y gravas) localizados en las terrazas de los ríos o depósitos de valle en los cuales las labores de arranque se realizan por medios mecánicos debido a la poca cohesión de los materiales y con un solo banco de explotación. Por otro lado, se emplean equipos convencionales como volquetes y palas cargadoras de ruedas cuando las formaciones se encuentran en niveles altos. Sin embargo, también se utilizan equipos como las dragas, raspas o dragalinas cuando los materiales se presentan en contacto con los acuíferos dando lugar a la formación de lagunas.

El **método de explotación por diques transversales** es también empleado en la explotación de materiales de acarreo. Según Mojica y Manrique (s.f) este método se utiliza en la extracción de materiales de arrastre en la ribera o lecho de los ríos. Las herramientas que se emplean para la construcción de disques y la posterior extracción de estos materiales consisten en emplear una retroexcavadora y volquetes para llevar a cabo el cargue y transporte del material y herramientas manuales tales como palas y picos.

El Ministerio de Minas y Energía de Colombia (2013) indica que la explotación de los materiales de acarreo es realizada generalmente a cielo abierto y para el proceso de extracción, carga y transporte se emplea maquinaria pesada. El procedimiento consiste en realizar excavaciones en forma de piscinas y son construidas perpendicularmente con la línea de dirección del cauce del rio de tal manera que en épocas de invierno se llenen de sedimentos y rocas que son arrastradas por la creciente.

Según la Autoridad Nacional Del Agua (2016) los **materiales de acarreo** son minerales no metálicos que se depositan en los cauces de los ríos los cuales son utilizados en la construcción y se clasifican en: Arena fina, arena media y arena gruesa (agregados finos) y en grava, piedra y hormigón (agregados gruesos).

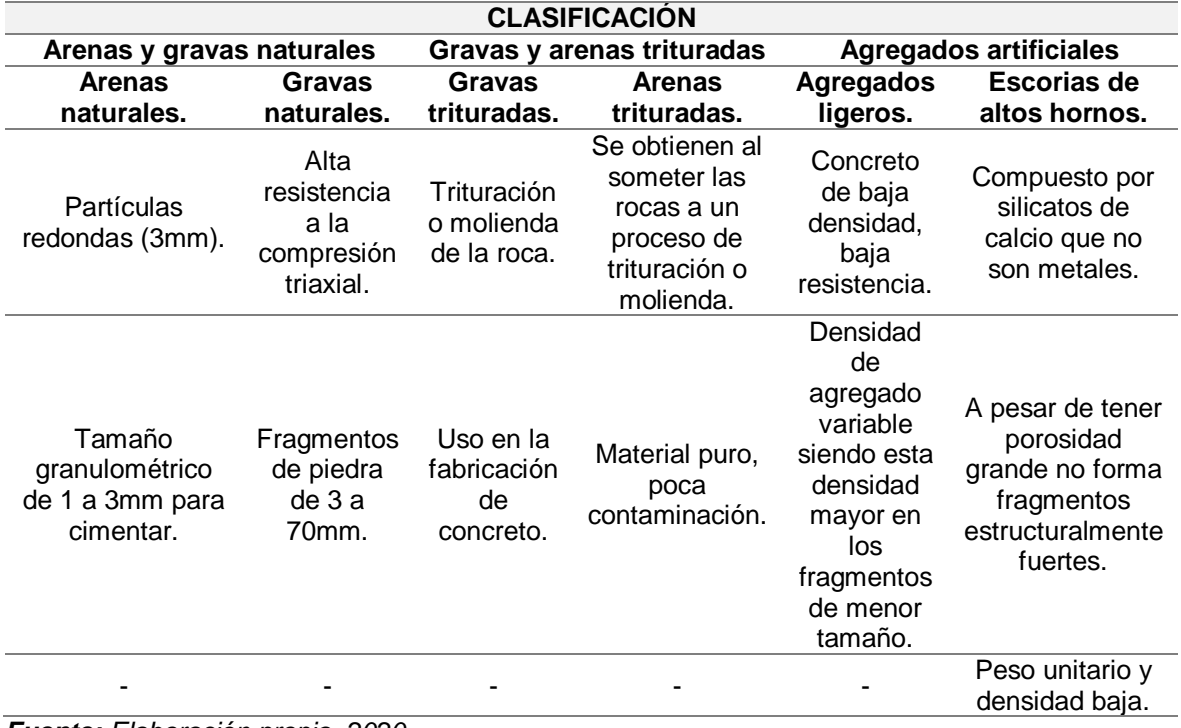

<span id="page-16-0"></span>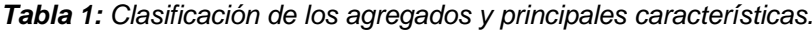

*Fuente: Elaboración propia, 2020.*

En todo proyecto minero se debe contemplar la **vida y ritmo de explotación**. Para Herrera (2007) esta es definida mediante un análisis técnico y económico el cual debe contemplar las necesidades de los equipos de arranque, carga y transporte y las instalaciones de cantera. Fundamentalmente las instalaciones de planta en donde se especifique que estas instalaciones cuentan con la capacidad suficiente para explotar el tonelaje que se prevé. El análisis debe contemplar también la producción diaria estimada y el dimensionamiento de los medios materiales y humanos. La vida útil puede ser calculada a partir de la siguiente ecuación tomada de la tesis de Bermeo (2017).

Vida útil = 
$$
\frac{Reservas de material (m^3)}{Productión anual(\frac{m^3}{a\tilde{n}o})}
$$

Los **sistemas de extracción** se refieren al proceso operativo de arranque, carga y transporte, el más empleado en canteras es el **sistema totalmente discontinuo**. Según Herrera (2007) en este sistema el proceso de arranque del material se lleva a cabo empleando equipos discontinuos y el transporte se lleva a cabo empleando volquetes mineros siendo un sistema flexible y versátil.

Las fórmulas empleadas para determinar el **ciclo de la maquinaria de carguío y transporte** son las propuestas por Castro (2018) y se muestran a continuación:

 $TC_{carguio} = T_{cargado} + T_{giro\,cargado} + T_{descargue} + T_{giro\,vacio} + T_{demorar}$ (Fórmula para determinar el tiempo de los equipos de carguío)

 $TC_t = T_{transporte\;vacio} + T_{transporte\;cargado} + T_{llendo\;camioh} + T_{descarque} + T_{maniobra}$ (Fórmula para determinar el tiempo de los equipos de transporte)

Los **factores productivos** tienen como finalidad determinar la producción diaria, mensual y anual de la actividad minera. Las fórmulas para determinar los factores productivos son las propuestas por Cuenca (2015) y se muestran a continuación:

> $P_{hora} =$  $P_{diaria}$ jornada laboral

(Fórmula para determinar la producción hora)

 $P_{diaria} =$  $P_{\text{mensual}}$ dias trabajados al mes

(Fórmula para determinar la producción diaria)

 $P_{mensual} =$  $P_{anual}$ meses del año trabajados

(Fórmula para determinar la producción mensual)

### $P_{anual} = \text{Production}$  anual requerida  $\times k_s$

(Fórmula para determinar la producción anual)

### <span id="page-18-0"></span>**III. METODOLOGÍA**

### <span id="page-18-1"></span>**3.1. Tipo y diseño de investigación**

La investigación según su enfoque es cuantitativa. Galeano (2004) indica que en el enfoque cuantitativo el investigador presenta una objetividad crítica, neutral y analiza el problema desde fuera sin involucrarse en ella. Además, la validez y confiabilidad de la investigación se basa en procedimientos matemáticos y las etapas del proceso de investigación siguen una secuencia ordenada es decir una fase es prerrequisito de la siguiente.

El tipo de investigación es básica. Según Concytec (2018) las investigaciones básicas tienen como propósito poner a prueba las teorías y estudiar los vínculos que se generan entre las variables sometidas a investigación para su posterior análisis y comprensión. Estos estudios surgen de la curiosidad y de su afán por descubrir nuevos conocimientos.

El diseño de investigación es No Experimental de tipo Transversal Descriptivo. Para Hernández, Fernández y Baptista (2014) en los estudios con diseño de investigación no experimental el objeto de estudio es observado tal cual se presenta en su ambiente natural para luego ser analizado sin la manipulación deliberada de las variables. Así mismo, los diseños transversales descriptivos describen las variables sometidas a estudio y analizan su incidencia y la manera en cómo estas se interrelacionan en un momento o tiempo establecido.

### <span id="page-18-2"></span>**3.2. Variables y operacionalización**

#### **Variables:**

- **Variable independiente:**

**Cálculo de reservas:** Para Valenzuela y Buendía (2020) el cálculo de reservas significa determinar la cantidad de reservas minerales. Es decir, calcular la parte económicamente explotable de mineral, el cual podría justificar razonablemente su extracción.

### - **Variable dependiente:**

**Método de explotación:** Para Muruaga (2016) el método de explotación es aquel que se caracteriza por combinar las diversas operaciones unitarias para recuperar minerales con un valor económico. Así mismo, el método de explotación será aquel cuya aplicación maximice el retorno económico sobre la inversión, sin perjudicar al medio ambiente.

### **Operacionalización:**

La matriz de operacionalización de variables se puede apreciar en el "Anexo 02". Para su elaboración se tuvo en cuenta la definición conceptual, definición operacional, dimensión, indicadores y escala de medición, los cuales son definidas a partir de lo mencionado por Fidias (2012):

- **Definición conceptual:** La definición conceptual conceptualiza las variables de estudio mediante el uso de términos y teorías.
- **Definición operacional:** La definición operacional establece los indicadores, instrumentos y procedimientos de cada dimensión.
- **Dimensión:** La dimensión es un elemento integrante de las variables que resulta de su análisis y descomposición.
- **Indicadores:** Un indicador es una unidad de medida que permite cuantificar o estudiar a las variables o dimensiones.
- **Escala de medición:** La escala de medición asigna un valor a una variable, existiendo 3 escalas: Ordinal, nominal y de intervalos.

# <span id="page-19-0"></span>**3.3. Población (criterios de selección), muestra, muestreo, unidad de análisis**

**Población:** Canteras que existen en el cauce del río Olmos en el sector El Médano.

### **Criterios de selección:**

- **Criterios de inclusión:** Materiales de gravas, arena fina, media y gruesa a extraer del cauce del rio Olmos.
- **Criterios de exclusión:** Material estéril sin interés económico.

**Muestra:** Depósitos de material de acarreo de la cantera Rio Cascajal cuyas coordenadas de ubicación se muestran a continuación:

<span id="page-20-1"></span>*Tabla 2: Coordenadas de ubicación del área de estudio.*

| <b>Este</b>                                                                                         | <b>Norte</b>    |
|----------------------------------------------------------------------------------------------------|-----------------|
| 636328                                                                                              | 9344342<br>ີບ⊤∠ |
| $\blacksquare$ , $\blacksquare$ , $\blacksquare$ , $\blacksquare$ , $\blacksquare$ , $\blacksquare$ |                 |

*Fuente: Elaboración propia, 2020.*

**Muestreo:** Probabilístico de tipo aleatorio simple. Según Mohammad (2005) esta técnica consiste en seleccionar los elementos por casualidad así mismo cada elemento que conforma la población tiene las mismas probabilidades de participar o de ser incluido en la muestra.

**Unidad de análisis:** Material de acarreo de la cantera: gravas y arena fina, media y gruesa.

### <span id="page-20-0"></span>**3.4. Técnicas e instrumentos de recolección de datos**

#### **Técnicas de recolección de datos:**

La técnica de recolección de datos empleada en la investigación es:

- **Técnica de la observación:** Según Yuni y Urbano (2006) esta técnica consiste en observar detenidamente al objeto de estudio, levantar información in situ y registrarla para su análisis posterior. La técnica de la observación permitió a los investigadores recolectar información en campo de manera directa con la finalidad de obtener datos referentes a la topografía, estratigrafía, cálculo de reservas y método de explotación de la cantera Rio Cascajal.
- **Técnica de análisis documental:** Vázquez *et al.* (2006) señalan que la técnica de análisis documental consiste en analizar informaciones registradas en materiales duraderos denominados documentos. Esta técnica permitió a los investigadores recolectar información de la geología del área de estudio y de los precios de producción de los materiales a través de registros y documentación.

#### **Instrumentos de recolección de datos:**

#### - **Guía de observación:**

Para Díaz (2011) la guía de observación es un formato que consiste en recoger información del objeto de estudio utilizando los sentidos de tal manera que permita observar hechos, realidades y características seguido del acto de interpretar. Para la investigación se han propuesto 4 guías de observación descritas a continuación:

La guía de observación de campo 1 se empleó para realizar el levantamiento topográfico con GPS de la cantera Rio Cascajal y obtener el dimensionamiento del área de explotación.

La guía de observación de campo 2 se utilizó para realizar el análisis de las trincheras el cual consistió en medir empleando una wincha el espesor y la potencia de los estratos con la finalidad de obtener los perfiles estratigráficos.

La guía de observación de campo 3 se empleó para recopilar datos topográficos, geológicos y de caracterización de trincheras que sirvan como data de ingreso al software minero RecMin y de esta manera calcular las reservas.

La guía de observación de campo 4 se utilizó para recoger información referente a la producción estimada por día y a los ciclos y tiempos de la maquinaria de arranque, carga y transporte, mediante esta información se determinará el método de explotación bajo criterios operativos y productivos.

### - **Guía de análisis documental**

Para Malaquías (2011) la guía de análisis documental es un formato elaborado por el investigador que consiste en recoger información del objeto de estudio a partir de documentos permitiendo su análisis a fin de conseguir una nueva forma de representación y difusión. Para la investigación se han propuesto 2 guías de análisis documental descritas a continuación:

Se utilizó la guía de análisis documental 1 para realizar el análisis geológico cuyos resultados fueron la obtención de las principales unidades estratigráficas y la litología del lugar a partir del sistema de información geológico y catastral minero (Geocatmin) desarrollado por Ingemmet.

Se empleó la guía de análisis documental 2 para recolectar información sobre los costos mina, costos administrativos, costos operativos y precios de venta de los materiales mediante registros proporcionados por la empresa.

### **Validez y confiabilidad:**

- **Validez:** Se realizó por juicio de expertos quienes sometieron a evaluación los instrumentos y dieron su aprobación para su aplicación (Anexo 05).
- **Confiabilidad:** Durante la aplicación de los instrumentos este demostró ser preciso lo que implicó la obtención de datos veraces, coherentes y ordenados.

### <span id="page-22-0"></span>**3.5. Procedimiento**

- **Primera etapa:** Planificación del proyecto de investigación el cual consistió en la búsqueda de información para la elaboración del marco teórico, antecedentes y metodología de estudio.
- **Segunda etapa:** Aplicación de los instrumentos de recolección de datos para el recojo de información in situ, los cuales fueron revisados por expertos. Así mismo, los instrumentos que se utilizaron fueron la guía de observación y la guía de análisis documental.
- **Tercera etapa:** Procesamiento y análisis de los datos mediante la aplicación de softwares para realizar el cálculo de reservas y la posterior construcción de la propuesta del diseño del método de explotación.

#### <span id="page-23-0"></span>**3.6. Método de análisis de datos**

Se recurrió al método analítico el cual consistió en analizar y estudiar las variables de estudio a partir de una serie de procesos. Así mismo, se empleó el método de procesos que consistió en la aplicación de instrumentos de recolección de datos. Para el análisis de datos se emplearon el software QGis para la elaboración de planos geológicos y el software RecMin para el levantamiento topográfico, cálculo de reservas y el diseño del método de explotación de la cantera Rio Cascajal.

#### <span id="page-23-1"></span>**3.7. Aspectos éticos**

Según las características de la investigación y los reglamentos establecidos por la Universidad César Vallejo – Filial Chiclayo consideran los aspectos éticos mencionados a continuación:

- Beneficencia: La investigación presenta validez científica y los investigadores han demostrado cumplir con los requisitos desde el nivel teórico y práctico para llevar a cabo la investigación con la finalidad de lograr un beneficio que consiste en proponer un método de explotación acorde a las características del depósito, empleando de manera óptima la maquinaria y los recursos humanos, esto con el único fin de mejorar el ritmo de producción, obtener mejores condiciones laborales y mejorar la rentabilidad de la empresa Rio Cascajal.
- **No maleficencia:** Los procedimientos empleados para el recojo de información han sido seleccionados minuciosamente con la finalidad de no causar un daño al ecosistema y poner en riesgo al equipo humano y material de la cantera.
- Autonomía: Los tesistas actuaron de manera libre y consciente en el recojo y procesamiento de información y asumieron la responsabilidad de sus acciones frente a la Universidad César Vallejo y ante la cantera Rio Cascajal.
- **Justicia:** Se respetó la distribución equitativa de los costos para el desarrollo de la investigación y el debido reconocimiento igualitario para los tesistas, así como el reconocimiento a la empresa por su apoyo en la investigación.

### <span id="page-24-0"></span>**IV. RESULTADOS**

#### **4.1. Levantamiento topográfico de la cantera Rio Cascajal**

<span id="page-24-1"></span>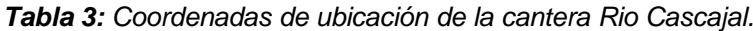

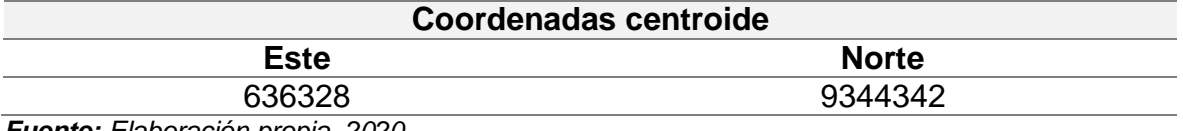

*Fuente: Elaboración propia, 2020.*

El área de estudio está ubicada en el distrito de olmos, provincia y departamento de Lambayeque exactamente en las coordenadas que especifica la tabla N°3 (*Ver en anexos lámina N°1 el mapa de ubicación de la cantera Rio Cascajal*). El acceso al área de estudio se da desde Chiclayo a Olmos por vía de tipo autopista de primera clase con un tiempo total de 2 horas 20 minutos y de Olmos a la cantera por vía de tipo autopista de segunda clase con un tiempo total de 15 minutos.

<span id="page-24-2"></span>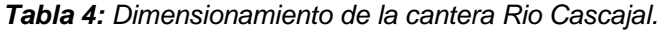

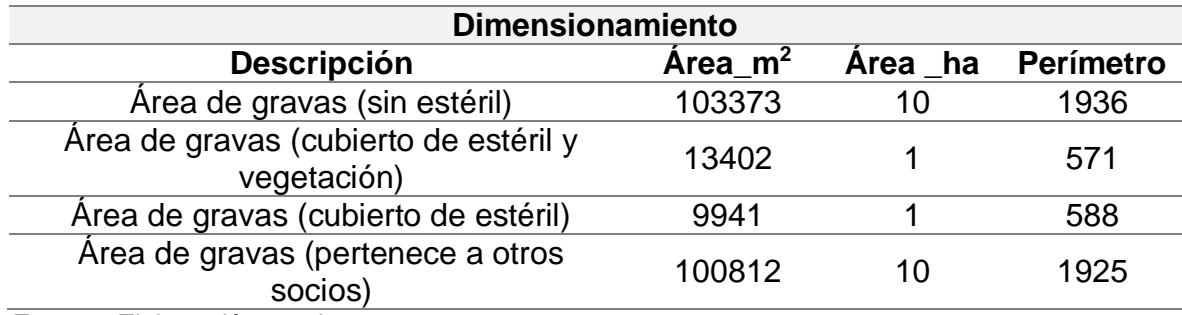

*Fuente: Elaboración propia, 2020.*

La tabla N°4 muestra el dimensionamiento del área de estudio el cual está dividido en área de gravas limpias con una extensión de 103373 m<sup>2</sup>, el área de las gravas cubiertas por material estéril y vegetación tiene una extensión de 13402 m<sup>2</sup>, el área de las gravas cubiertas solo con material estéril tiene una extensión de 9941 m<sup>2</sup> y el área de grava que pertenece a otros socios de la cantera abarca un total de 100812 m<sup>2</sup> . Mencionadas áreas serán utilizadas en la estimación de recursos (*Ver en anexos lámina N°2 el plano topográfico de la cantera Rio Cascajal*). Las condiciones superficiales del área de estudio son llanos con pequeñas pendientes que oscilan entre 1% a 2% a favor del cauce del Rio Cascajal.

#### **4.2. Análisis geológico de la cantera Rio Cascajal**

|                |                         | Geología                 |                                 |                |
|----------------|-------------------------|--------------------------|---------------------------------|----------------|
| <b>Eratema</b> | <b>Sistema</b>          | <b>Serie</b>             | <b>Unidad</b><br>estratigráfica | <b>Símbolo</b> |
| Cenozoico      |                         |                          | Dep. Fluvial<br>Reciente        | $Qr-fl$        |
|                | Reciente<br>Cuaternario | Dep. Aluvial<br>Reciente | Qr-al                           |                |
| Precambriano   |                         |                          | Complejo<br>Olmos               | Pe-co          |

<span id="page-25-0"></span>*Tabla 5: Geología regional y local de la cantera Rio Cascajal.*

*Fuente: Elaboración propia, 2020.*

La tabla N°5 muestra la geología regional del área de estudio en la cual se puede observar la presencia de la unidad estratigráfica de Dep. Fluviales Recientes (Qrfl) y la unidad estratigráfica de Dep. Aluviales Recientes (Qr-al) ambas unidades estratigráficas se formaron en la era del cenozoico del sistema cuaternario reciente.

La litología presenta rocas sedimentarias que han sido transportadas y depositadas por la acción geológica del rio Cascajal. Además, la unidad estratigráfica más próxima al área de estudio es el Complejo Olmos (Pe-co) lo que significa que pasado los espesores de los depósitos aluviales y fluviales se encuentran litologías pertenecientes al Complejo Olmos que se formaron en la era del precambriano (*Ver en anexos lámina N°3 el mapa de la geología regional de la cantera Rio Cascajal*).

En la geología local se corrobora las unidades estratigráficas descritas por la geología regional. Aparte de ello, en los depósitos aluviales y fluviales se observa la presencia de gravas bien graduadas que contienen finos del tipo arena y pequeñas cantidades de limos y arcillas. Los sedimentos están a favor del cauce del Rio Cascajal en dirección Este a Oeste. En temporadas de precipitaciones en la región sierra el río crece su caudal transportando materiales rocosos y depositándolos en la zona de estudio. Estos materiales son en parte gravas sucias perjudiciales para la industria de la construcción y de las actividades de explotación de la cantera (*Ver en anexos lámina N°4 el mapa de la geología local de la cantera Rio Cascajal*).

El ancho promedio del Rio Cascajal es de 135 metros lineales, la longitud aproximada del Rio es de 60 km, en tiempos de precipitaciones en la sierra, el rio recupera su caudal, pero disminuye mientras recorre aguas abajo, pasando por la cantera pequeñas cantidades de agua que no perjudican el área de explotación. Pero esto genera problemas en los trabajos de zarandeo por el hecho que el material mojado no se zarandea normalmente, esto genera bajas producciones hasta llegar al límite de que las operaciones paren hasta que el material recupere su fluidez o pierda la humedad.

#### **4.3. Caracterización de trincheras de la cantera Rio Cascajal**

| Registro de trincheras              |        |              |                  |             |                          |               |
|-------------------------------------|--------|--------------|------------------|-------------|--------------------------|---------------|
| <b>ESTRATOS</b><br><b>Trinchera</b> |        |              |                  |             |                          |               |
|                                     | Este   | <b>Norte</b> | <b>Elevación</b> | <b>GP</b>   | <b>SP</b>                | PТ            |
| CT 01                               | 636243 | 9344293      | 142              | 2 metros    | $\overline{\phantom{a}}$ | -             |
| CT 02                               | 636462 | 9344225      | 143              | 1.80 metros | 0.20 metros              |               |
| CT 03                               | 636569 | 9344290      | 144              | 2 metros    | $\,$                     |               |
| CT 04                               | 636518 | 9344214      | 144              | 1.55 metros | $0.20$ metros            | $0.25$ metros |

<span id="page-26-0"></span>*Tabla 6: Cuadro de caracterización de trincheras.*

*Fuente: Elaboración propia, 2020.*

La tabla N°6 presenta las características de las 4 trincheras, las cuales indican que la mayor parte del área de estudio presenta estratigrafías uniformes facilitando la investigación. El CT\_01 y CT\_03 presentan estratos que forman las gravas limpias con una potencia promedio de 2 metros clasificados según el U.S.C.S. como GP, materiales utilizados en la industria de la construcción. En cuanto a la descripción de los estratos de la CT\_02 este presenta una capa de espesor promedio de 0.20 metros de arena limosa conteniendo en su interior gravas en cantidades insignificantes para los objetivos de la investigación y los 1.80 metros son gravas de interés económico, pero por escasa información visual se desconoce su calidad. De igual forma, la CT 04 contiene los mismos estratos de la misma litología excepto una tercera capa superficial de cobertura vegetal con contenido de arbustos, fragmentos de materia orgánica y arena limosa *(Ver en anexos 08 el registro de observaciones de las trincheras).* El bajo número de trincheras es debido a las restricciones al área de estudio por motivo de la pandemia del COVID-19.

### **Perfil estratigráfico N<sup>o</sup>01**

La estratigrafía de la trinchera número 01 está compuesta por 3 estratos: Arena fina, Arena media a gruesa.

| PERFIL ESTRATIGRAFICO D LA TRINCHERA CT 01                                                                                                    |                              |                   |  |
|----------------------------------------------------------------------------------------------------|------------------------------|-------------------|--|
| Este                                                                                                    | <b>Norte</b>                 | Elevación         |  |
| 636242                                                                                                    | 9344293                      | 142               |  |
| <b>DESCRIPCIÓN VISUAL</b>                                                                                                    | <b>PERFIL ESTRATIGRAFICO</b> | <b>DIMENSIÓN</b>  |  |
| Estrato de arena fina, la ganulometria generalmente esta<br>entre 0.125 a 0.25 mm, representando el 24.5 % de la<br>muestra, por su condicion superficial contine raices de<br>plantas menores que avitan en tiempos de las<br>precipitaciones.                                                                                                    |                              | 0.49 <sub>m</sub> |  |
| Estrato de arena media a gruesa, la ganulometria<br>generalmente esta entre 0.25 a 2.0 mm, representando el<br>24.5 % de la muestra. estratos con contenido impuresas<br>insignificante para la industria de la construcción.                                                                                                    |                              | 0.49 <sub>m</sub> |  |
| Estrato de gravas bien graduadas la granulometrias no<br>excede los 64 mm, subredondeada, transportada y<br>depositada por la accion geologica del Rios Cascajal. por sus<br>condiciones de formacion son materiales de alta resistencia a<br>la compresión, materiales denominados como depositos<br>fluviales que se han formado en la Era Cenozoica,<br>Cuaternario-Reciente. Representa el 51% de la muestra |                              | 1.02 <sub>m</sub> |  |

<span id="page-27-0"></span>*Figura 1: Perfil Estratigráfico 1. Fuente: Elaboración propia, 2020.*

### **Perfil estratigráfico N<sup>o</sup>02**

La estratigrafía de la trinchera número 02 está compuesta por 2 estratos: Arenas finas y gravas bien graduadas, con un buzamiento horizontal.

| PERFIL ESTRATIGRAFICO D LA TRINCHERA CT 02                                                                                                    |                       |                      |  |
|----------------------------------------------------------------------------------------------------|-----------------------|----------------------|--|
| Este                                                                                                    | <b>Norte</b>          |                      |  |
| 636462                                                                                                    | 9344225               | 143                  |  |
| <b>DESCRIPCIÓN VISUAL</b>                                                                                                    | PERFIL ESTRATIGRAFICO | <b>DIMENSIÓN</b>     |  |
| Estratos de arena fina con limos, de color anaranjado<br>palido, procedente del transporte y sedimentación del Rio                                                                                                    |                       | 0.2 <sub>m</sub>     |  |
| Cascajal en tiempos de las precipitaciones a la sierra<br>Estrato de gravas bien graduadas con contenido de finos,<br>clasificadas como arenas y limos, las granulometrias<br>pertenecientes a las gravas son de combustura<br>subrerondeada consecuencia del transporte del Rio Cascajal.<br>La granulometria no excede de los 64 mm, materiales de<br>origen fluvial formados en la Era Cenozoica,<br>Cuaternario-Recinete. |                       | $1.80 \; \mathrm{m}$ |  |

<span id="page-28-0"></span>*Figura 2: Perfil estratigráfico 2. Fuente: Elaboración propia, 2020.*

### **Perfil estratigráfico N<sup>o</sup>03**

La estratigrafía de la trinchera número 03 está compuesta por 3 estratos: Arena fina, Arena media a gruesa y gravas bien graduadas, con un buzamiento horizontal.

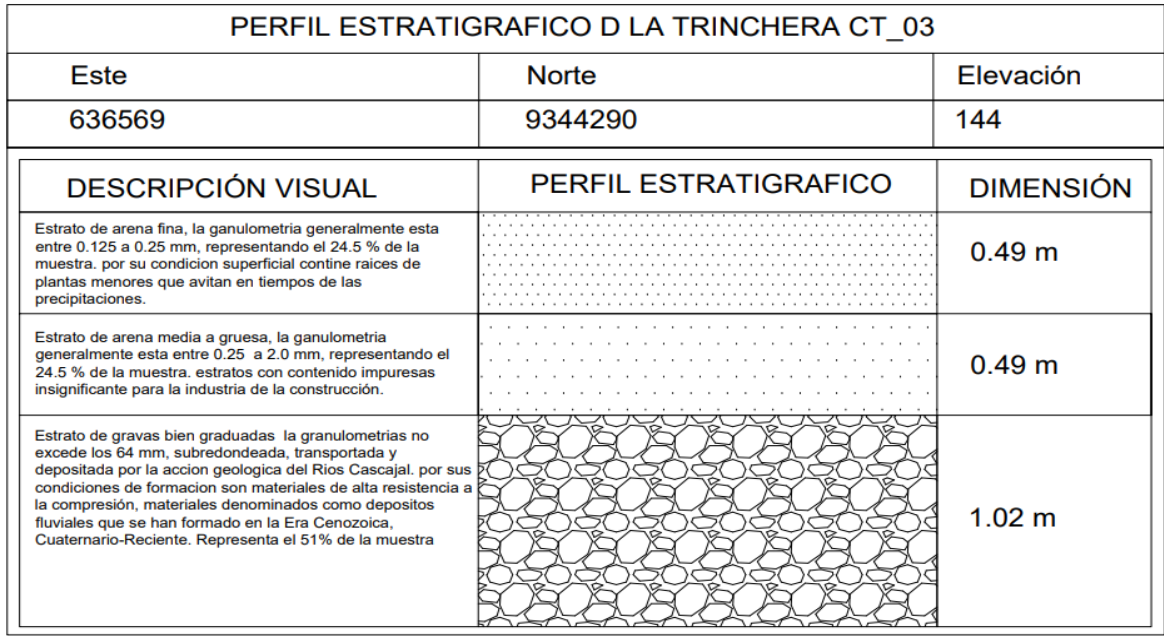

<span id="page-28-1"></span>*Figura 3: Perfil estratigráfico 3. Fuente: Elaboración propia, 2020.*

### **Perfil estratigráfico N<sup>o</sup>04**

La estratigrafía de la trinchera número 04 está compuesta por 3 estratos: Grava sucia, Arenas finas con limos y gravas bien graduadas, con un buzamiento horizontal.

| PERFIL ESTRATIGRAFICO D LA TRINCHERA CT 04                                                                                                    |                       |                   |  |
|----------------------------------------------------------------------------------------------------|-----------------------|-------------------|--|
| <b>Este</b>                                                                                                    | <b>Norte</b>          | Elevación         |  |
| 636518                                                                                                    | 9344214               | 144               |  |
| <b>DESCRIPCIÓN VISUAL</b>                                                                                                    | PERFIL ESTRATIGRAFICO | <b>DIMENSIÓN</b>  |  |
| Estratos de grava sucia, contiene arena, limos, arcillas y<br>materiales organicos, raises de arboles, que lo clasifica en<br>materiales de cobertura vegetal.<br>Estratos de arena fina con limos, de color anaranjado<br>palido, procedente del transporte y sedimentación del Rio                                                                 | VVVVV<br>VVVV         | 0.25 m            |  |
| Cascajal en tiempos de las precipitaciones a la sierra<br>Estrato de gravas bien graduadas con contenido de finos,<br>clasificadas como arenas y limos, las granulometrias<br>pertenecientes a las gravas son de combustura<br>subrerondeada consecuencia del transporte del Rio Cascajal.<br>La granulometria no excede de los 64 mm, materiales de |                       | 0.20 <sub>m</sub> |  |
| origen fluvial formados en la Era Cenozoica,<br>Cuatemario-Recinete.                                                                                                    |                       | 1.55 m            |  |

<span id="page-29-1"></span>*Figura 4: Perfil estratigráfico 4. Fuente: Elaboración propia, 2020.*

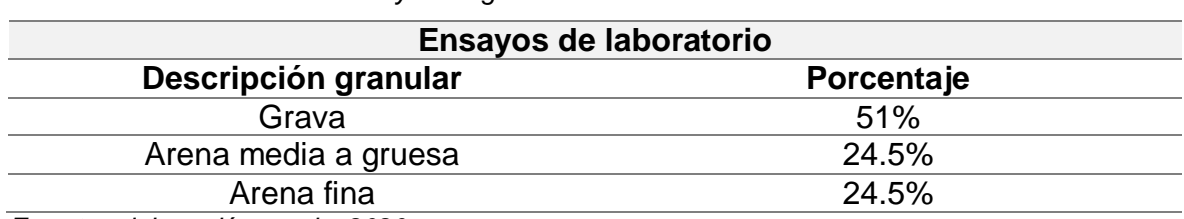

<span id="page-29-0"></span>*Tabla 7: Resultados de los ensayos de granulometría.*

*Fuente: elaboración propia, 2020.*

La tabla N°7 presenta los resultados del análisis granulométrico por tamizado. El 51% de la muestra representa a las gravas, el 24.5 % para las arenas de granulometría mediana a gruesa y el 24.5% para las arenas de granulometría fina (*ver en anexos 13 ensayo de granulometría*).

#### **4.4. Cálculo de reservas con el software minero RecMin**

Con el uso de las herramientas del software minero RecMin y de la caracterización de las trincheras se construyó el modelo geológico que representa a las gravas limpias presentes en el área de estudio bajo el objetivo de conocer el volumen de dicho material; el algoritmo que utiliza el software para el cálculo de volumen de cualquier sólido es el de secciones como se especifica en la fórmula del cálculo.

#### **Cálculo:**

$$
V_{Grava} = \frac{(A_1 + A_2)d_1}{2} + \frac{(A_2 + A_3)d_2}{2} + \frac{(A_n + A_{n+1})d_n}{2}
$$

$$
V_{Grava} = \frac{(284.32 + 285.26) * 5}{2} + \dots + \frac{(134.62 + 22.34) * 1.69}{2}
$$

$$
V_{Grava} = 213,522.68 \text{ bm}^3
$$

Dónde:

 $A_1$ = Área de la sección 1  $A_n = \text{Area}$  de la n sección  $D_{1}$ = Distancia entre secciones

<span id="page-30-0"></span>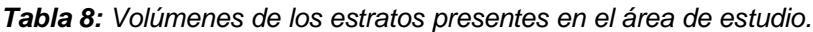

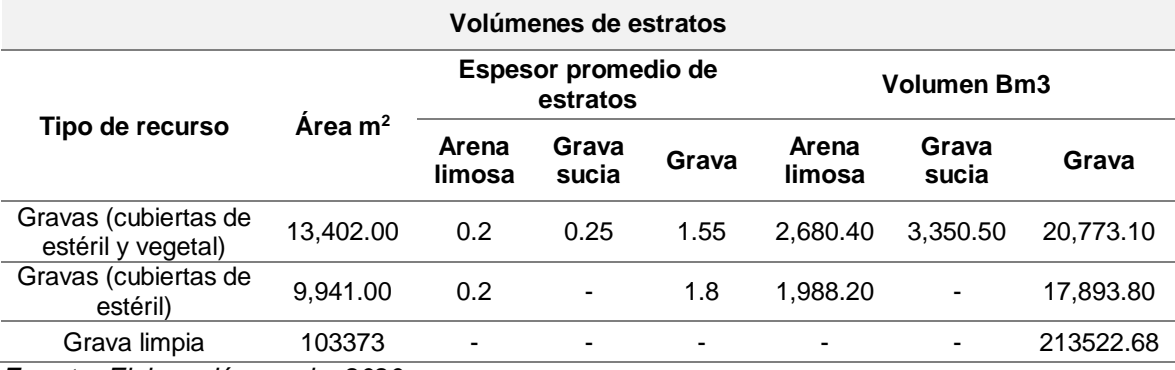

*Fuente: Elaboración propia, 2020.*

En la tabla N°8 se presenta el volumen de los estratos presentes en el área de estudio. Para las gravas limpias se utilizó un modelo geológico con el software RecMin el cual permitió conocer su volumen y el modelo geológico de la cantera Rio Cascajal empleando el método de perfiles.

Los mencionados volúmenes serán los mismas que representan a los recursos medidos debido a que se conoce con mayor precisión la concentración de las gravas en la zona. Teniendo como resultado 213,522.68 Bm<sup>3</sup> siendo este el volumen que representa a las gravas limpias (interés económico en la industria de la construcción), mencionado volumen será incluido en el diseño del método de explotación.

<span id="page-31-0"></span>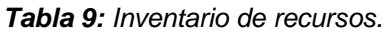

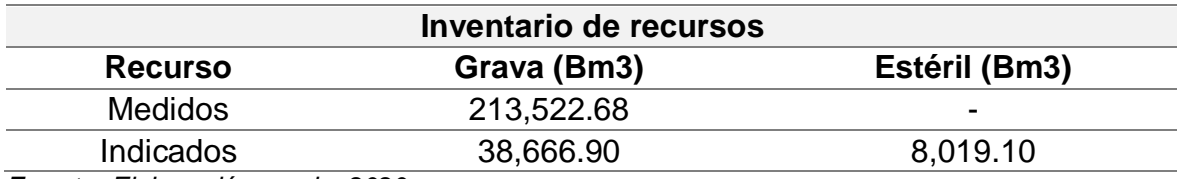

*Fuente: Elaboración propia, 2020.*

La clasificación de los recursos para el área de estudio queda de la manera que se presenta en la tabla N°9. Los resultados muestran que existe un volumen de 213,522.68 Bm<sup>3</sup> los cuales son clasificados como recursos medidos (alto grado de confiabilidad en el cálculo) y será materia importante para el diseño de explotación. Así mismo, existe un volumen de 38,666.90 Bm<sup>3</sup> los cuales son clasificados como recursos indicados y serán materia de investigación.

<span id="page-31-1"></span>*Tabla 10: Inventario de reservas.*

| <b>Reservas</b>  |                |                          |
|------------------|----------------|--------------------------|
| Reserva          | Grava $(Bm^3)$ | Estéril $(Bm^3)$         |
| <b>Probadas</b>  | 213,522.68     | $\overline{\phantom{0}}$ |
| <b>Probables</b> | 38,666.90      | 8,019.10                 |
|                  | -----          |                          |

*Fuente: Elaboración propia, 2020.*

Por tratarse de una cantera superficial este permite la extracción de todos los recursos presentes en el área de estudio, las cuales el 100% pasan a ser reservas de acuerdo al grado de confiabilidad de la información obtenida en campo. La tabla N°10 presenta el inventario de reservas para el área de estudio. De acuerdo a las condiciones superficiales del yacimiento todos los recursos son reservas. De los cuales 213,522.68 Bm<sup>3</sup> son clasificadas como Reservas Probadas y es materia importante para el diseño del método de explotación y la secuencia de minado de la cantera Rio Cascajal, y las Reservas Probables que presenta un volumen de 38,666.90 Bm<sup>3</sup> las cuales son materia de investigación.

# **4.5. Método de explotación y secuencia de minado de la cantera Rio Cascajal**

| Factores de diseño         |  |  |  |
|----------------------------|--|--|--|
| Plana                      |  |  |  |
| Dep. fluviales (Gravas)    |  |  |  |
| 2 metros                   |  |  |  |
| Superficial                |  |  |  |
| Grava y arena              |  |  |  |
| 213,522.68 Bm <sup>3</sup> |  |  |  |
|                            |  |  |  |

<span id="page-32-0"></span>*Tabla 11: Factores que determina el método de explotación.*

*Fuente: Elaboración propia, 2020.*

En la tabla N°11 se presentan los factores que determinan el método de explotación. De acuerdo con la topografía superficial del terreno (terreno plano), el recurso de interés económico de los depósitos fluviales del rio Cascajal que presenta para las gravas una potencia promedios de 2 metros, así como la ubicación superficial y los productos que se esperan extraer (grava y arena) se decide emplear el método de explotación por graveras el cual es un método clásico que con consiste de arrancar el material por medios mecánicos. Para los trabajos de arranque y zarandeo del material se utilizará la maquinaria disponible en la empresa Rio Cascajal: Un cargador frontal LiuGong CLG856 con un ancho de pala de 2976 mm, capacidad de cucharon de 3m<sup>3</sup>, longitud de 8060 mm y altura máxima de 4154 mm. Además, una zaranda de luz 4mm para la zaranda de gravas y de luz 1 mm para la zaranda de arenas, ancho de 4 metros y de largo 5.5 metros (*Ver figura.1*).

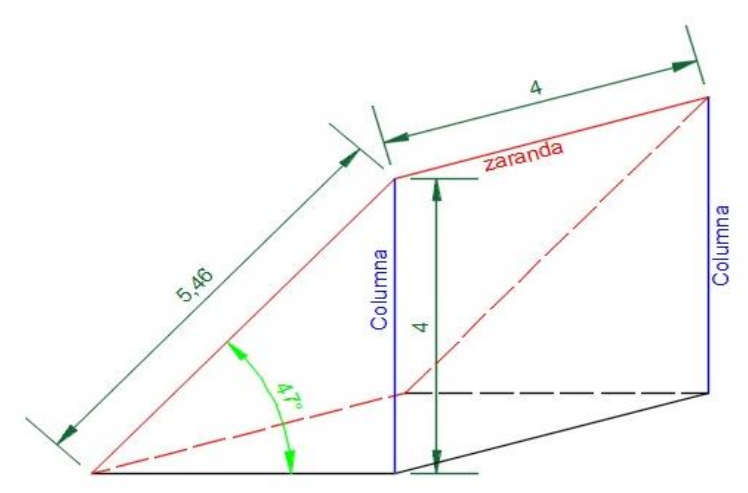

<span id="page-32-1"></span>*Figura 5: Dimensiones de la zaranda. Fuente: Elaboración propia, 2020.*

El ángulo de inclinación de la zaranda es igual al ángulo de reposo del material (grava), la altura de la zaranda es igual a la altura de levante del brazo hidráulico del cargador frontal LiuGong CLG856, en cuanto al ancho de la zaranda se decidió un ancho de 4 metros debido al ancho del cucharón del cargador frontal LiuGong CLG856 y sus tolerancias.

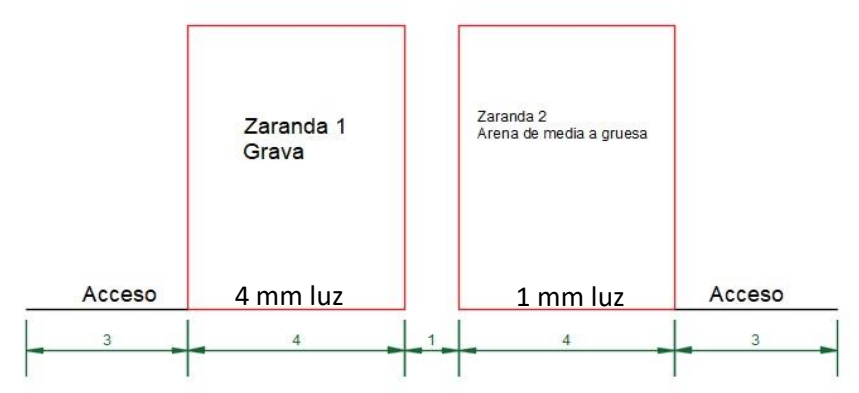

<span id="page-33-0"></span>*Figura 6: Ancho mínimo de minado. Fuente: Elaboración propia, 2020.*

En la figura 2 se muestra el ancho mínimo de minado de 15 metros, considerando dos zarandas de 4 metros de ancho separadas un metro una de la otra, y dos vías de acceso de 3 metros para que el cargador pueda acceder a cargar los volquetes. El área de zarandeo del material es dinámica, es decir, avanza conforme al minado, esto se realiza con la finalidad de no perjudicar el tiempo de ciclo de producción del cargador frontal y así no disminuir la producción conforme el minado se aleja de la zona de zarandeo, la secuencia de extracción del método es trasversalmente a la dirección del Rio por tratarse de un rio seco. Los bloques de extracción tienen la dimensión de 11m de largo, 15m de ancho y la profundidad es igual la potencia del estrato, cumpliendo con la producción diaria de la maquinaria seleccionada para los trabajos de arranque.

El criterio para seleccionar el ancho de minado está sujeto al ancho de las zarandas y 2 accesos al frente de explotación, ubicados uno a cada extremo del área de zarandeo bajo las dimensiones de la maquinaria de extracción registradas en su manual técnico. Para cada extracción del área de zarandeo se ha diseñado 4 bloques que no afectan al tiempo de ciclo de producción, superados los 4 bloques necesariamente se moverá el área de zarandeo (*Ver lamina N°6 el diseño de minado y la secuencia de explotación de los recursos*).

| Ciclo del cargador frontal LiuGong CLG856 |                            |                    |  |
|-------------------------------------------|----------------------------|--------------------|--|
| $\circ$                                   | Descripción de los tiempos | Tiempo en segundos |  |
|                                           | Levante                    | 6.5                |  |
| Ciclo hidráulico                          | Descarga                   | 1.5                |  |
|                                           | Descenso                   | 3.5                |  |
|                                           | Arranque $(T_A)$           | 10                 |  |
| Datos de campo                            | Maniobras $(T_M)$          | 60                 |  |
|                                           | Demoras $(T_D)$            | 60                 |  |
| Total (s)                                 |                            | 141.5              |  |
| Total (min)                               |                            | 2.36               |  |

<span id="page-34-0"></span>*Tabla 12: Análisis del ciclo de producción del cargador frontal LiuGong CLG856.*

*Fuente: Elaboración propia, 2020.*

#### **Cálculo:**

$$
T_c = T_{LEVANTE} + T_{DESCARGA} + T_{DESCENSO} + T_A + T_M + T_D
$$

$$
T_c = 6.5 + 1.5 + 3.5 + 10 + 60 + 60
$$

$$
T_c = 141.5 Seg
$$

$$
T_c = 2.36 min
$$

La tabla N°12 presenta el tiempo de ciclo de producción del cargador frontal LiuGong CLG856 el cual es de 2.36 min. Así mismo, para el tiempo de demora se consideró de 1 min promedio por cada ciclo. El tiempo de 2.36 del LiuGong CLG856 estará sujeto a modificaciones por el ingeniero a cargo de las operaciones mina.

| Producción diaria del cargador frontal LiuGong CLG856 |        |  |
|-------------------------------------------------------|--------|--|
| Ciclos hora                                           | 25     |  |
| Capacidad de cuchara $(m3)$                           | 3      |  |
| Producción por ciclo (m <sup>3</sup> )                | 3      |  |
| Producción hora $(m3)$                                | 76     |  |
| Horas trabajadas día                                  | 5      |  |
| Producción día (m <sup>3</sup> )                      | 382    |  |
| Porcentaje de grava                                   | 51%    |  |
| Porcentaje de arena de media a gruesa                 | 24.50% |  |
| Porcentaje de arena fina                              | 24.50% |  |
| Grava $(m^3)$                                         | 194.63 |  |
| Arena de media a gruesa $(m3)$                        | 93.50  |  |
| Arena fina $(m^3)$                                    | 93.50  |  |
| $F_{i}$ and $F_{i}$ the second contract $\sim 0.000$  |        |  |

<span id="page-34-1"></span>*Tabla 13: Producción día del cargador frontal LiuGong CLG856.*

*Fuente: Elaboración propia, 2020.*

**Cálculo:**

- **Ciclo hora:**

$$
N_c = \frac{60 \text{ min}}{T_c}
$$

$$
N_c = \frac{60 \text{ min}}{2.36 \text{ min}}
$$

$$
N_c = 25
$$

- **Producción por hora:**

$$
P_h = P_c * N_c
$$
  

$$
P_h = 3 m^3 * 25
$$
  

$$
P_h = 76 m^3/h
$$

- **Producción diaria (5 horas día):**

 $P_d = P_h * Horas dia$  $P_d = 76m^3/h * 5h/dia$  $P_d = 382m^3/dia$ 

En la tabla N°13 se presenta el análisis de la producción del cargador frontal LiuGong CLG856. El cargador frontal LiuGong CLG856 cuenta con una producción de 76 metros cúbicos hora por ciclo y una producción diaria de 382 metros cúbicos día considerando 5 horas de trabajo. Las demás horas faltantes son las tolerancias por demoras, almuerzo del operador, abastecimiento de combustible a la maquinaria, mantenimiento preventivo, etc. En total son 8 horas de trabajo planificado. De los 382 metros cúbicos de material, la producción está distribuida de acuerdo a los ensayos de granulometría que son 194.63 metros cúbicos de grava (51%), 93.5 metros cúbicos de arena media a gruesa (24.5%) y 93.5 metros cúbicos de arena fina (24.5%).

Las empresas que comprarán el material se menciona en la siguiente relación: GRUPO PROTERRA S.A.C. requerimiento de 30 m<sup>3</sup> día, Quicornac SAC requerimiento de 50 m<sup>3</sup> día, Agrovision Peru SAC requerimiento de 80 m<sup>3</sup> día, Adecco Perú S.A. requerimiento de 30 m<sup>3</sup> día, AGRO LATAM SAC requerimiento de 100 m3 día, COMPLEJO AGROINDUSTRIAL BETA requerimiento de 40 m<sup>3</sup> día, Construcciones y edificaciones olmos S.A requerimiento de 20 m<sup>3</sup> día, Hortifrut requerimiento de 15 m<sup>3</sup> día, Mosqueta requerimiento de 20 m<sup>3</sup> día y Pampa alta requerimiento de 20 m<sup>3</sup> día.
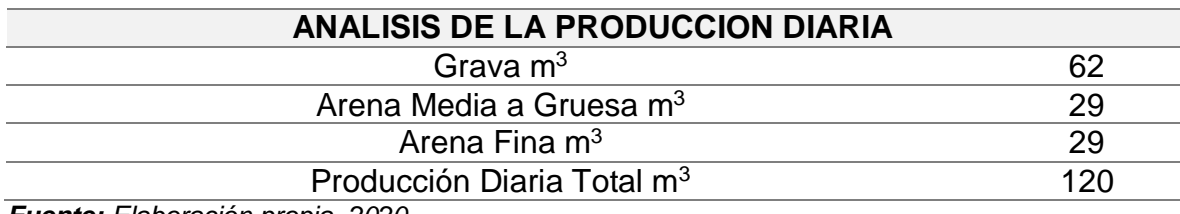

*Tabla 14. Análisis de la producción actual de la cantera.*

*Fuente: Elaboración propia, 2020.*

En la tabla N°14 se presenta la producción actual de la cantera en metros cúbicos: 62 m<sup>3</sup> de grava, 29 m<sup>3</sup> de arena media a gruesa y 29 m<sup>3</sup> de arena fina, haciendo un total de 120 m<sup>3</sup>. En conclusión, se tiene deficiencia en la producción, para satisfacer el mercado se tiene que producir en promedio 400 m<sup>3</sup> y el cargador frontal LiuGong CLG856 produce  $382 \text{ m}^3$  en 5 horas al día.

# **4.6. Costos de producción y rentabilidad del proyecto**

# **Cálculo:**

- **Cálculo de la depreciación horaria:** Marca y modelo de la máquina= LiuGong CLG856. Precio inicial en S/.120,000.00. Tiempo de uso = 4 años. Vida útil  $= 2$  años. Salvamento=20%.  $DEPRECIACION =$  $P-S$  $\boldsymbol{N}$  $DEPRECIACION =$ 120,000.00 − 120,000.00 ∗ 20% 2

$$
DEPRECIACIÓN = 48000 \frac{s/}{A\tilde{n}o} * \frac{1 \text{ a}\tilde{n}o}{2000h}
$$

$$
DEPRECIACIÓN = s/24.00h
$$

- **Cálculo de la inversión promedio:**

$$
IP = \frac{IT(N + 1)}{2*N}
$$
  

$$
IP = \frac{120,000.00(2 + 1)}{2 * 2}
$$
  

$$
IP = S/.96000.00
$$

- **Cálculo de intereses:**

$$
I = \frac{IP * %dasa \text{ an }l}{N^{\circ} \text{ horas} \text{ an }l \text{ }l}
$$

$$
I = \frac{96000 * 22.85\%}{2000}
$$

$$
I = s / .10.97h
$$

#### - **Cálculo de impuestos seguro y garaje:**

Seguros  $=2.5\%$ .

Impuestos  $= 2.0\%$ .

Almacenaje  $= 1.0\%$ .

$$
ISG = \frac{IP * (\sum de \text{ tasas anuales})}{N^{\circ} de \text{ horas anuales}}
$$

$$
ISG = \frac{96000 * (5.5\%)}{2000}
$$

$$
ISG = s/.2.64h
$$

#### - **Cálculo de los costos de mantenimiento:**

Trabajo nominal =80% del valor de adquisición. Porcentaje de mano de obra = 25%. Porcentaje en repuestos =75%.

$$
RM = 80\%V_a
$$

$$
RM = 80\%120000
$$

$$
RM = 96000
$$

 $C_{mano de obra} =$ 25% VEU en horas  $C_{mano de obra} =$ 25%96000 4000  $C_{mano\ de\ obra} = S/0.6\ h$ 

 $C_{repuestos} =$ 75% VEU en horas  $C_{repuestos} =$ 75%96000 4000  $C_{reduestos} = S/.18h$ 

## - **Cálculo de los costos de operación:**

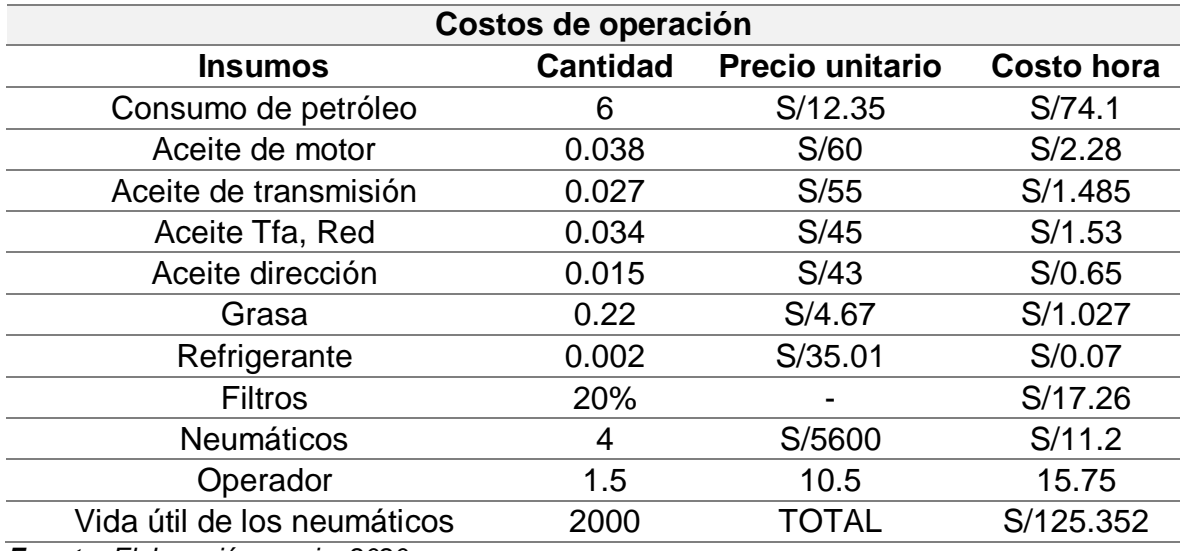

*Tabla 15: Costos de operación.*

*Fuente: Elaboración propia, 2020.*

*Tabla 16: Análisis de costos hora del cargador frontal LiuGong CLG856.*

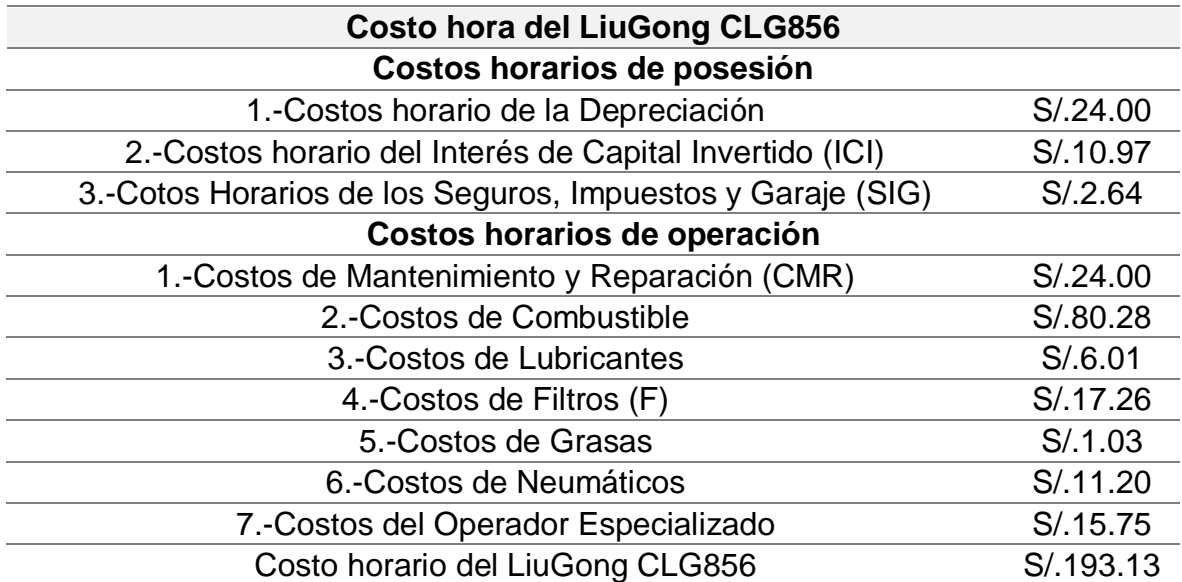

*Fuente: Elaboración propia, 2020.*

En la tabla N°16 se presenta el análisis de costos hora del cargador frontal LiuGong LCG856. De acuerdo a la Norma Técnica "Elementos para la determinación del costo horario de los equipos y la maquinaria del sector construcción" el costo horario del cargador frontal es de s/.193.13 la hora, indicando que por cada hora de trabajo de la máquina la empresa tiene que invertir S/. 193.13 nuevos soles.

*Tabla 17: Cuadro de beneficios sociales.*

|                                       |        | Leyes          |          |              |
|---------------------------------------|--------|----------------|----------|--------------|
| Beneficios sociales Trabajador (días) |        | <b>Essalud</b> | s.c.t.r. | <b>Total</b> |
|                                       |        | 9%             | 1.50%    |              |
| Días trabajados                       | 300    | 27             | 4.5      | 331.5        |
| Feriados                              | 12     | 1.08           | 0.18     | 13.26        |
| Domingos                              | 52     | 4.68           | 0.78     | 57.46        |
| Vacaciones                            | 30     | 2.7            | 0.45     | 33.15        |
| <b>Gratificaciones</b>                | 60     | 5.4            | 0.9      | 66.3         |
| Total                                 | 501.67 |                |          |              |
| Leyes y beneficios totales            |        | 0.672233333    |          |              |
| Leyes y beneficios sociales (%)       |        | 67.22333333    |          |              |
| Fuente: Elaboración propia, 2020.     |        |                |          |              |

#### **Cálculo:**

 $LyBS =$ Total beneficios sociales  $\frac{1}{\text{dias} \text{ trabalados al } \text{año}} - 1$  $LyBS =$ 501.67  $\frac{1}{300}$  – 1  $LyBS = 0.6722$  $\frac{9}{6}LyBS = 67.22$ 

En la tabla N°17 se presenta el análisis de las leyes y beneficios sociales para los trabajadores. Para el análisis de costos de personal se utilizó las leyes y beneficios sociales donde se específica lo siguiente: El Decreto legislativo N°713 hace mención al descanso semanal obligatorio de 24 horas consecutivas en cada semana que generalmente se realiza los días domingos (al año 52 domingos). También hace mención al descanso en los días de feriado (12 días al año) y hace mención también de las vacaciones anuales de 30 días calendarios.

La Ley N°27735 del otorgamiento de las gratificaciones para los trabajadores del sector privado por fiestas patrias y navidades, indica que los trabajadores tienen el derecho de recibir dos gratificaciones al año (60 días al año). Aparte, los días trabajados al año son de 300, en conclusión, el porcentaje de Leyes y Beneficios sociales para el trabajador es del 67.22%.

| Puesto de trabajo                | jornal<br>diario | sueldo<br>mensual | %LyBS | <b>Monto</b> | costos<br>hora |
|----------------------------------|------------------|-------------------|-------|--------------|----------------|
| Ingeniero de minas               | $- -$            | 3000              | 67.22 | 5016.6       | 20.9           |
| Operador de maquinaria<br>pesada |                  | 1500              | 67.22 | 2508.3       | 10.5           |
| Obrero                           | 50               | $- -$             | 67.22 | 83.6         | 10.5           |
| Gerente                          | --               | 4000              | 67.22 | 6688.8       | 27.9           |
| Vigilante                        | 50               | $- -$             | 67.22 | 83.6         | 10.5           |

*Tabla 18: Costos hora por puestos de trabajo.*

*Fuente: Elaboración propia, 2020.*

En la tabla N°18 se presenta el análisis para los costos hora del personal requerido en mina. Un ingeniero de minas con un sueldo mensual de 3000 nuevos soles sus costos hora es de S/.20.9, un operador de maquinaria pesada su sueldo es de 1500 nuevos soles al mes su costo hora es de S/.10.5, los obreros y vigilantes tienen un pago de 50 soles día su costo hora es de S/.10.5 y el gerente de la empresa gana 4000 soles mensuales lo cual su costo hora es de S/.27.9. Por cada puesto de trabajo la empresa Rio Cascajal tiene que invertir la suma de dinero plasmada en la tabla N°16 por cada hora que el personal trabaje, esto es requerido para que se cumpla con la producción planificada.

| Análisis de costos de producción          |                 |                  |                      |            |  |
|-------------------------------------------|-----------------|------------------|----------------------|------------|--|
| <b>Descripción</b>                        | <b>Cantidad</b> | Trabajo<br>h/día | <b>Costo</b><br>hora | Costos día |  |
| Cargador frontal LiuGong<br><b>CLG856</b> |                 | 5                | S/.193.13            | S/.965.64  |  |
| Ingeniero de minas                        |                 | 8                | S/.20.90             | S/.167.22  |  |
| Obrero                                    |                 | 8                | S/0.45               | S/0.83.61  |  |
| Gerente                                   |                 | 8                | S/.27.87             | S/.222.96  |  |
| Vigilante                                 |                 | 8                | S/0.45               | S/0.83.61  |  |
| Costos totales S/. Día                    | S/0.1,523.04    |                  |                      |            |  |
| Producción diaria (m3)                    |                 |                  |                      | 382        |  |
| Costos por metro cúbico de material       |                 |                  |                      | S/.3.99    |  |

*Tabla 19: Costos unitarios de producción.*

*Fuente: Elaboración propia, 2020.*

En la tabla N°19 se presenta el análisis de los costos de producción después de aplicado el método de explotación y su secuencia de minado, mencionado costo es de 3.99 soles el metro cúbico.

En los análisis de costos de operación entran en actividad un cargador frontal LiuGong LCG856, un ingeniero de minas, un operador de maquinaria pesada, 2 obreros, un vigilante y un gerente de operaciones para cumplir con la producción de 382 (Lm<sup>3</sup>) de material, de los cuales el 51% es grava (195 m<sup>3</sup>), el 24.5% es arena gruesa (93.5 m<sup>3</sup>) y arena fina el 24.5% (93.5 m<sup>3</sup>). Los costos de producción indican que la empresa debe invertir S/.3.99 por cada metro cúbico de material producido, mencionado costo de producción será materia de optimización por el ingeniero encargado de las operaciones.

| Análisis de los costos de producción |                 |                    |                  |  |
|--------------------------------------|-----------------|--------------------|------------------|--|
| <b>Descripción</b>                   | <b>Horas</b>    | <b>Precio Hora</b> | <b>Sub-Total</b> |  |
| Cargador frontal                     | 3               | 193.13             | 579.39           |  |
| Peon                                 | 8               | 10.5               | 84               |  |
| Gerente                              | 8               | 28                 | 224              |  |
|                                      | Total de gastos |                    |                  |  |
| <b>Producción Diaria Total m3</b>    | 382             |                    |                  |  |
| Costos por m3 de material            |                 |                    | 7.39             |  |

*Tabla 20. Análisis de los costos actuales de producción para la cantera.*

*Fuente: Elaboración propia, 2020.*

En la tabla N°20 se presenta los costos de producción actuales para la cantera, siendo de 7.39 soles el metro cúbico de material, cabe mencionar que son costos en cantera. En conclusión, al aplicar el método de explotación por graveras se disminuye los costos de 7.39 soles el metro cubico a 3.99 soles el metro cúbico de material.

*Tabla 21: Análisis de la rentabilidad del proyecto y vida útil.*

| Análisis de rentabilidad del proyecto y vida útil |            |                                       |                 |  |  |
|---------------------------------------------------|------------|---------------------------------------|-----------------|--|--|
| Análisis de recursos medidos                      |            | Análisis de rentabilidad del proyecto |                 |  |  |
| Recursos medidos (Bm <sup>3</sup> )               | 213522.68  | Precio de grava                       | S/.20.00        |  |  |
| Factor de esponjamiento                           | 1.35       | Precio de arena gruesa                | S/0.12.00       |  |  |
| Recursos medidos (Lm <sup>3</sup> )               | 288255.62  | Precio de arena fina                  | S/0.00          |  |  |
| Porcentaje de grava                               | 51%        | Costos de producción S/. Lm3          | S/.3.99         |  |  |
| Porcentaje de arena gruesa                        | 24.50%     | Ingresos                              | S/.4,493,905.08 |  |  |
| Porcentaje de arena fina                          | 24.50%     | Egresos                               | S/.1,150,405.50 |  |  |
| Grava $(Lm3)$                                     | 147010.365 | Beneficio                             | S/.3,343,499.59 |  |  |
| Arena gruesa (Lm <sup>3</sup> )                   | 70622.6264 | Producción anual                      | 109908.13       |  |  |
| Arena fina $(Lm3)$                                | 70622.6264 | Vida Útil                             | 2.62            |  |  |
|                                                   |            |                                       |                 |  |  |

*Fuente: Elaboración propia, 2020.*

En la tabla N°21 se presenta el análisis de la rentabilidad del proyecto, donde se tiene como recursos medidos 288,255.62 (Lm<sup>3</sup>) de las cuales el 51% es grava  $(147,010.365 \text{ Lm}^3)$ , el 24.5% es arena gruesa (70,622.63 Lm<sup>3</sup>) y el 24.5% es arena fina (70,622.63 Lm<sup>3</sup>). En cuanto a los precios de venta del material en cantera es de S/.20 el metro cúbico de grava, S/.12 el metro cúbico de arena gruesa y S/.10 el metro cúbico de arena fina. Los costos estimados de producción en cantera son de S/.3.99. La rentabilidad del proyecto es de S/. 3,343.499.59 con una vida útil de 2.62 años.

#### *Tabla 22: Cash Flow.*

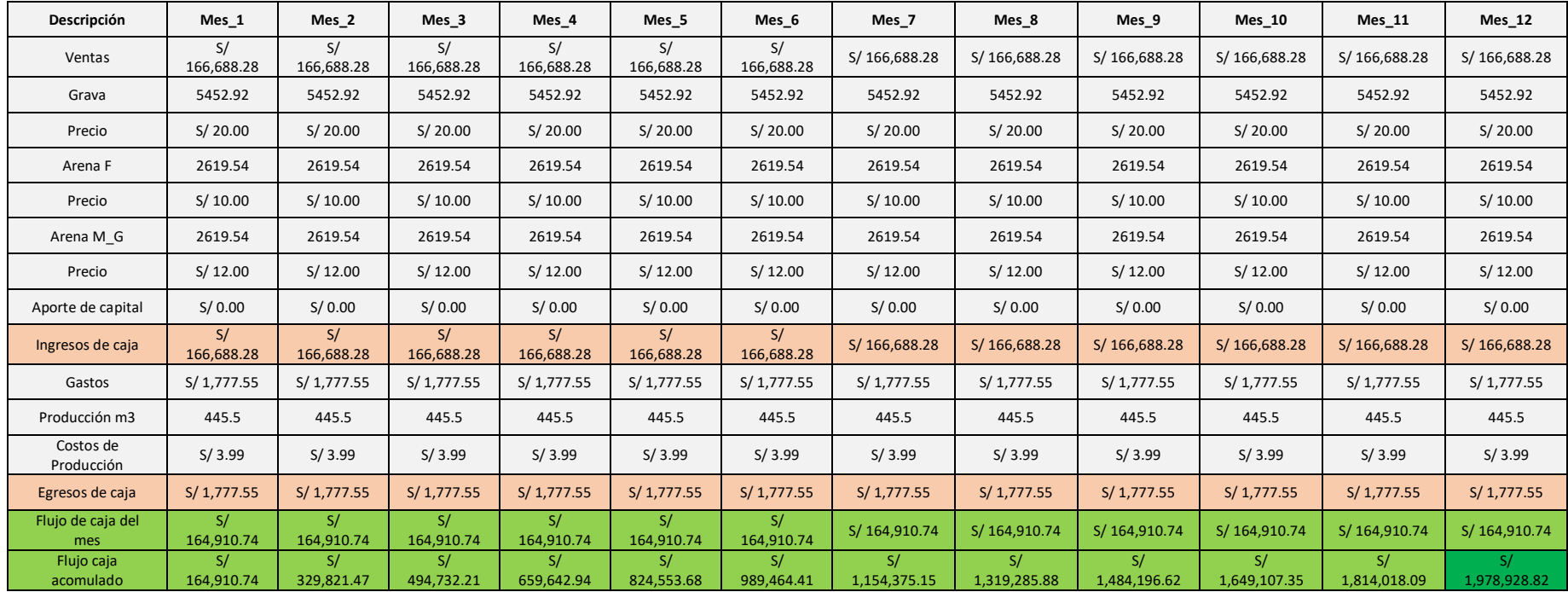

*Fuente: Elaboración propia, 2020.*

En la tabla N°22, se presenta un análisis del flujo de caja para la cantera, considerando que el aporte de capital para el empresario será nulo para cada año, a diferencia del capital invertido en el año cero. El flujo de caja mensual y anual son constantes por el motivo que la producción diaria y el mercado exige de 400 m<sup>3</sup> de material. Esto varia con las ventas reales cuando se materializa los planes de diseño.

*Tabla 23: Flujo de caja anual.*

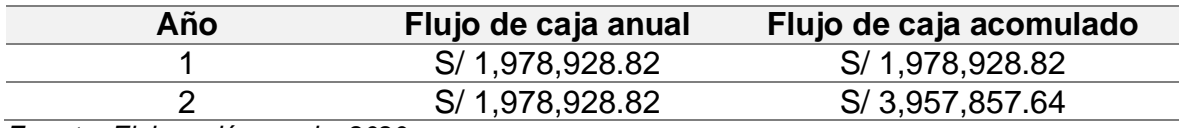

*Fuente: Elaboración propia, 2020.*

En la tabla N° 23, se presenta el flujo de caja anual durante toda la vida útil del proyecto, siendo un flujo de caja anual de s/. 1, 978,928.82

*Tabla 24: Evaluación del VAN y TIR.*

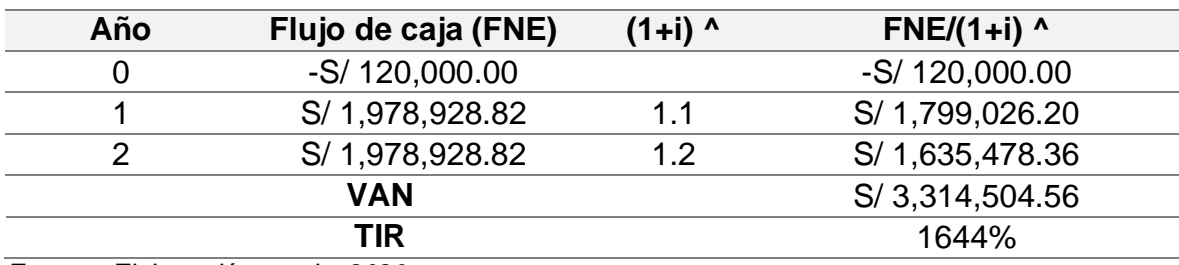

*Fuente: Elaboración propia, 2020.*

En la tabla N°24 se presenta la evaluación económica del proyecto en términos del Valor Neto Actual (VAN) de s/. 3, 314,504.56 y la Tasa Interna de Retorno (TIR) de 1644%.

#### **V. DISCUSIÓN**

Los resultados confirman la siguiente hipótesis planteada con el cálculo de las reservas se puede determinar el método de explotación en la cantera Rio Cascajal, provincia de Olmos, departamento de Lambayeque, debido a que al dimensionar el área de explotación, analizar la geología del área de estudio, y conocer la estratigrafía del yacimiento se logró hacer el cálculo de reservas mediante el software RECMIN teniendo un volumen total de 213.522.68 Bm<sup>3</sup> de reservas probadas y 38,666,90 Bm<sup>3</sup> permitiendo determinar el método de explotación para diseñar la secuencia de extracción por el método de graveras, datos que al ser comparado por Becerra (2003) en su tesis titulada "Proyecto de explotación del yacimiento San Rafael" quien concluyó que en la primera parte de su proyecto realiza estudios de la caracterización del yacimiento, análisis de geología local para luego realizar el cálculo de reservas donde le permitió conocer el volumen de extracción permitiéndole avanzar a la segunda parte y final de su proyecto donde con la información primera pudo determinar su método de extracción que es de manera discontinua. Con estos resultados se afirma que es importante conocer la geología y estratigrafía para hacer el cálculo de reservas y saber la cantidad de volumen de extracción para luego determinar un método de explotación.

Según el objetivo específico, realizar el levantamiento topográfico para dimensionar el área de explotación de la cantera Rio Cascajal, los resultados obtenidos en la tabla N°4 indican el dimensionamiento de la cantera Rio cascajal. Existen 103373  $m<sup>2</sup>$  de gravas limpias, 13402 m<sup>2</sup> de gravas cubiertas por material estéril y vegetación, 9941 m<sup>2</sup> de gravas cubiertas de material estéril y 100812 m<sup>2</sup> de gravas pertenecientes a otros socios. Datos que al ser comparados con lo encontrado por Huamán y Quispe (2019) "Método de explotación por bancos descendentes para optimizar la producción de agregados en la cantera La Tuna Blanca, Santa Cruz – Cajamarca", quienes concluyeron que obtuvieron excelentes resultados al realizar el levantamiento topográfico el cual les permitió dimensionar el frente de explotación y el área de sus reservas probadas y probables. Con estos resultados se afirma que es importante hacer un levantamiento topográfico para conocer las áreas de las reservas probadas o probables y dimensionar el área de explotación.

Según el objetivo específico, analizar la geología local y regional del área de estudio, los resultados obtenidos en la tabla N°5 indican que la geología regional y local presentan las mismas unidades estratigráficas, con presencia de depósitos aluviales y fluviales y grabas bien graduadas. Así mismo, los sedimentos están a favor del cauce del rio Cascajal en dirección Este a Oeste por lo cual su explotación presenta un alto valor económico. Datos que al ser comparados con lo encontrado por Velasco (2016) "Materiales y procedimientos de la construcción II" indica que estos materiales de depósitos aluviales con presencia de sedimentos son utilizados como árido natural y como materia prima en el campo de la construcción. Además, se caracteriza por la estabilidad química y resistencia mecánica siendo empleado como agregado grueso del hormigón o concreto. Corroborando así que los yacimientos aluviales presentan un gran porcentaje de grabas de alto valor económico.

Según el objetivo específico, realizar la caracterización de trincheras para determinar la estratigrafía del área de estudio, los resultados obtenidos en la tabla N°6 indican los espesores de las 4 trincheras que fueron estudiadas en la cantera Rio Cascajal. Las trincheras tuvieron profundidades entre 1.55 a 2 metros, presentando estratos de gravas bien graduada con presencia de finos. Datos que al ser comparados con lo encontrado por Santa Cruz (2018) en su tesis titulada "Zonificación de la capacidad portante del suelo de la localidad de Soritor del distrito de Soritor – provincia de Moyobamba – región de San Martín", quien concluyó que los estudios de exploración del suelo determinan la cantidad y calidad de los materiales que lo componen a partir de los perfiles estratigráficos y ensayos de laboratorio. Con estos resultados se afirma que es importante realizar la caracterización estratigráfica mediante excavaciones que permitan conocer la potencia de los estratos y recolectar muestras para el estudio granulométrico donde se permita conocer el tamaño y calidad del material del área de estudio.

Según el objetivo específico, utilizar el software minero RecMin para calcular las reservas de la cantera Rio Cascajal, los resultados obtenidos en la tabla N°9 indica que se cuenta con un total de  $213.522.68$  Bm<sup>3</sup> de gravas que correspondes a las reservas probadas, así mismo, existe un total de  $38.666.90$  Bm<sup>3</sup> de gravas y 8.019.10 Bm<sup>3</sup> de estéril que corresponde a las reservas probables. Esto fue posible gracias al modelo geológico obtenido por el software minero RecMin de licencia libre que a través de la incorporación de la topografía y perfiles estratigráficos se realiza el modelamiento de la cantera Rio Cascajal. Datos que corroboran lo mencionado por la Sociedad Nacional de Minería, Petróleo y Energía (2011) que indica que el software RecMin (2019) trabaja empleando el método de los perfiles (Método geométrico para la estimación de reservas) es cual es empleado en cuerpos mineralizados de desarrollo regular y homogéneos estableciendo cortes o perfiles para determinar el volumen entre ellos. Con esta información se afirma que el software minero RecMin es el más indicado para realizar el cálculo de reservas por el tipo de yacimiento y el método empleado en el área de estudio.

Según el objetivo específico, determinar el método de explotación para diseñar la secuencia de extracción de la cantera Rio Cascajal, los resultados obtenidos en la tabla N°11 indica los factores determinantes para la elección del método de explotación. El método de explotación elegido es el método de graveras por el tipo de material y las condiciones superficiales del depósito. Datos que al ser comparados con lo encontrado por Toscano (2019) "Diseño de explotación de la cantera "Gringo Viejo", ubicada en Tanlahua, Cantón Quito, provincia de Pichincha", concluye que el diseño de explotación debe ser seleccionado teniendo en cuenta parámetros técnicos como la profundidad, geología, topografía, factores de producción, etc. Además, el Instituto Tecnológico GeoMinero de España (1995) menciona que los yacimientos de arenas y gravas son clásicos del método por graveras. Con estos resultados se afirma que para diseñar un método de extracción es importante conocer la topografía del área de estudio, la geología y los factores de producción, los cuales son algunos de los parámetros que se realizó para diseñar mi secuencia de extracción en la cantera Rio Cascajal.

Según el objetivo específico, estimar los costos de producción de los agregados para determinar la rentabilidad de la cantera Rio Cascajal, los resultados obtenidos en la tabla N°19 indica que el análisis del costo de producción es de S/.3.99 el metro cúbico de material generando así una rentabilidad de S/. 3,343,499.59 a lo largo de la vida útil de la cantera. Datos que al ser comparados con lo encontrado por Galán (2018) "Diseño de explotación de materiales de construcción presentes en la cantera ubicada en el KM30 ½ vía perimetral" concluye que el costo de extracción por cada metro cúbico es de \$1.44. La inversión del proyecto se estima a \$216,268.00, monto que será recuperado en el cuarto año, al ser la comparación con la investigación propuesta donde los costos estimados son de S/ 3.99 y una rentabilidad a lo largo de la vida útil de la cantera de S/.3, 343,499.59.

Según el objetivo general, realizar el cálculo de reservas para determinar el método de explotación en la cantera Rio Cascajal, se obtuvo como resultado que el estudio estratigráfico presenta un volumen de 213,522.68 Bm<sup>3</sup> conformado por las gravas limpias (interés económico en la industria de la construcción) siendo estas las reservas económicas que será materia del método que bajo estos resultados y los factores de diseño de explotación se decide realizar el método de explotación por graveras, el cual es un método clásico que consiste en arrancar el material por medio mecánico. Datos que al ser comparados con la tesis de Crisanto (2019) titulado "Cálculo de las reservas para determinar una secuencia de extracción óptima en la cantera Catro I, San Nicolas – Saña" que tuvo como resultado a través de la realización de calicatas un volumen de 724,025,20 m<sup>3</sup>, de reservas 724025.20  $m<sup>3</sup>$  y una vida útil de 4 años con una producción diaria de 600 m<sup>3</sup>, determinando que la secuencia de extracción fue por descubierta con un arranque mecánico. Con estos resultados se afirma que es importante conocer los volúmenes de los estratos para realizar un cálculo de reservas y con estos secuenciar mi extracción de mis reservas.

#### **VI. CONCLUSIONES**

El levantamiento topográfico permitió dimensionar el área de estudio, obteniendo un área de 103373 m<sup>2</sup> que corresponde al área de las gravas, la extensión del área de gravas cubiertas por material estéril y vegetación es de 13402 m<sup>2</sup>, el área de las gravas cubiertas solo con material estéril tiene una extensión de 9941 m<sup>2</sup> y el área de grava que pertenece a otros socios de la cantera abarca un total de 100812 m<sup>2</sup>, permitiendo tener las medidas de las áreas de estudio.

En el análisis de la geología regional y local para determinar las principales unidades estratigráficas del área de estudio, se analiza que la geología regional cuenta con la presencia de las unidades estratigráfica como Dep. Fluviales Recientes (Qr-fl), Dep. Aluviales Recientes (Qr-al) ambas unidades estratigráficas se formaron en la era del cenozoico del sistema cuaternario reciente, así también la geología local presenta rocas sedimentarias, concluyendo que las unidades estratigráficas descritas por la geología regional y local son de depósitos aluviales y fluviales, además se observó la presencia de gravas bien graduadas que contienen finos del tipo arena y pequeñas cantidades de limos y arcillas con sedimentos con un importante valor económico.

Se concluyó que al realizar la caracterización de trincheras para determinar la estratigrafía del área de estudio estas presentan estratigrafías uniformes facilitando la investigación. Para la CT\_01 y CT\_03 que son estratos de gravas limpias con una potencia promedio de 2 metros clasificadas por análisis granulométrico por tamizado se obtuvo que el 51% de la muestra representa a las gravas, el 24.5 % para las arenas de granulometría de mediana a gruesa y el 24.5% para las arenas de granulometría fina. Teniendo una gran información respecto a los materiales presentes en la cantera que servirá para calcular reservas.

Al utilizar el software minero RecMin para calcular las reservas de la cantera Rio Cascajal, este permitió diseñar el modelo geológico que representa a las gravas limpias presentes en el área de estudio. El volumen estimado de las gravas limpias es de 213,522.68 Bm<sup>3</sup> que corresponden a las reservas probadas. Los recursos medidos se estiman en 288,255.62 Lm<sup>3</sup> de las cuales el 51% es grava (147,010.365 Lm<sup>3</sup>), el 24.5% es arena gruesa (70,622.63 Lm<sup>3</sup>) y el 24.5% es arena fina (70,622.63  $Lm<sup>3</sup>$ ).

Al determinar el método de explotación para diseñar la secuencia de extracción de la cantera Rio Cascajal, se concluyó que de acuerdo con la topografía superficial del terreno (terreno plano), el recurso de interés económico de los depósitos fluviales del rio Cascajal que presenta para las gravas una potencia promedios de 2 metros, así como la ubicación superficial y los productos que se esperan extraer (grava y arena) se decide emplear el método de explotación por graveras el cual es un método clásico que consiste de arrancar el material por medios mecánicos.

Al estimar los costos de producción de los agregados para determinar la rentabilidad de la cantera Rio Cascajal, se concluyó que los precios de venta del material son de S/.20 el metro cúbico de grava, S/.12 el metro cúbico de arena gruesa y S/.10 el metro cúbico de arena fina en cantera, los costos estimados de producción son de S/.3.99, así mismo, la rentabilidad del proyecto es de S/. 3, 343.499.59 con una vida útil de 2.62 años. Lo que permitió estimar los costos de producción de manera eficaz fue que se utilizó las leyes y beneficios sociales.

## **VII. RECOMENDACIONES**

Estas recomendaciones están dirigidas a la empresa Rio Cascajal y a futuros investigadores:

Actualizar la topografía para llevar un control técnico de la producción, con la finalidad de obtener la topografía actual de cada área minada de la cantera y elaborar los planes de extracción.

Realizar estudios geológicos (litologías) superando las potencias de las gravas para identificar si el recurso de interés económico cumple con los estándares de calidad exigidas en la industria de la construcción.

Realizar estudios de calicatas o de trincheras en las áreas denominadas como recursos indicados para disminuir la incertidumbre en los resultados de mencionados recursos inferidos y pasarlos a recursos medidos.

Utilizar el software minero RecMin para las actualizaciones de la topografía, modelos geológicos, estimación de recursos, etc., facilitando el cálculo y disminuyendo los tiempos de investigación y proceso de datos, por ser un software gratuito en la web.

Utilizar el método propuesto por la investigación para disminuir los costos actuales de producción y aumentar la producción, con la finalidad de aumentar la rentabilidad de la empresa. Al ingeniero encargado de las operaciones realizar el estudio del impacto ambiental consecuencia del método de explotación.

Optimizar el ciclo del cargador frontal LiuGong CGL856, con la finalidad de aumentar la producción por hora de la máquina y disminuir los costos de operación.

# **REFERENCIAS**

1. Autoridad Nacional del Agua. ANA sancionará extracción ilegal de material de acarreo en cauce de rio Caplina, en Tacna. [En línea]. Ministerio de Agricultura y Riego: Perú, 05 de febrero de 2018. [Fecha de consulta: 17 de junio de 2020]. Disponible en:

[https://www.ana.gob.pe/noticia/anasancionaraextraccionilegaldematerialdeacar](https://www.ana.gob.pe/noticia/anasancionaraextraccionilegaldematerialdeacarreoencaucederiocaplinaentacna#:~:text=La%20extracci%C3%B3n%20de%20material%20de%20acarreo%20(limos%2C%20arcillas%2C%20arenas,las%20viviendas%2C%20v%C3%ADas%20de%20comunicaci%C3%B3n%2C) [reoencaucederiocaplinaentacna#:~:text=La%20extracci%C3%B3n%20de%20](https://www.ana.gob.pe/noticia/anasancionaraextraccionilegaldematerialdeacarreoencaucederiocaplinaentacna#:~:text=La%20extracci%C3%B3n%20de%20material%20de%20acarreo%20(limos%2C%20arcillas%2C%20arenas,las%20viviendas%2C%20v%C3%ADas%20de%20comunicaci%C3%B3n%2C) [material%20de%20acarreo%20\(limos%2C%20arcillas%2C%20arenas,las%20](https://www.ana.gob.pe/noticia/anasancionaraextraccionilegaldematerialdeacarreoencaucederiocaplinaentacna#:~:text=La%20extracci%C3%B3n%20de%20material%20de%20acarreo%20(limos%2C%20arcillas%2C%20arenas,las%20viviendas%2C%20v%C3%ADas%20de%20comunicaci%C3%B3n%2C) [viviendas%2C%20v%C3%ADas%20de%20comunicaci%C3%B3n%2C](https://www.ana.gob.pe/noticia/anasancionaraextraccionilegaldematerialdeacarreoencaucederiocaplinaentacna#:~:text=La%20extracci%C3%B3n%20de%20material%20de%20acarreo%20(limos%2C%20arcillas%2C%20arenas,las%20viviendas%2C%20v%C3%ADas%20de%20comunicaci%C3%B3n%2C)

- 2. BECERRA, Angélica. Proyecto de explotación en el yacimiento San Rafael. Tesis (Ingeniería de Minas). España: Universidad Politécnica de Madrid, 2003. Disponible en: <https://www.dspace.espol.edu.ec/bitstream/123456789/295/1/508.pdf>
- 3. BEDOYA ZULUAGA, Julián Alberto. Topografía aplicada a las actividades mineras. Cementos Argos mina La Calera. Programa de tecnología en topografía. Armenia: Universidad De Quindío, 2013. Disponible en: [https://handbook.usfx.bo/nueva/vicerrectorado/citas/TECNOLOGICAS\\_20/Top](https://handbook.usfx.bo/nueva/vicerrectorado/citas/TECNOLOGICAS_20/Topografia/10.pdf) [ografia/10.pdf](https://handbook.usfx.bo/nueva/vicerrectorado/citas/TECNOLOGICAS_20/Topografia/10.pdf)
- 4. BENAVIDES MARTÍNEZ, Tania Lizbeth. Diseño técnico de explotación de la cantera "Michurquer", ubicada en la parroquia Julio Andrade, cantón Tulcán, provincia del Carchi. Tesis (Ingeniera de Minas). Quito: Universidad Central Del Ecuador, 2019. Disponible en:

<http://www.dspace.uce.edu.ec/handle/25000/18137>

5. BERMEO CHIRIBOGA, Erika Belén. Planeación Minera para el Diseño de Explotación de la Cantera de Libre Aprovechamiento de Lastre "Cochapamba" Código 10000164 del GAD Municipal del Cantón Cuenca. Tesis (Ingeniero de Minas). Ecuador: Universidad Del Azuay, 2017. Disponible en: <http://dspace.uazuay.edu.ec/handle/datos/7421>

6. CADILLO CABELLO, Marcia y RODRÍGUEZ SENMACHE, José. Suelos de fundación [En línea]. Chimbote, 2015 [Fecha de consulta: 24 de octubre de 2020]. Disponible en:

<https://es.slideshare.net/rodriguezsenmache/suelos-defundacionexpo>

- 7. CASTRO ROJAS, Cristian Jhonnatan. Cubicación de reservas de agregados para determinar la vida útil en la cantera La Viña Cayaltí – Chiclayo. Tesis (Ingeniero de Minas). Chiclayo: Universidad César Vallejo, 2018. Disponible en: <http://repositorio.ucv.edu.pe/handle/20.500.12692/30050>
- 8. CUENA MANYA, Edwin Javier. Diseño de Explotación de las Calizas Existentes en el Yacimiento "Isimanchi". Tesis (Ingeniero de Minas). Quito: Universidad Central Del Ecuador, 2015. Disponible en: <http://www.dspace.uce.edu.ec/handle/25000/6593>
- 9. CRISANTO TAVARA, Miriam Anahi. Cálculo de las reservas para determinar una secuencia de extracción óptima en la cantera Castro I, San Nicolás – Saña. Tesis (Ingeniero de Minas). Chiclayo: Universidad César Vallejo, 2019. Disponible en:

<http://repositorio.ucv.edu.pe/handle/20.500.12692/45482>

- 10.CHÁVEZ MENDO, Ermes Alberto. Propuesta de plan de minado de la cantera Los Chancas III 5HNOS, distrito Bambamarca, provincia Huangayoc, departamento de Cajamarca, 2018. Bachiller (Ingeniería de Minas). Cajamarca: Universidad Privada Del Norte, 2018. Disponible en: <https://repositorio.upn.edu.pe/handle/11537/15029>
- 11.DÍAZ SANJUÁN, Lidia. La Observación. Textos de apoyo didáctico. México: Universidad Nacional Autónoma de México, 2011. Disponible en: [http://www.psicologia.unam.mx/documentos/pdf/publicaciones/La\\_observacion](http://www.psicologia.unam.mx/documentos/pdf/publicaciones/La_observacion_Lidia_Diaz_Sanjuan_Texto_Apoyo_Didactico_Metodo_Clinico_3_Sem.pdf) Lidia Diaz\_Sanjuan\_Texto\_Apoyo\_Didactico\_Metodo\_Clinico\_3\_Sem.pdf
- 12.FIDIAS G. Arias. El proyecto de investigación: Introducción a la metodología científica. 6ª. Ed. Venezuela: Editorial Episteme, 2012. ISBN: 980-07-8529-9. Disponible en: [https://mail.google.com/mail/u/0/#inbox/FMfcgxwKjTWcqtFTDLmnxvxlGcDNHl](https://mail.google.com/mail/u/0/#inbox/FMfcgxwKjTWcqtFTDLmnxvxlGcDNHlCV?projector=1&messagePartId=0.5) [CV?projector=1&messagePartId=0.5](https://mail.google.com/mail/u/0/#inbox/FMfcgxwKjTWcqtFTDLmnxvxlGcDNHlCV?projector=1&messagePartId=0.5)
- 13.FONSECA FONSECA, Julián Andrés, MORALES GUERRERO, Jorge Esteban y NIÑO MATEUS, Daniel Estiben. Clasificación visual de suelos según documento técnico invias sección 100 [En línea]. Colombia: Universidad De Boyacá, 2011 [Fecha de consulta: 24 de octubre de 2020]. Disponible en: [https://www.studocu.com/co/document/universidaddeboyaca/bioquimica/inform](https://www.studocu.com/co/document/universidaddeboyaca/bioquimica/informe/informe-perfil-estratigrafico/6310430/view) [e/informe-perfil-estratigrafico/6310430/view](https://www.studocu.com/co/document/universidaddeboyaca/bioquimica/informe/informe-perfil-estratigrafico/6310430/view)
- 14.GALÁN ORBE, Daniel Alejandro. Diseño de explotación de materiales de construcción presentes en la cantera ubicada en el km 30 ½ vía perimetral. Tesis (Ingeniero de Minas). Guayaquil: Escuela Superior Politécnica Del Litoral, 2018. Disponible en:

<http://www.dspace.espol.edu.ec/xmlui/handle/123456789/47378>

15.GALEANO MARÍN, María Eumelia. Diseño de proyectos en la investigación cualitativa [En línea]. Colombia: Fondo Editorial Universidad EAFIT, 2004 [Fecha de consulta: 17 de octubre de 2020]. ISBN: 958-8173-78-7. Disponible en:

[https://books.google.com.pe/books?id=Xkb78OSRMI8C&pg=PA13&dq=enfoqu](https://books.google.com.pe/books?id=Xkb78OSRMI8C&pg=PA13&dq=enfoques+de+la+investigacion&hl=es419&sa=X&ved=2ahUKEwjswuPzlZ7sAhWpErkGHRMAT0Q6AEwCHoECAkQAg#v=onepage&q=enfoques%20de%20la%20investigacion&f=false) [es+de+la+investigacion&hl=es419&sa=X&ved=2ahUKEwjswuPzlZ7sAhWpErk](https://books.google.com.pe/books?id=Xkb78OSRMI8C&pg=PA13&dq=enfoques+de+la+investigacion&hl=es419&sa=X&ved=2ahUKEwjswuPzlZ7sAhWpErkGHRMAT0Q6AEwCHoECAkQAg#v=onepage&q=enfoques%20de%20la%20investigacion&f=false) [GHRMAT0Q6AEwCHoECAkQAg#v=onepage&q=enfoques%20de%20la%20in](https://books.google.com.pe/books?id=Xkb78OSRMI8C&pg=PA13&dq=enfoques+de+la+investigacion&hl=es419&sa=X&ved=2ahUKEwjswuPzlZ7sAhWpErkGHRMAT0Q6AEwCHoECAkQAg#v=onepage&q=enfoques%20de%20la%20investigacion&f=false) [vestigacion&f=false](https://books.google.com.pe/books?id=Xkb78OSRMI8C&pg=PA13&dq=enfoques+de+la+investigacion&hl=es419&sa=X&ved=2ahUKEwjswuPzlZ7sAhWpErkGHRMAT0Q6AEwCHoECAkQAg#v=onepage&q=enfoques%20de%20la%20investigacion&f=false)

16.HÄBERER, Hans. Guía de manejo ambiental para minería no metálica. Apurímac: Sistema de información ambiental regional Apurímac, 2009. Disponible en: [http://apusiar.regionapurimac.gob.pe/index.php?accion=verElemento&idEleme](http://apusiar.regionapurimac.gob.pe/index.php?accion=verElemento&idElementoInformacion=547&verPor=&idTipoElemento=2&idTipoFuente=)

[ntoInformacion=547&verPor=&idTipoElemento=2&idTipoFuente=](http://apusiar.regionapurimac.gob.pe/index.php?accion=verElemento&idElementoInformacion=547&verPor=&idTipoElemento=2&idTipoFuente=)

17.HERNÁNDEZ SAMPIERI, Roberto, FERNÁNDEZ COLLADO, Carlos y BAPTISTA LUCIO, María Del Pilar. Metodología de la investigación. 6.ª ed. México: McGRAW-HILL/interamericana editores, S.A., 2014. ISBN: 978-1-4562- 2396-0. Disponible en:

[https://www.esup.edu.pe/descargas/perfeccionamiento/PLAN%20LECTOR%2](https://www.esup.edu.pe/descargas/perfeccionamiento/PLAN%20LECTOR%20PROGRAMA%20ALTO%20MANDO%20NAVAL%202020/2.%20Hernandez,%20Fernandez%20y%20BaptistaMetodolog%C3%ADa%20Investigacion%20Cientifica%206ta%20ed.pdf) [0PROGRAMA%20ALTO%20MANDO%20NAVAL%202020/2.%20Hernandez,](https://www.esup.edu.pe/descargas/perfeccionamiento/PLAN%20LECTOR%20PROGRAMA%20ALTO%20MANDO%20NAVAL%202020/2.%20Hernandez,%20Fernandez%20y%20BaptistaMetodolog%C3%ADa%20Investigacion%20Cientifica%206ta%20ed.pdf) [%20Fernandez%20y%20BaptistaMetodolog%C3%ADa%20Investigacion%20](https://www.esup.edu.pe/descargas/perfeccionamiento/PLAN%20LECTOR%20PROGRAMA%20ALTO%20MANDO%20NAVAL%202020/2.%20Hernandez,%20Fernandez%20y%20BaptistaMetodolog%C3%ADa%20Investigacion%20Cientifica%206ta%20ed.pdf) [Cientifica%206ta%20ed.pdf](https://www.esup.edu.pe/descargas/perfeccionamiento/PLAN%20LECTOR%20PROGRAMA%20ALTO%20MANDO%20NAVAL%202020/2.%20Hernandez,%20Fernandez%20y%20BaptistaMetodolog%C3%ADa%20Investigacion%20Cientifica%206ta%20ed.pdf)

- 18.HERRERA HERBERT, Juan. Métodos de Minería a Cielo Abierto. Madrid: Universidad Politécnica De Madrid, 2006. Disponible en: <http://oa.upm.es/10675/>
- 19.HERRERA HERBERT, Juan. Diseño de Explotaciones de Cantera. Madrid: Universidad Politécnica De Madrid, 2007. Disponible en: <http://oa.upm.es/21839/>
- 20.HUAMAN VERA, Janet y QUIPE SANTA CRUZ, Balmercy Coyani. Método de extracción por bancos descendentes para optimizar la producción de agregados en la cantera La Tuna Blanca, Santa Cruz – Cajamarca. Tesis (Ingeniera de Minas). Chiclayo: Universidad César Vallejo, 2019. Disponible en: <http://repositorio.ucv.edu.pe/handle/20.500.12692/38837>
- 21.Instituto Tecnológico GeoMinero de España. Manual de arranque, carga y transporte en minería a cielo abierto [En línea]. 2.ª ed. Madrid: Cartografía Madrid S.A, 1995 [Fecha de consulta: 25 de octubre de 1995]. ISBN: 84-7840- 081-8. Disponible en: [https://books.google.com.pe/books?id=qozTmb\\_qtWQC&pg=PA29&dq=metod](https://books.google.com.pe/books?id=qozTmb_qtWQC&pg=PA29&dq=metodo+de+explotacion+por+graveras&hl=es419&sa=X&ved=2ahUKEwjB1MeNh8XsAhVGxVkKHTIwCcEQ6AEwAHoECAMQAg#v=onepage&q=metodo%20de%20explotacion%20por%20graveras&f=false) [o+de+explotacion+por+graveras&hl=es419&sa=X&ved=2ahUKEwjB1MeNh8X](https://books.google.com.pe/books?id=qozTmb_qtWQC&pg=PA29&dq=metodo+de+explotacion+por+graveras&hl=es419&sa=X&ved=2ahUKEwjB1MeNh8XsAhVGxVkKHTIwCcEQ6AEwAHoECAMQAg#v=onepage&q=metodo%20de%20explotacion%20por%20graveras&f=false) [sAhVGxVkKHTIwCcEQ6AEwAHoECAMQAg#v=onepage&q=metodo%20de%](https://books.google.com.pe/books?id=qozTmb_qtWQC&pg=PA29&dq=metodo+de+explotacion+por+graveras&hl=es419&sa=X&ved=2ahUKEwjB1MeNh8XsAhVGxVkKHTIwCcEQ6AEwAHoECAMQAg#v=onepage&q=metodo%20de%20explotacion%20por%20graveras&f=false) [20explotacion%20por%20graveras&f=false](https://books.google.com.pe/books?id=qozTmb_qtWQC&pg=PA29&dq=metodo+de+explotacion+por+graveras&hl=es419&sa=X&ved=2ahUKEwjB1MeNh8XsAhVGxVkKHTIwCcEQ6AEwAHoECAMQAg#v=onepage&q=metodo%20de%20explotacion%20por%20graveras&f=false)
- 22.JISKANI, IZHAR. Surface Mine Design. China: China University of Mining and Technology, 2017. Disponible en: <http://dx.doi.org/10.13140/RG.2.2.12675.55843>
- 23.KAZUO YAMAMOTO, Jorge. Avaliação e classificacão de reservas minerais [En línea]. 2.<sup>a</sup> ed. Brasil: Universidade De Säo Paulo, 2001 [Fecha de consulta: 25 de octubre de 2020]. ISBN: 85-314-0626-9. Disponible en: [https://books.google.com.pe/books?id=AkmsTIzmblQC&pg=PA108&dq=c%C3](https://books.google.com.pe/books?id=AkmsTIzmblQC&pg=PA108&dq=c%C3%A1lculo+de+reservas+de+minerales&hl=es419&sa=X&ved=2ahUKEwjohaKlu8LsAhWnpFkKHQVZCi0Q6AEwAnoECAYQAg#v=onepage&q=c%C3%A1lculo%20de%20reservas%20de%20minerales&f=false) [%A1lculo+de+reservas+de+minerales&hl=es419&sa=X&ved=2ahUKEwjohaKl](https://books.google.com.pe/books?id=AkmsTIzmblQC&pg=PA108&dq=c%C3%A1lculo+de+reservas+de+minerales&hl=es419&sa=X&ved=2ahUKEwjohaKlu8LsAhWnpFkKHQVZCi0Q6AEwAnoECAYQAg#v=onepage&q=c%C3%A1lculo%20de%20reservas%20de%20minerales&f=false) [u8LsAhWnpFkKHQVZCi0Q6AEwAnoECAYQAg#v=onepage&q=c%C3%A1lcul](https://books.google.com.pe/books?id=AkmsTIzmblQC&pg=PA108&dq=c%C3%A1lculo+de+reservas+de+minerales&hl=es419&sa=X&ved=2ahUKEwjohaKlu8LsAhWnpFkKHQVZCi0Q6AEwAnoECAYQAg#v=onepage&q=c%C3%A1lculo%20de%20reservas%20de%20minerales&f=false) [o%20de%20reservas%20de%20minerales&f=false](https://books.google.com.pe/books?id=AkmsTIzmblQC&pg=PA108&dq=c%C3%A1lculo+de+reservas+de+minerales&hl=es419&sa=X&ved=2ahUKEwjohaKlu8LsAhWnpFkKHQVZCi0Q6AEwAnoECAYQAg#v=onepage&q=c%C3%A1lculo%20de%20reservas%20de%20minerales&f=false)
- 24.MALAQUÍAS DE EZEIZA. Análisis documental 1. Argentina: Instituto Superior Formación Docente N°35, 2011. Disponible en: <https://www.slideshare.net/deprofesionbibliotecario/1claseanalisisdocumental/4>
- 25.MANRIQUE BONILLA, Jesús Antonio y MORA HERNÁNDEZ, César Augusto. Manual de ejercicios aplicados a los métodos de exploración de hidrocarburos [En línea]. Colombia: Universidad De Caldas, 2003 [Fecha de consulta: 25 de octubre de 2020]. ISBN: 958-8041-78-3. Disponible en: [https://books.google.com.pe/books?id=Yd1VuChgANsC&pg=PA75&dq=reserv](https://books.google.com.pe/books?id=Yd1VuChgANsC&pg=PA75&dq=reservas+probadas+y+probables&hl=es419&sa=X&ved=2ahUKEwie0uCx8cTsAhXH1VkKHXFoAcMQ6AEwBnoECAQQAg#v=onepage&q=reservas%20probadas%20y%20probables&f=false) [as+probadas+y+probables&hl=es419&sa=X&ved=2ahUKEwie0uCx8cTsAhXH](https://books.google.com.pe/books?id=Yd1VuChgANsC&pg=PA75&dq=reservas+probadas+y+probables&hl=es419&sa=X&ved=2ahUKEwie0uCx8cTsAhXH1VkKHXFoAcMQ6AEwBnoECAQQAg#v=onepage&q=reservas%20probadas%20y%20probables&f=false) [1VkKHXFoAcMQ6AEwBnoECAQQAg#v=onepage&q=reservas%20probadas](https://books.google.com.pe/books?id=Yd1VuChgANsC&pg=PA75&dq=reservas+probadas+y+probables&hl=es419&sa=X&ved=2ahUKEwie0uCx8cTsAhXH1VkKHXFoAcMQ6AEwBnoECAQQAg#v=onepage&q=reservas%20probadas%20y%20probables&f=false) [%20y%20probables&f=false](https://books.google.com.pe/books?id=Yd1VuChgANsC&pg=PA75&dq=reservas+probadas+y+probables&hl=es419&sa=X&ved=2ahUKEwie0uCx8cTsAhXH1VkKHXFoAcMQ6AEwBnoECAQQAg#v=onepage&q=reservas%20probadas%20y%20probables&f=false)
- 26.Materiales y procedimiento de la construcción II. Grava en el concreto [Mensaje en un blog]. México: Velasco, Alejandro (06 de marzo de 2016). [Fecha de consulta: 23 de noviembre de 2020]. Disponible en: [http://materialesll2016alejandravelasco.blogspot.com/2016/03/grava-en-el](http://materialesll2016alejandravelasco.blogspot.com/2016/03/grava-en-el-concreto.html)[concreto.html](http://materialesll2016alejandravelasco.blogspot.com/2016/03/grava-en-el-concreto.html)
- 27.Ministerio de Minas y energía. Explotación de materiales de construcción, canteras y materiales de arrastre. Colombia, 2013. Disponible en: [https://www.google.com/search?q=explotacion+de+materiales+de+construccio](https://www.google.com/search?q=explotacion+de+materiales+de+construccion&oq=explotacion+de+materiale&aqs=chrome.0.69i59j69i57j0l2j0i22i30l3j69i60.13645j1j7&sourceid=chrome&ie=UTF-8) [n&oq=explotacion+de+materiale&aqs=chrome.0.69i59j69i57j0l2j0i22i30l3j69i6](https://www.google.com/search?q=explotacion+de+materiales+de+construccion&oq=explotacion+de+materiale&aqs=chrome.0.69i59j69i57j0l2j0i22i30l3j69i60.13645j1j7&sourceid=chrome&ie=UTF-8) [0.13645j1j7&sourceid=chrome&ie=UTF-8](https://www.google.com/search?q=explotacion+de+materiales+de+construccion&oq=explotacion+de+materiale&aqs=chrome.0.69i59j69i57j0l2j0i22i30l3j69i60.13645j1j7&sourceid=chrome&ie=UTF-8)
- 28.MOHAMMAD NAGHI, Namakforoosh. Metodología de la investigación [En línea].  $2^a$  ed. México: Editorial Limusa, S.A. de C.V, 2005 [Fecha de consulta: 17 de octubre de 2020]. ISBN: 968-18-5517-8. Disponible en: [https://books.google.com.pe/books?id=ZEJ70hmvhwC&pg=PA187&dq=tipos+](https://books.google.com.pe/books?id=ZEJ70hmvhwC&pg=PA187&dq=tipos+de+muestreo+en+una+investigacion&hl=es419&sa=X&ved=2ahUKEwieoaLyoJ7sAhX2CrkGHVxSDqYQ6AEwAHoECAMQAg#v=onepage&q=tipos%20de%20muestreo%20en%20una%20investigacion&f=false) [de+muestreo+en+una+investigacion&hl=es419&sa=X&ved=2ahUKEwieoaLyo](https://books.google.com.pe/books?id=ZEJ70hmvhwC&pg=PA187&dq=tipos+de+muestreo+en+una+investigacion&hl=es419&sa=X&ved=2ahUKEwieoaLyoJ7sAhX2CrkGHVxSDqYQ6AEwAHoECAMQAg#v=onepage&q=tipos%20de%20muestreo%20en%20una%20investigacion&f=false) [J7sAhX2CrkGHVxSDqYQ6AEwAHoECAMQAg#v=onepage&q=tipos%20de%2](https://books.google.com.pe/books?id=ZEJ70hmvhwC&pg=PA187&dq=tipos+de+muestreo+en+una+investigacion&hl=es419&sa=X&ved=2ahUKEwieoaLyoJ7sAhX2CrkGHVxSDqYQ6AEwAHoECAMQAg#v=onepage&q=tipos%20de%20muestreo%20en%20una%20investigacion&f=false) [0muestreo%20en%20una%20investigacion&f=false](https://books.google.com.pe/books?id=ZEJ70hmvhwC&pg=PA187&dq=tipos+de+muestreo+en+una+investigacion&hl=es419&sa=X&ved=2ahUKEwieoaLyoJ7sAhX2CrkGHVxSDqYQ6AEwAHoECAMQAg#v=onepage&q=tipos%20de%20muestreo%20en%20una%20investigacion&f=false)
- 29.MOJICA VILLAMIZAR, Rubén y MANRIQUE ALFONSO, Jenny. Dam Transversal: Method of Mining – Environmental, s.f. Disponible en: [http://www.uptc.edu.co/export/sites/default/facultades/f\\_sogamoso/pregrado/mi](http://www.uptc.edu.co/export/sites/default/facultades/f_sogamoso/pregrado/minas/documentos/DIQUES_TRANSVERSALES_METODO_DE_EXPLOTACIxN_MINERO_x_AMBIENTAL.pdf) [nas/documentos/DIQUES\\_TRANSVERSALES\\_METODO\\_DE\\_EXPLOTACIxN](http://www.uptc.edu.co/export/sites/default/facultades/f_sogamoso/pregrado/minas/documentos/DIQUES_TRANSVERSALES_METODO_DE_EXPLOTACIxN_MINERO_x_AMBIENTAL.pdf) MINERO x AMBIENTAL.pdf
- 30.MURUAGA ROJAS, Sebastián Ignacio. Selección de métodos de explotación para vetas angostas. Tesis (Ingeniero Civil de Minas). Santiago de Chile: Universidad de Chile, 2016. Disponible en: <http://repositorio.uchile.cl/handle/2250/139743>
- 31.ROYO OCHOA, M *et al*. 3er congreso nacional ALCONPAT Chihuahua. México: Universidad Autónoma de Chihuahua, 2008. Disponible en: [https://www.researchgate.net/publication/301608073\\_La\\_importancia\\_de\\_la\\_G](https://www.researchgate.net/publication/301608073_La_importancia_de_la_Geologia_en_la_ensenanza_de_la_Ingenieria) [eologia\\_en\\_la\\_ensenanza\\_de\\_la\\_Ingenieria](https://www.researchgate.net/publication/301608073_La_importancia_de_la_Geologia_en_la_ensenanza_de_la_Ingenieria)
- 32.SANTA CRUZ PERALES. Dennis. Zonificación de la capacidad portante del suelo de la localidad de Soritor del distrito de Soritor – Provincia de Moyobamba – Región San Martín. Tesis (Ingeniero Civil). Tarapoto: Universidad Nacional de San Martín – Tarapoto, 2018. Disponible en: <http://repositorio.unsm.edu.pe/handle/11458/2928>
- 33.Sociedad Nacional de Minería, Petróleo y Energía (2011). Informe quincenal de la SNMPE. Lima, 2011. Disponible en: <https://www.snmpe.org.pe/>
- 34.TEJADA PINTO, Gian Carlo. Importancia de la topografía en explotación minera. Lima: Universidad Continental, 2018. Disponible en: [https://es.scribd.com/document/399862034/Importancia-de-La-Topografia-en-](https://es.scribd.com/document/399862034/Importancia-de-La-Topografia-en-Explotacion-Minera)[Explotacion-Minera](https://es.scribd.com/document/399862034/Importancia-de-La-Topografia-en-Explotacion-Minera)
- 35.TOSCANO SEVILLA, Fernando Manuel. Diseño de explotación de la cantera "Gringo Viejo", ubicada en Tanlahua, cantón Quito, provincia de Pichincha. Tesis (Ingeniero de Minas). Quito: Universidad Central Del Ecuador, 2019. Disponible en:

<http://www.dspace.uce.edu.ec/handle/25000/17637>

- 36.VALENZUELA TELLO, Greyss Liliana y BUENDÍA MARMANILLO, César Augusto. Evaluación geológica para el cálculo de reservas y estimación de recursos minerales del prospecto minero Chaupiloma 2007. Tesis (Ingeniero de Minas). Huancayo: Universidad Continental, 2020. Disponible en: <https://repositorio.continental.edu.pe/handle/20.500.12394/7892>
- 37.VÁSQUEZ MÁRQUEZ, Miguel Ángel y RAMOS ZAMORA, Cinthia Marilin. Cálculo de reservas para la explotación de la cantera de arena Cachachi, provincia Cajabamba, Cajamarca, 2018. Trabajo de investigación (Bachiller en ingeniería de minas). Cajamarca: Universidad Privada Del Norte, 2018. Disponible en:

<https://repositorio.upn.edu.pe/handle/11537/13086>

38.VÁZQUEZ NAVARRETE, Luisa *et al*. Introducción a las técnicas cualitativas de investigación aplicadas en salud [En línea]. España: Universidad Autónoma de Barcelona. 2006 [Fecha de consulta: 17 de octubre de 2020]. ISBN: 84-490- 2420-X. Disponible en:

[https://books.google.com.pe/books?id=o2n57QYwMDIC&pg=PA74&dq=tecnic](https://books.google.com.pe/books?id=o2n57QYwMDIC&pg=PA74&dq=tecnica+de+analisis+documental&hl=es419&sa=X&ved=2ahUKEwjatNKf2qjsAhUAIrkGHfZdBYcQ6AEwAXoECAYQAg#v=onepage&q=tecnica%20de%20analisis%20documental&f=false) [a+de+analisis+documental&hl=es419&sa=X&ved=2ahUKEwjatNKf2qjsAhUAIr](https://books.google.com.pe/books?id=o2n57QYwMDIC&pg=PA74&dq=tecnica+de+analisis+documental&hl=es419&sa=X&ved=2ahUKEwjatNKf2qjsAhUAIrkGHfZdBYcQ6AEwAXoECAYQAg#v=onepage&q=tecnica%20de%20analisis%20documental&f=false) [kGHfZdBYcQ6AEwAXoECAYQAg#v=onepage&q=tecnica%20de%20analisis](https://books.google.com.pe/books?id=o2n57QYwMDIC&pg=PA74&dq=tecnica+de+analisis+documental&hl=es419&sa=X&ved=2ahUKEwjatNKf2qjsAhUAIrkGHfZdBYcQ6AEwAXoECAYQAg#v=onepage&q=tecnica%20de%20analisis%20documental&f=false) [%20documental&f=false](https://books.google.com.pe/books?id=o2n57QYwMDIC&pg=PA74&dq=tecnica+de+analisis+documental&hl=es419&sa=X&ved=2ahUKEwjatNKf2qjsAhUAIrkGHfZdBYcQ6AEwAXoECAYQAg#v=onepage&q=tecnica%20de%20analisis%20documental&f=false)

39.VEGA DE SALAS, Olivia Soledad Marquina. Incidencia del cálculo de reservas en la viabilidad de explotación de la concesión San Juan, empresa Calinor S.A.C, Cajamarca. Tesis (Ingeniera de Minas). Cajamarca: Universidad Privada Del Norte, 2018. Disponible en:

<https://repositorio.upn.edu.pe/handle/11537/14177>

- 40.WELLER, Marvin. Stratigraphic principles and practice [En línea]. New York: University of Chiclago. Publishers: Harper & Brothers, 1960 [Fecha de consulta: 24 de octubre de 2020]. Disponible en: [http://ignca.gov.in/Asi\\_data/18062.pdf](http://ignca.gov.in/Asi_data/18062.pdf)
- 41.YUNI, José Alberto y URBANO, Claudio Ariel. Técnicas para investigar: Recursos metodológicos para la preparación de proyectos de investigación [En línea]. 2.ª ed. Argentina: Editorial Brujas, 2006 [Fecha de consulta: 17 de octubre de 2020]. ISBN: 987-591-020-1. Disponible en: [https://books.google.com.pe/books?id=XWIkBfrJ9SoC&pg=PA39&dq=tecnica+](https://books.google.com.pe/books?id=XWIkBfrJ9SoC&pg=PA39&dq=tecnica+de+la+observacion&hl=es419&sa=X&ved=2ahUKEwig7feaqp7sAhVxHLkGHc0CD4Q6AEwAXoECAYQAg#v=onepage&q=tecnica%20de%20la%20observacion&f=false) [de+la+observacion&hl=es419&sa=X&ved=2ahUKEwig7feaqp7sAhVxHLkGHc0](https://books.google.com.pe/books?id=XWIkBfrJ9SoC&pg=PA39&dq=tecnica+de+la+observacion&hl=es419&sa=X&ved=2ahUKEwig7feaqp7sAhVxHLkGHc0CD4Q6AEwAXoECAYQAg#v=onepage&q=tecnica%20de%20la%20observacion&f=false) [CD4Q6AEwAXoECAYQAg#v=onepage&q=tecnica%20de%20la%20observaci](https://books.google.com.pe/books?id=XWIkBfrJ9SoC&pg=PA39&dq=tecnica+de+la+observacion&hl=es419&sa=X&ved=2ahUKEwig7feaqp7sAhVxHLkGHc0CD4Q6AEwAXoECAYQAg#v=onepage&q=tecnica%20de%20la%20observacion&f=false) [on&f=false](https://books.google.com.pe/books?id=XWIkBfrJ9SoC&pg=PA39&dq=tecnica+de+la+observacion&hl=es419&sa=X&ved=2ahUKEwig7feaqp7sAhVxHLkGHc0CD4Q6AEwAXoECAYQAg#v=onepage&q=tecnica%20de%20la%20observacion&f=false)

# **ANEXO 01**

# **MATRIZ DE OPERACIONALIZACIÓN DE VARIABLES**

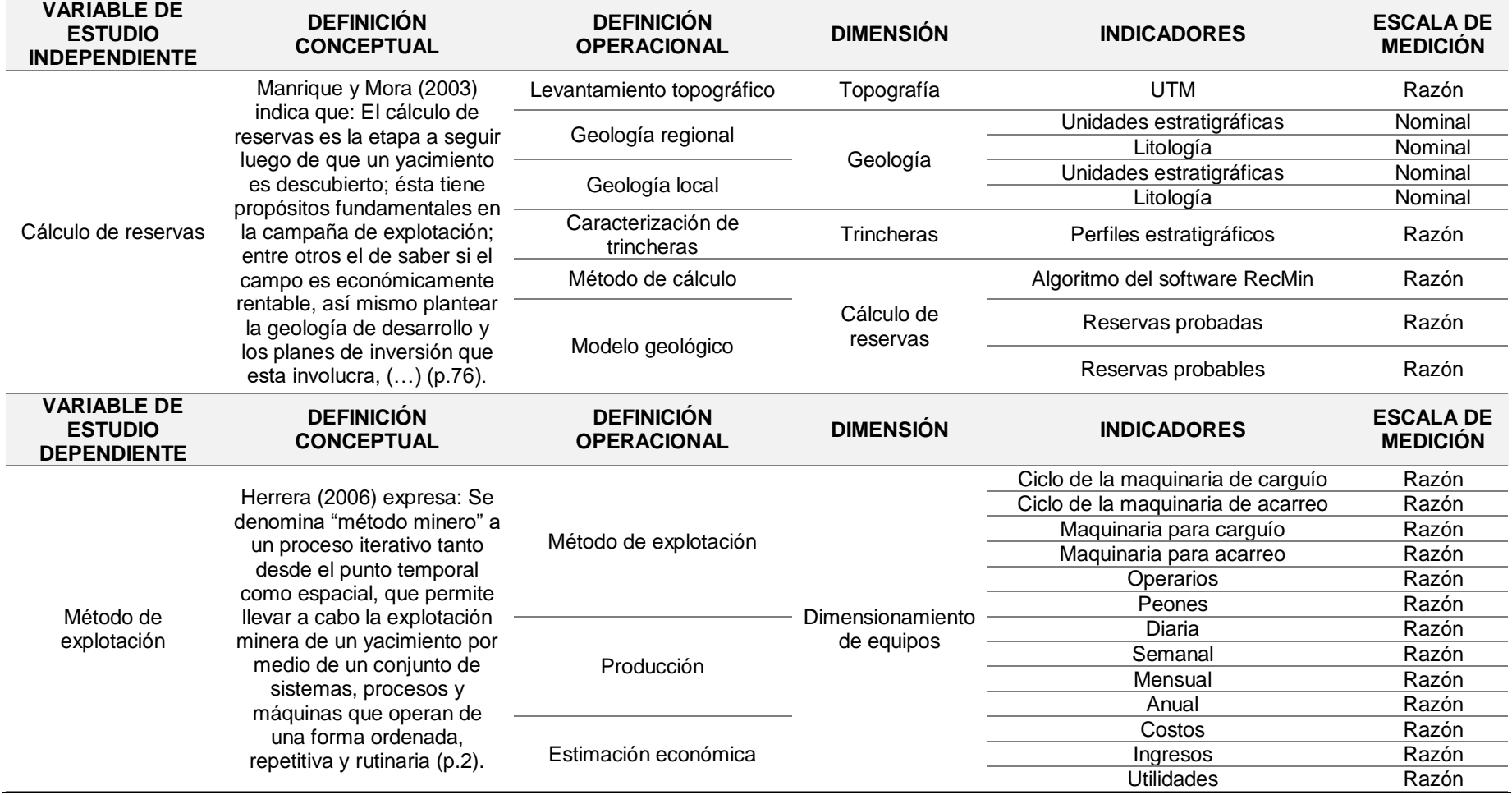

*Fuente: Elaboración propia, 2020.*

# **MATRIZ DE CONSISTENCIA**

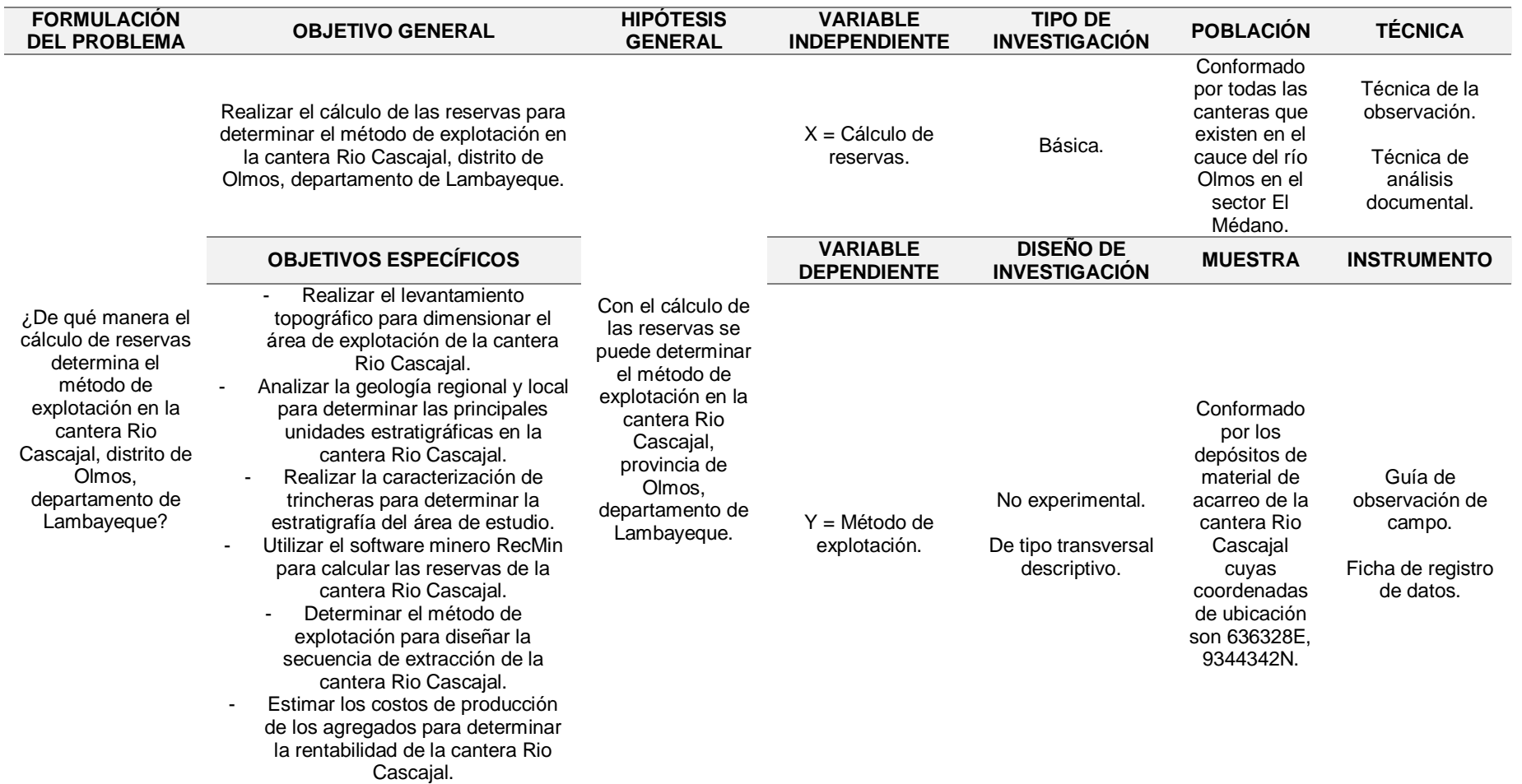

*Fuente: Elaboración propia, 2020.*

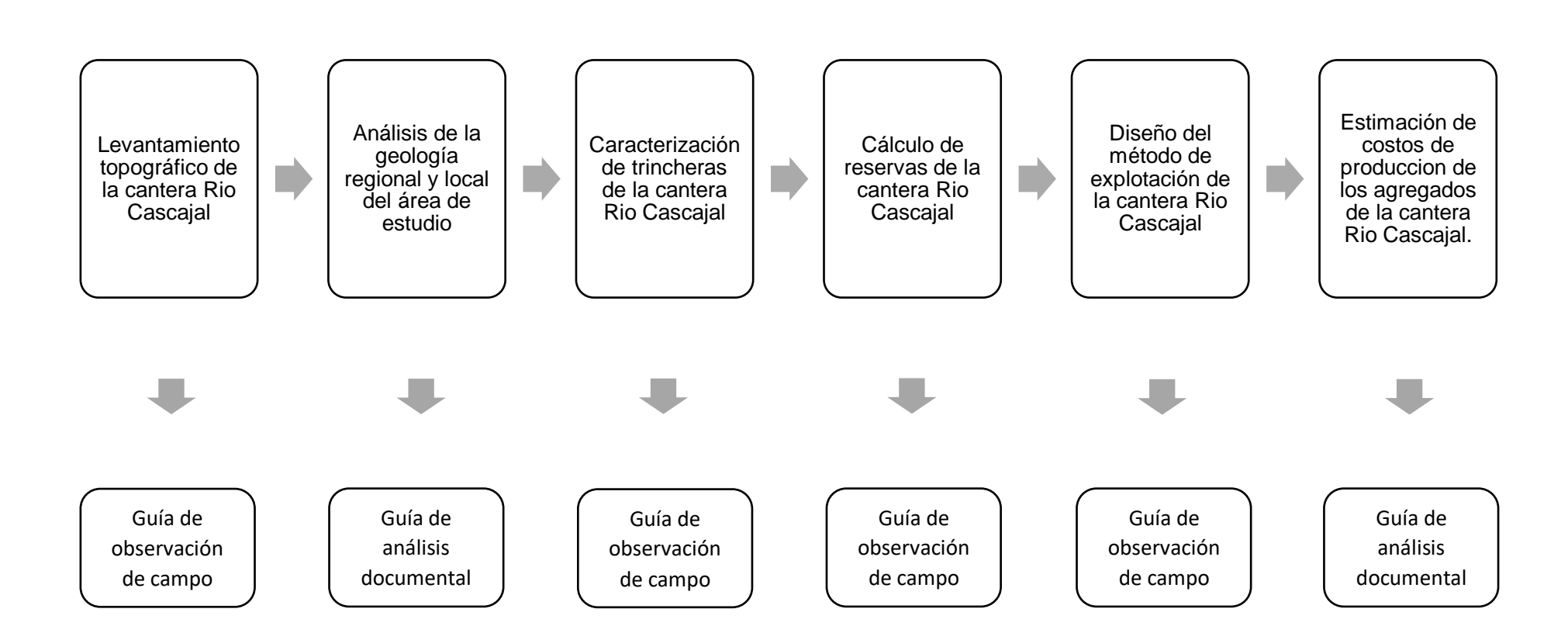

#### **DIAGRAMA DE PROCESOS**

## CARTA DE ACEPTACIÓN DE LA CANTERA RIO CASCAJAL

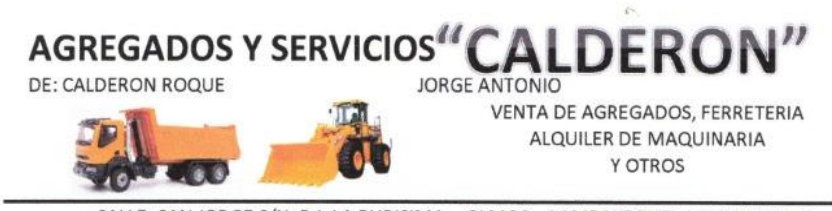

CALLE: SAN JORGE S/N P.J. LA PURISIMA - OLMOS - LAMBAYEQUE - LAMBAYEQUE

Cálculo de reservas para determinar el método de explotación en la cantera Rio Cascajal, distrito de Olmos, departamento de Lambayeque

Chiclayo, 17 de septiembre del 2020

Sr.

Chinchay Valdivieso Rogger Hernán, Yovera Sotero Manuel Alberto Estudiantes del décimo ciclo - Escuela de Ingeniería de Minas - UCV Chiclayo.

Presente.

Referencia: Solicitud de fecha 17 de septiembre del 2020.

Sea la presente para hacerles llegar el saludo especial de la empresa que represento, deseando los mejores parabienes en el desarrollo de la estructura curricular en la Universidad César Vallejos

En esta oportunidad, luego de ser consultado el documento que se indica, me es grato comunicarles que hemos decidido, otorgarle la autorización de ingreso a nuestra empresa "Cantera Río Cascajal S.A.C", ingreso que deberá ser controlado con la presentación de sus documentos de identidad, a fin de tomar conocimiento de los días que efectuará los estudios que indica, solicitando en este extremo, que una vez culminada la necesidad de estudios, nos haga llegar una copia del mismo, adjuntando las conclusiones arribadas.

Atentamente.

AGREG **CIOS** rón Roque

RUC: 10175923492 CEL: 950258404

# VALIDACIÓN DE LOS INSTRUMENTOS DE RECOLECCIÓN DE DATOS

FICHA DE VALIDACIÓN DE INSTRUMENTOS

**JUICIO DE EXPERTOS** 

#### DATOS GENERALES  $\mathbf{L}$

· Apellidos y Nombres del experto: Orlando Alex Siccha Ruiz

· Grado Académico: Magister en Gestión de Riesgos Ambientales y Seguridad en las Empresas

· Institución donde labora: Docente UCV

· Dirección: Mac Gregor Nº 292 La Esperanza \_Trujillo Teléfono: 949431850 Email: osicchar@ucvvitual.edu.pe

· Autor (es) del Instrumento:

ASPECTOS DE VALIDACIÓN:

11.

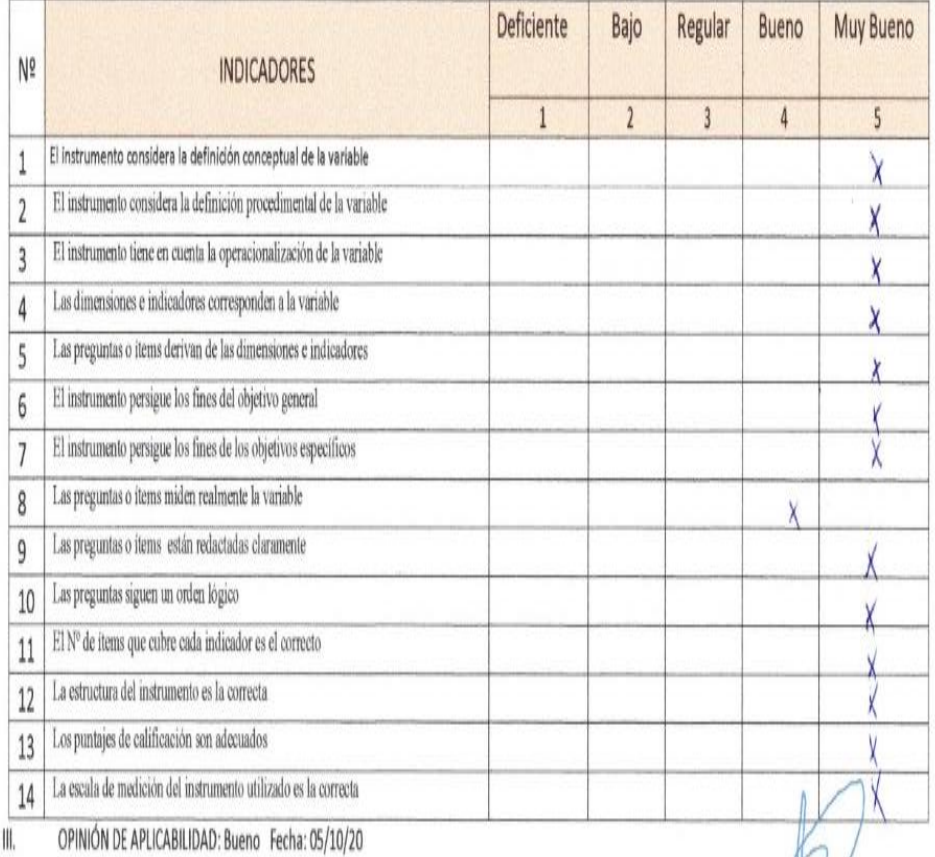

Promedio de Valoración: 85 IV.

Orfando Hox Siccha Ruiz Mg, DNI Nº 18026960

þ

#### FICHA DE VALIDACIÓN DEL INSTRUMENTO (FICHA DE OBSERVACIÓN DE CAMPO)

#### 1. DATOS GENERALES:

1.1 Título Del Trabajo De Investigación:

"Cálculo de reservas para determinar el método de explotación en la cantera Rio Cascajal, distrito

de Olmos, departamento de Lambayeque"

1.2 Investigador (a) (es): - Chinchay Valdivieso, Rogger Hernán. -Yovera Sotero, Manuel Alberto.

2. ASPECTOS A VALIDAR:

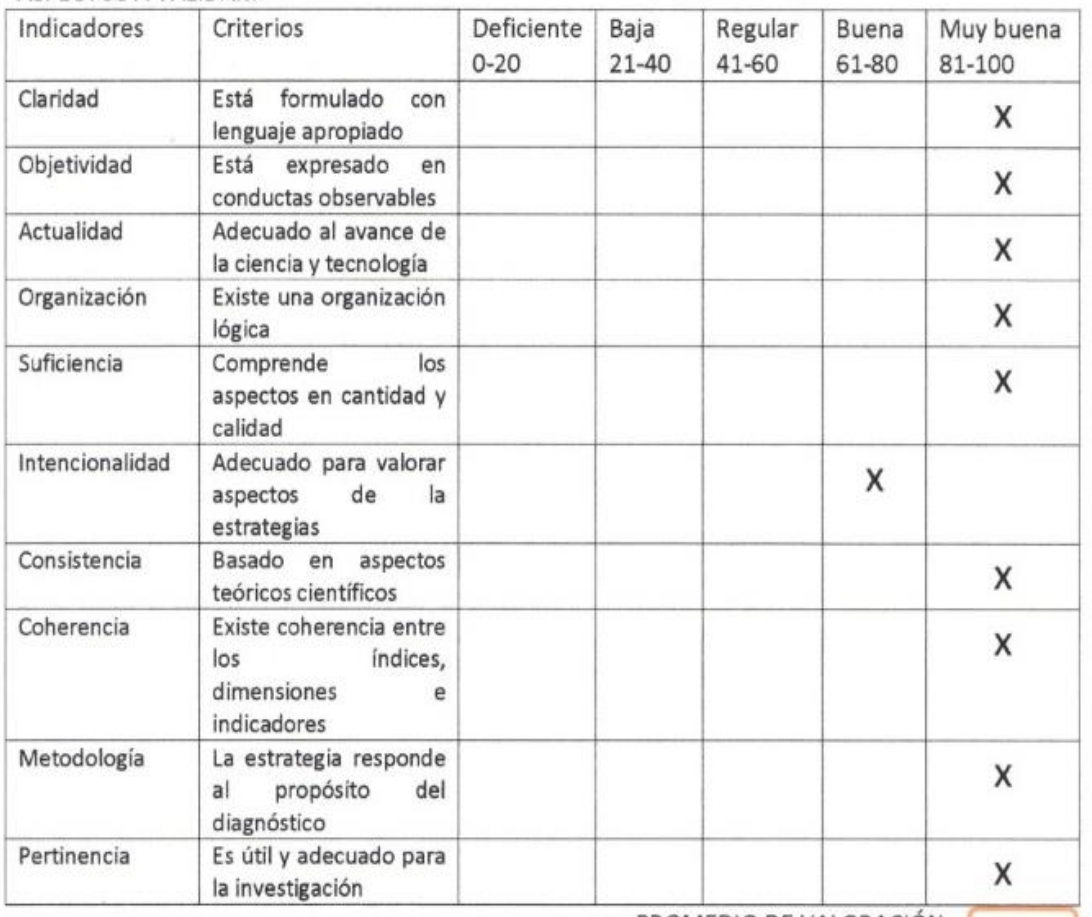

PROMEDIO DE VALORACIÓN

85

3. OPINION DE APLICABILIDAD:

4. Datos del Experto:

Nombre y apellidos: Marco Antonio Cotrina Teatino DNI 41872247 Grado académico: Magíster en Minería Centro de Trabajo: Prestigiosa Universidad Nacional de Trujillo

15/10/2020  $\overline{OTMNA}$   $\tau$ Firma: ................

#### FICHA DE VALIDACIÓN DE **INSTRUMENTO** (Nombre del instrumento) Experto: Dr. (Mg) MAURO SALVADOR PAICO Centro de Trabajo y cargo que ocupa: EMPRESA SERGEOING SRL Dirección: MZ. I- Lt.06 Urbanización San Antonio

e-mail: maurosalpai@hotmail.com Teléfono: 947801456

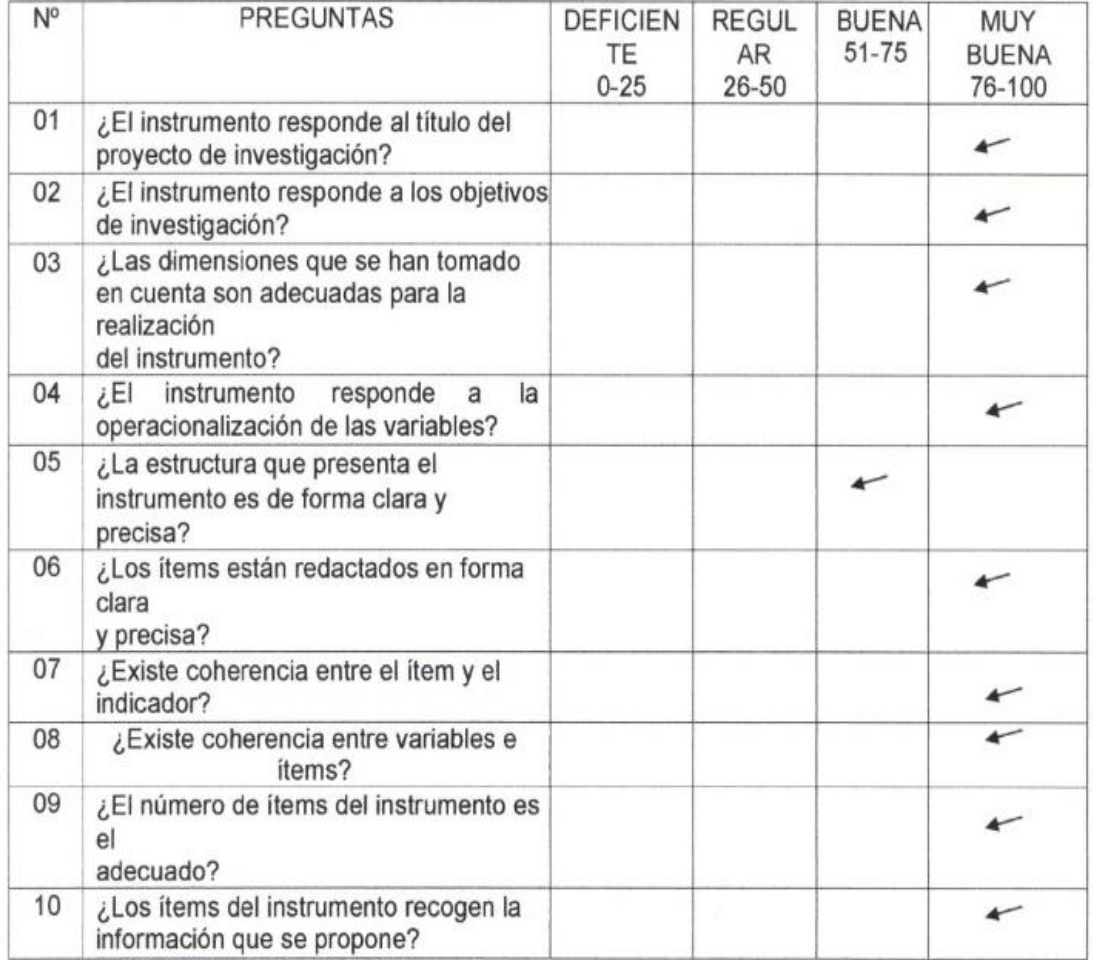

Promedio de Valoración: 85

Opinión de Aplicabilidad:

 $\tilde{\mathcal{O}}$  $\frac{1}{2}$ mmmath<mark>innen</mark> 

MAURO SALVADOR PAICO WERKER GEOLOGO DNI Nº 45454682 Fecha: 01/12/2020

# **UNIVERSIDAD CÉSAR VALLEJO**

## **CHICLAYO 2020**

## **GUÍA DE OBSERVACIÓN DE CAMPO**

"Cálculo de reservas para determinar el método de explotación de la cantera

Rio Cascajal, distrito de Olmos, departamento de Lambayeque.

El siguiente formato tiene como finalidad realizar el levantamiento topográfico con GPS para la obtención de coordenadas y descripción del terreno.

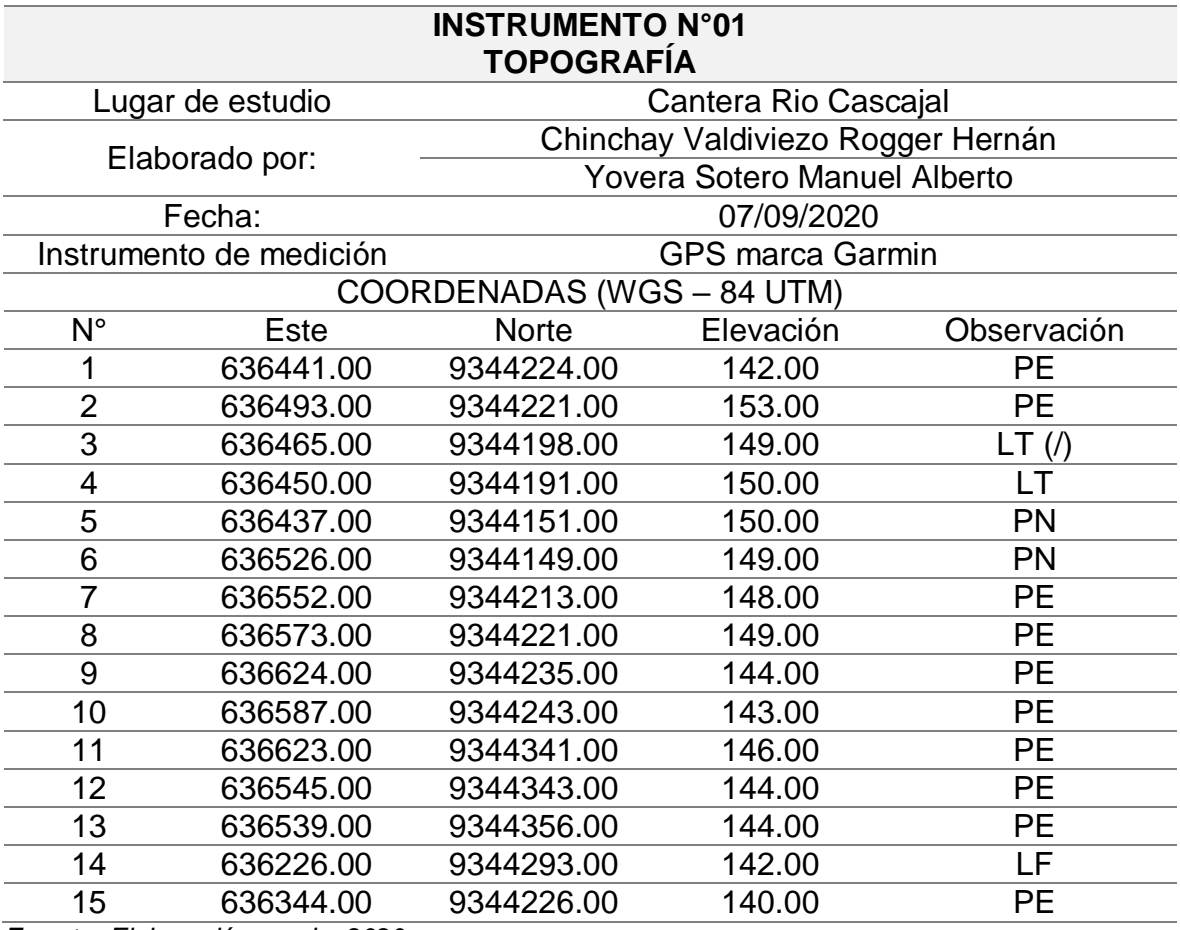

*Fuente: Elaboración propia, 2020.*

PE = Perímetro explotado.

LT (/) = Perímetro litológico (área con gravas).

LT = Perímetro litológico.

PN = Perímetro del terreno natural.

LF = Límite final.

# **UNIVERSIDAD CÉSAR VALLEJO CHICLAYO 2020**

# **FICHA DE REGISTRO DE DATOS**

"Cálculo de reservas para determinar el método de explotación de la cantera Rio Cascajal, distrito de Olmos, departamento de Lambayeque.

El siguiente formato tiene como finalidad realizar el análisis geológico del área de estudio para la obtención de las unidades estratigráficas a partir del sistema de información geológico y catastral minero (Geocatmin) desarrollado por Ingemmet.

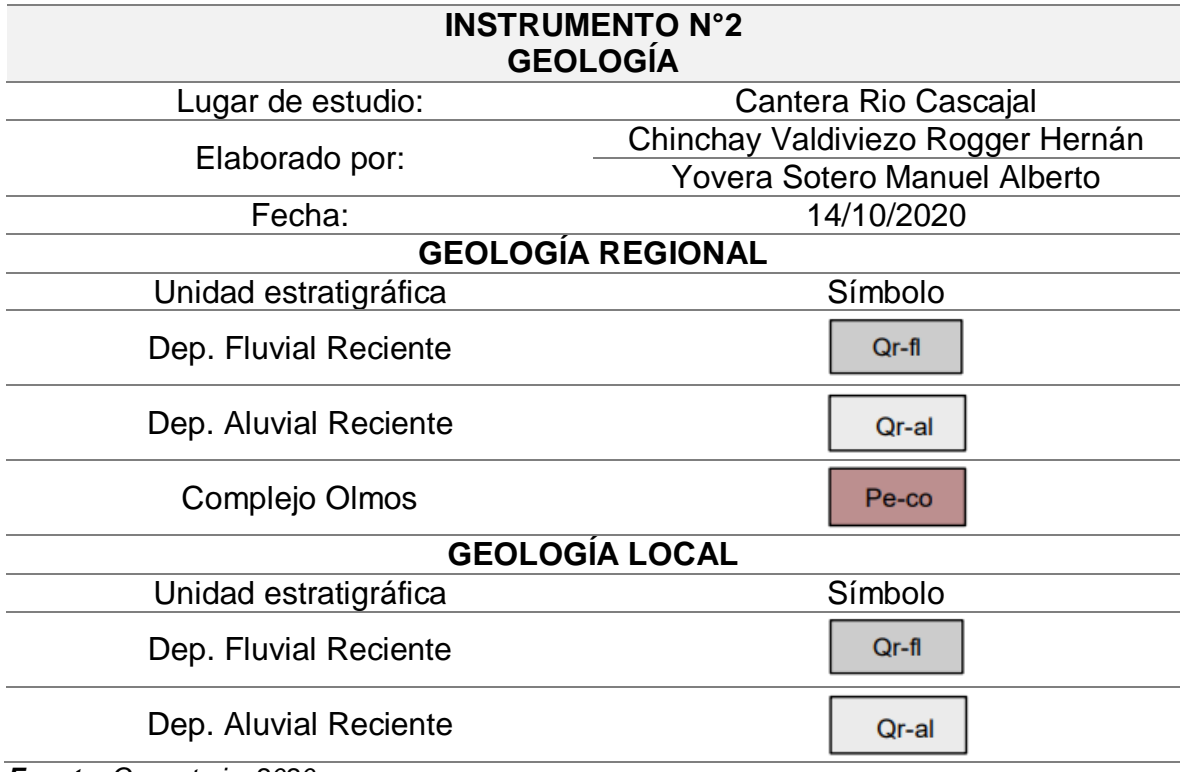

*Fuente: Geocatmin, 2020.*

# **UNIVERSIDAD CÉSAR VALLEJO CHICLAYO 2020**

# **GUÍA DE OBSERVACIÓN DE CAMPO**

"Cálculo de reservas para determinar el método de explotación de la cantera Rio Cascajal, distrito de Olmos, departamento de Lambayeque.

El siguiente formato tiene como finalidad realizar la caracterización de trincheras obteniendo mediante la medición con wincha el espesor y potencia de los estratos.

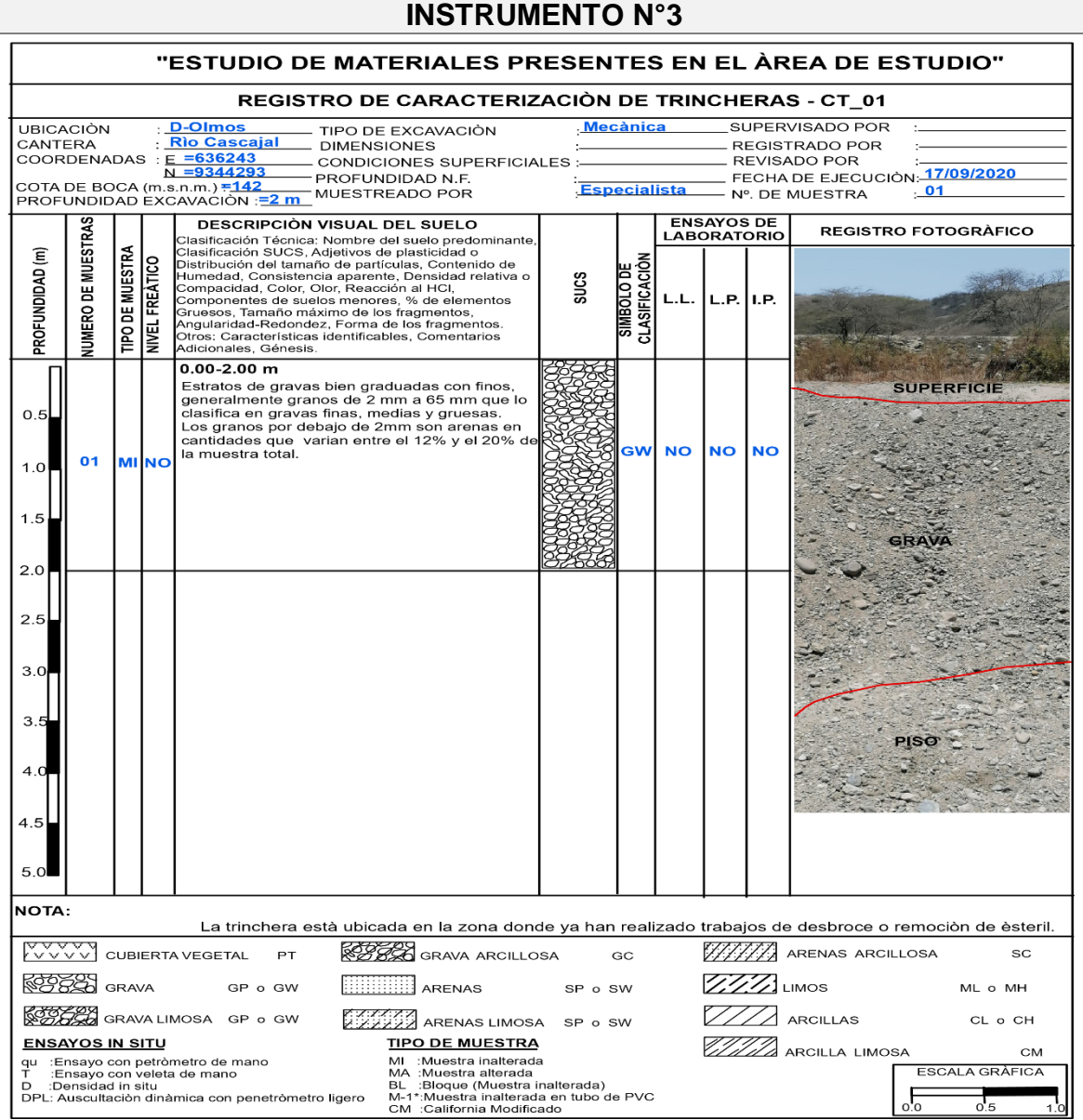

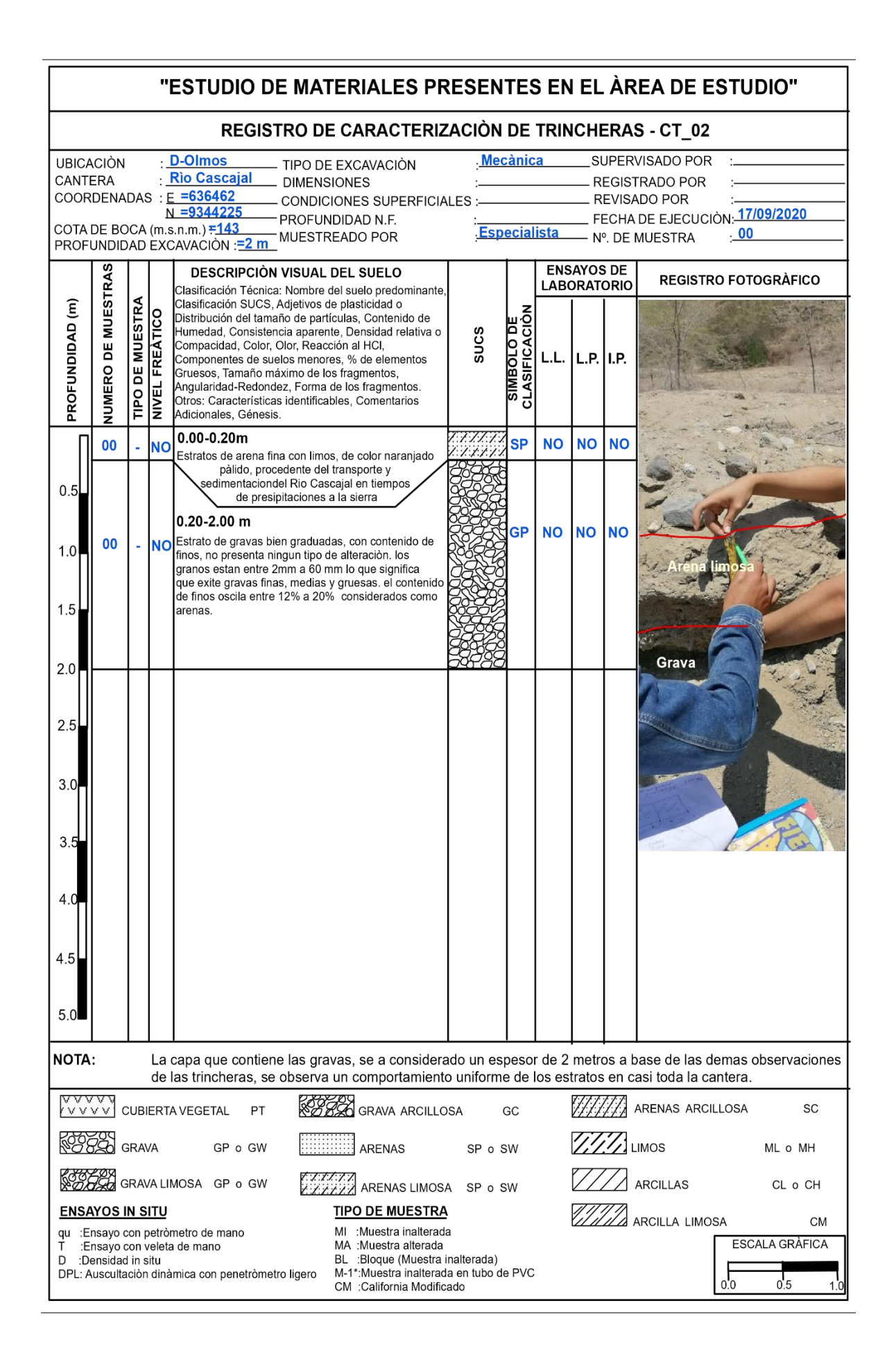

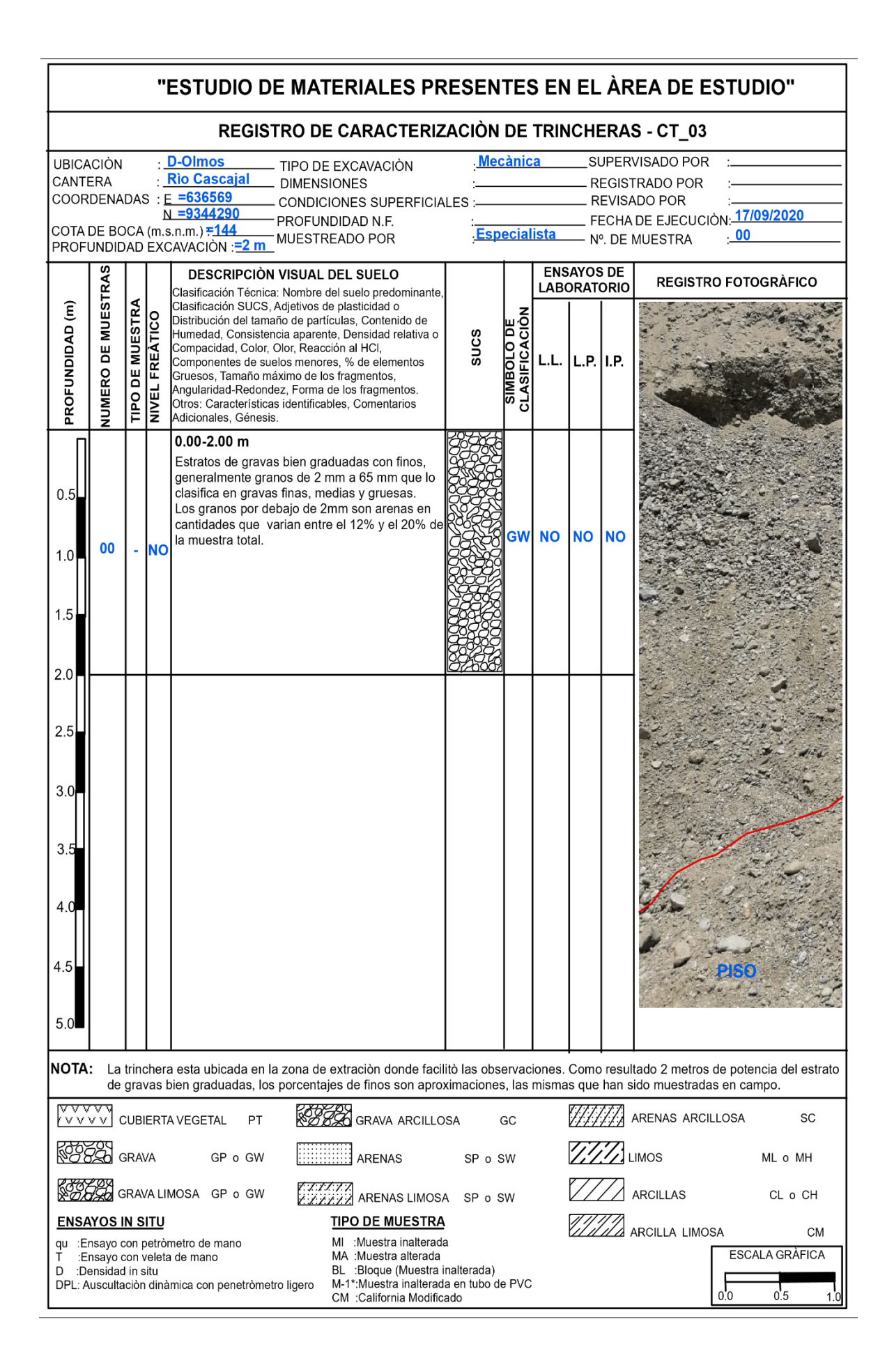
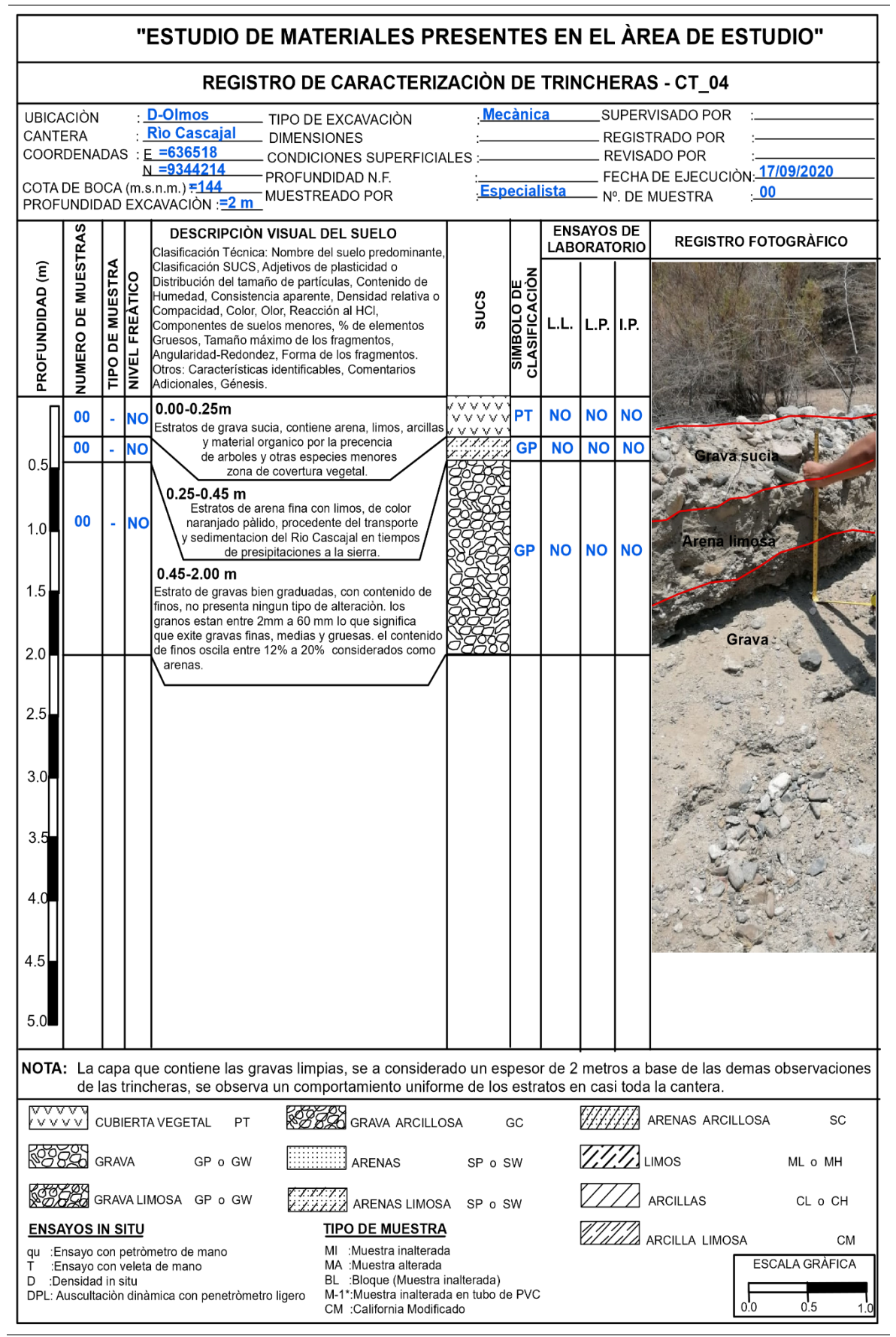

*Fuente: Constructora y Consultoría WS, 2020.*

# **UNIVERSIDAD CÉSAR VALLEJO**

# **CHICLAYO 2020**

## **GUÍA DE OBSERVACIÓN DE CAMPO**

"Cálculo de reservas para determinar el método de explotación de la cantera Rio Cascajal, distrito de Olmos, departamento de Lambayeque.

El siguiente formato tiene como finalidad recopilar datos topográficos, geológicos y de caracterización de trincheras que sirvan como data de ingreso al software RecMin.

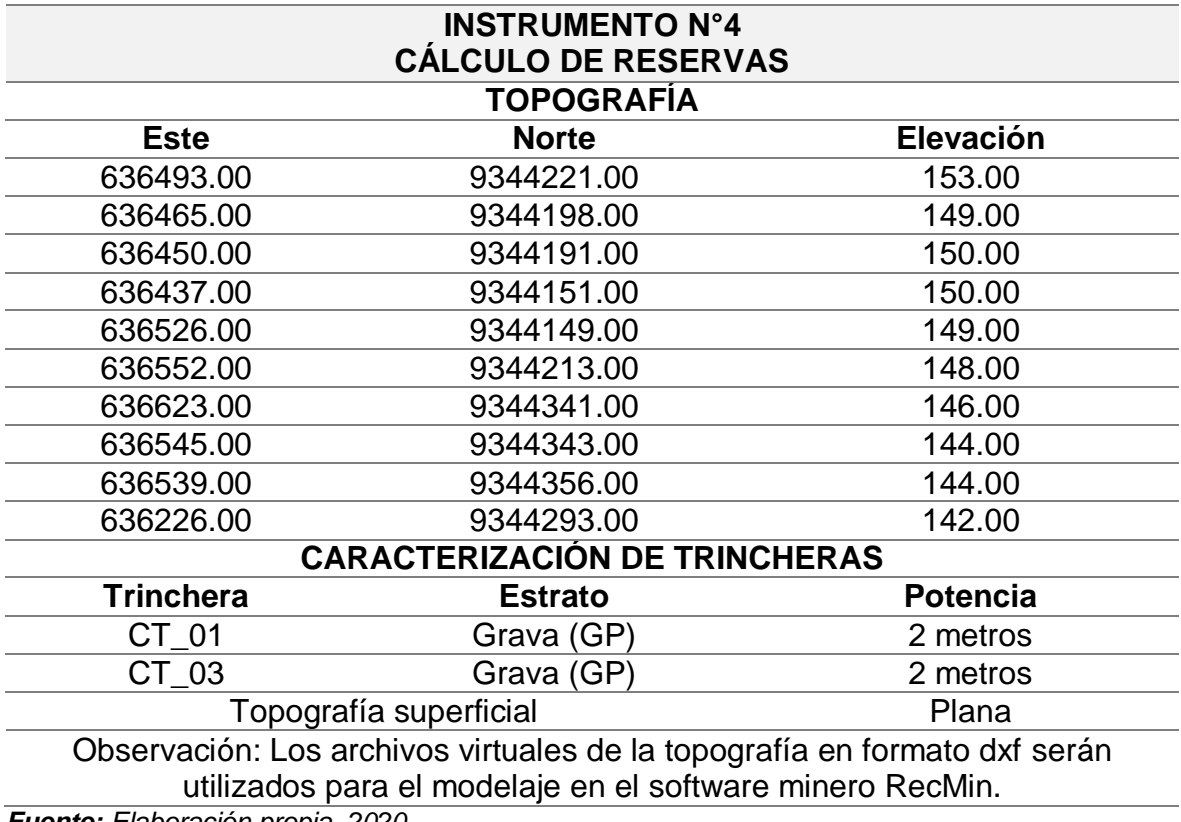

# **UNIVERSIDAD CÉSAR VALLEJO CHICLAYO 2020**

#### **GUÍA DE OBSERVACIÓN DE CAMPO**

"Cálculo de reservas para determinar el método de explotación de la cantera Rio Cascajal, distrito de Olmos, departamento de Lambayeque.

El siguiente formato tiene como finalidad recoger información de la topografía, geología, volumen de reservas, producción diaria estimada y de los ciclos y tiempo de la maquinaria de carguío.

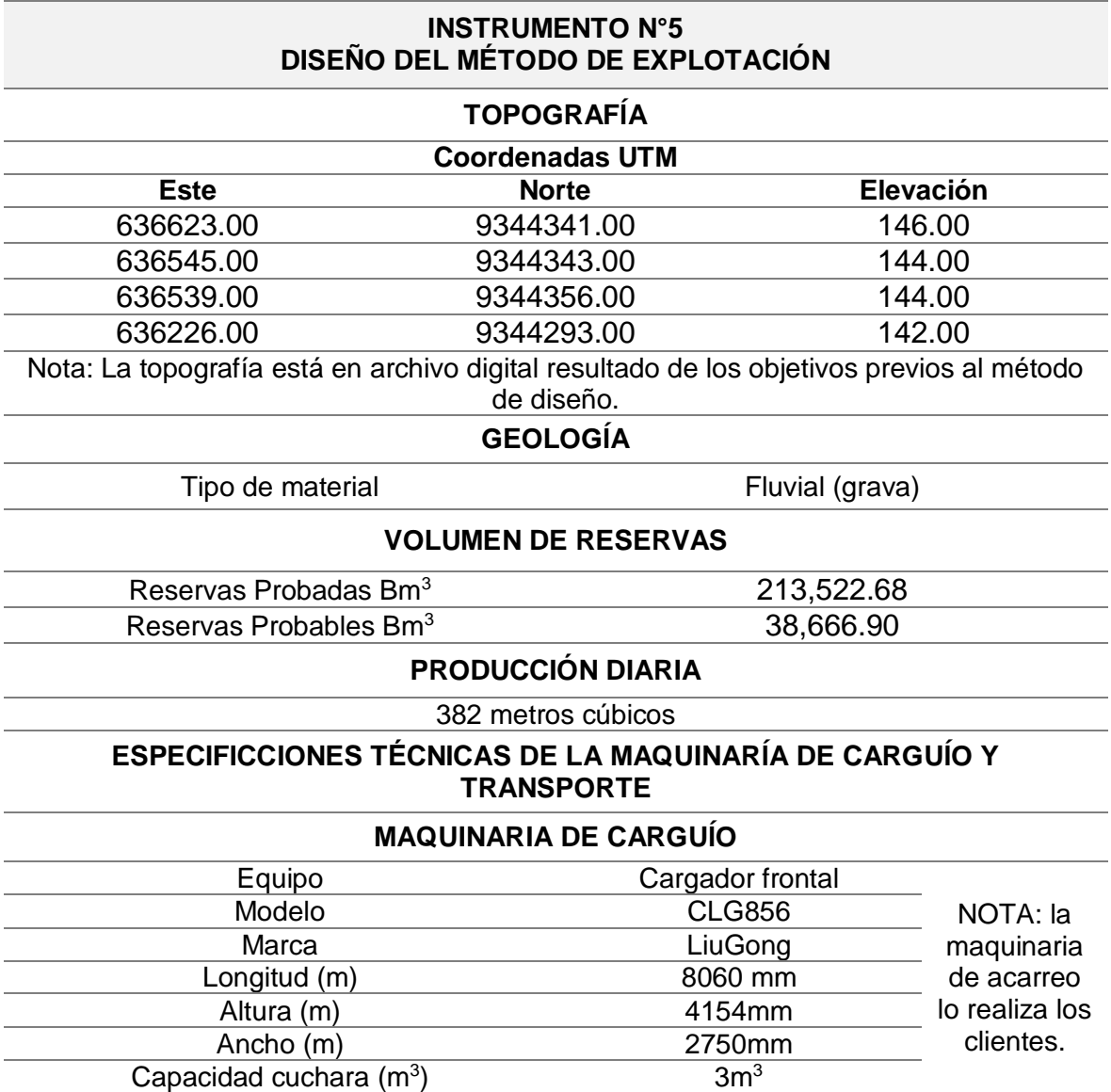

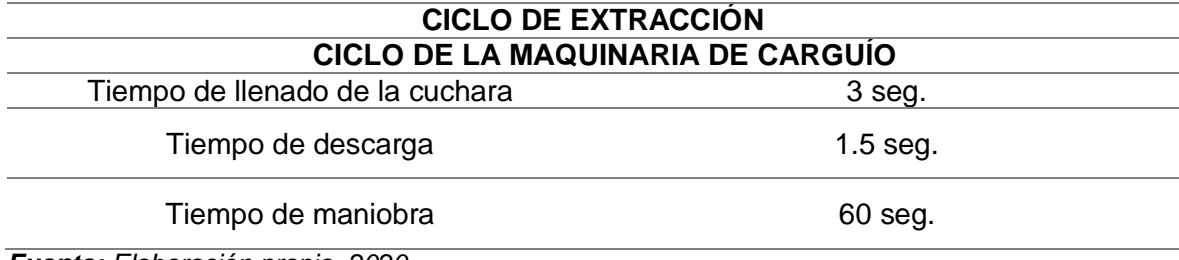

# **UNIVERSIDAD CÉSAR VALLEJO CHICLAYO 2020**

#### **GUÍA DE ANÁLISIS DOCUMENTAL**

"Cálculo de reservas para determinar el método de explotación de la cantera Rio Cascajal, distrito de Olmos, departamento de Lambayeque.

El siguiente formato tiene como finalidad recoger información respecto a los costos mina, costos administrativos, costos operativos y precios de venta de los materiales mediante los registros proporcionados por la empresa Rio Cascajal.

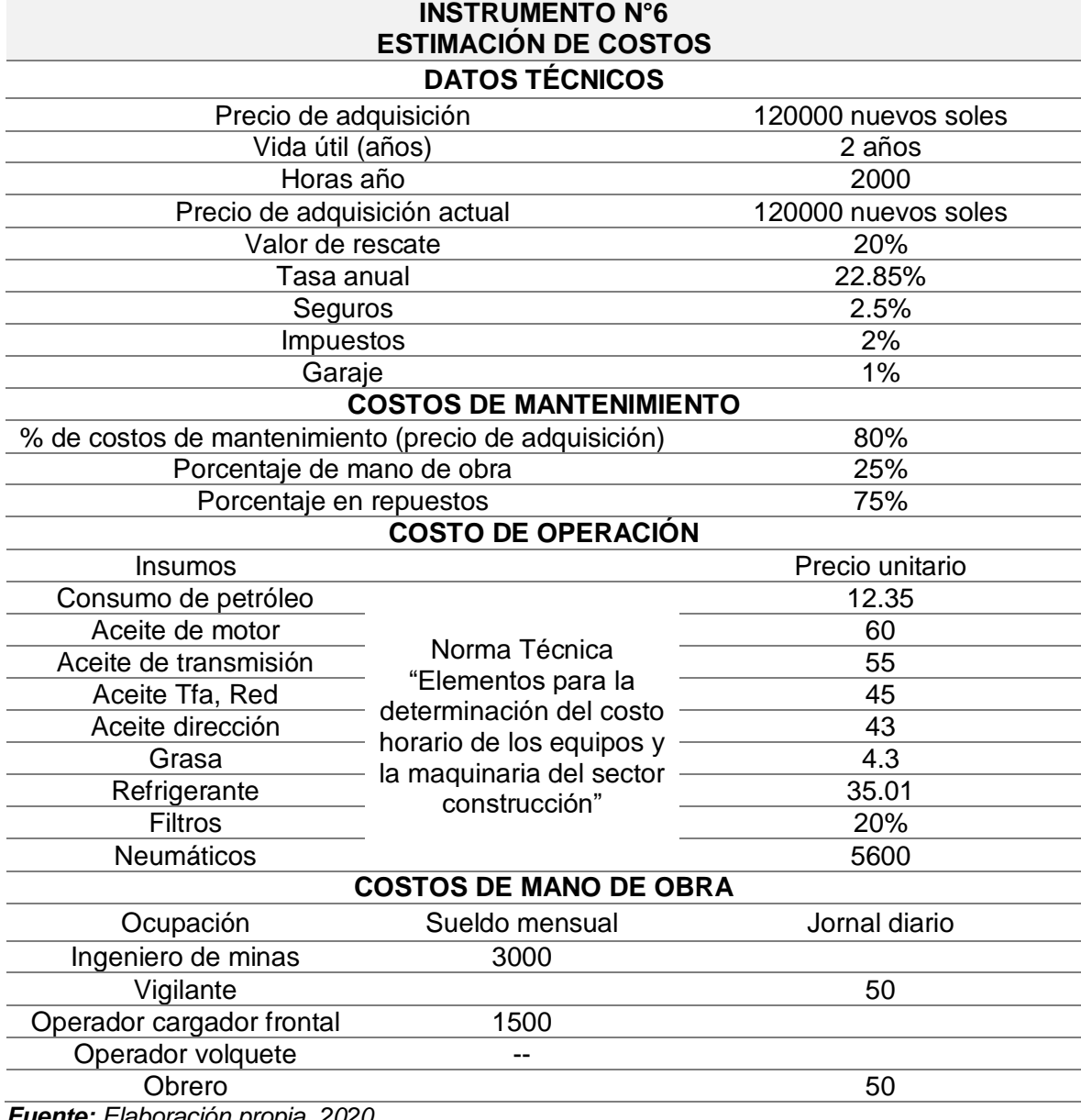

# **REPORTE DEL CÁLCULO DE RESERVAS DE LA CANTERA RIO CASCAJAL**

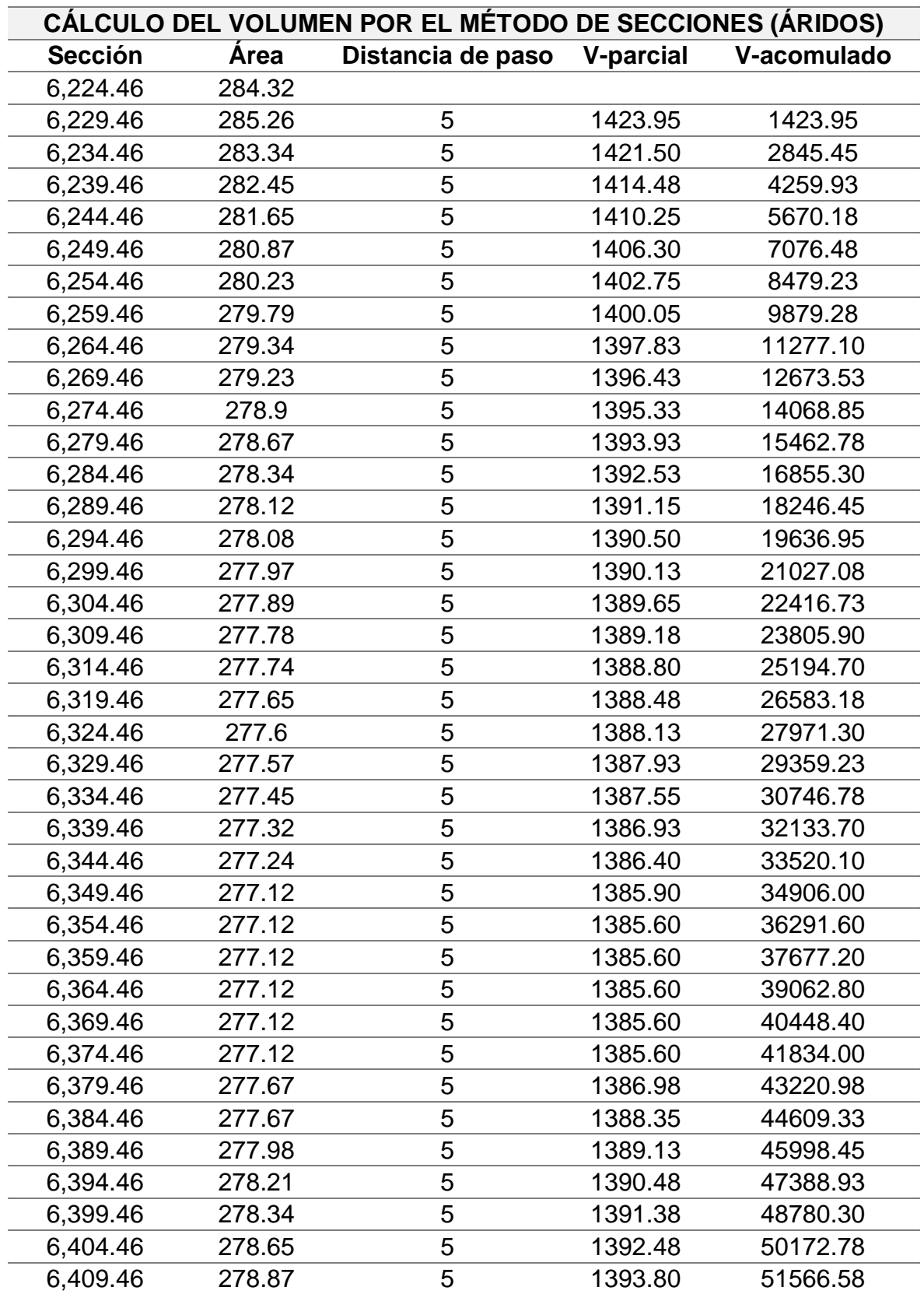

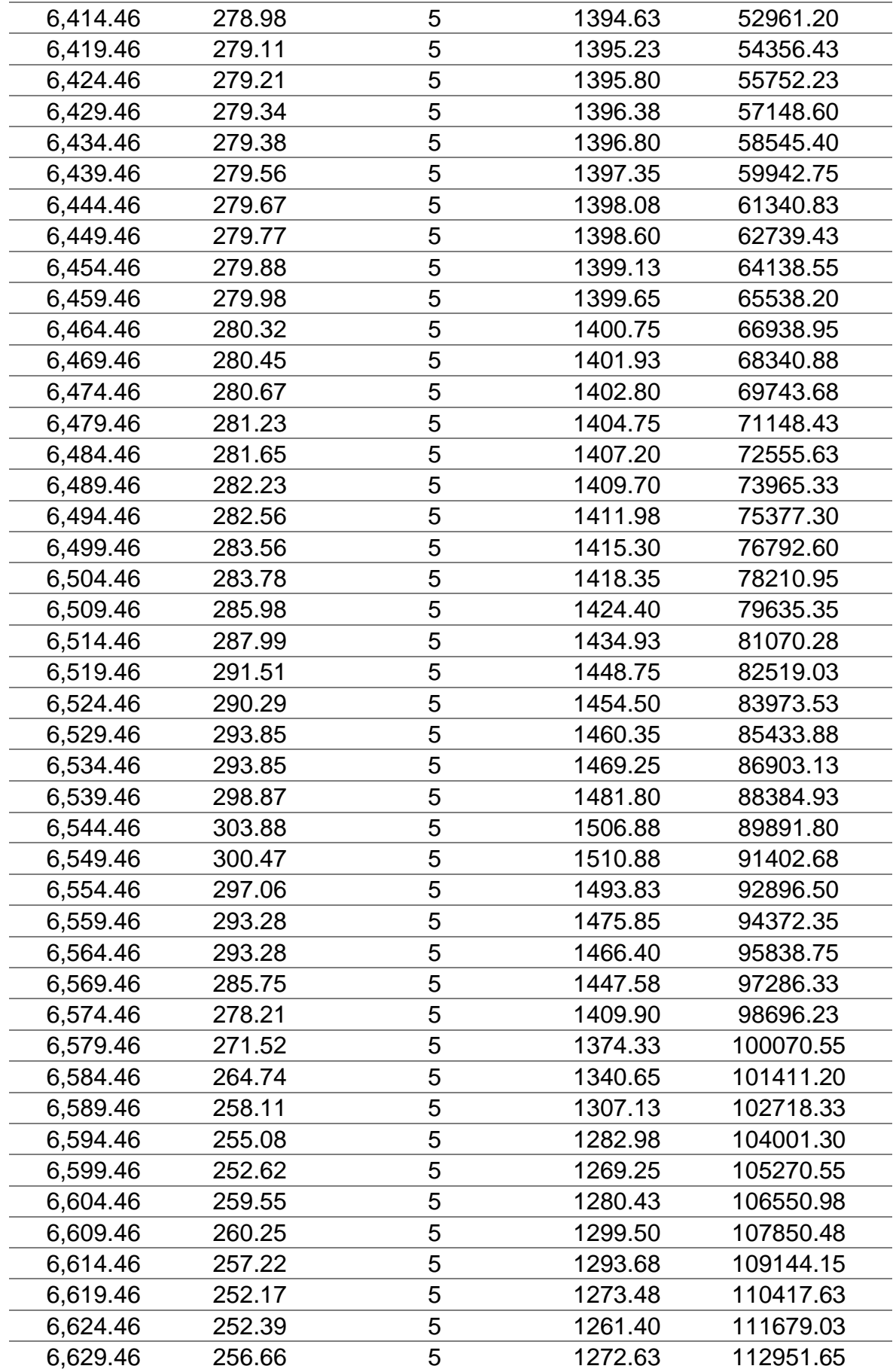

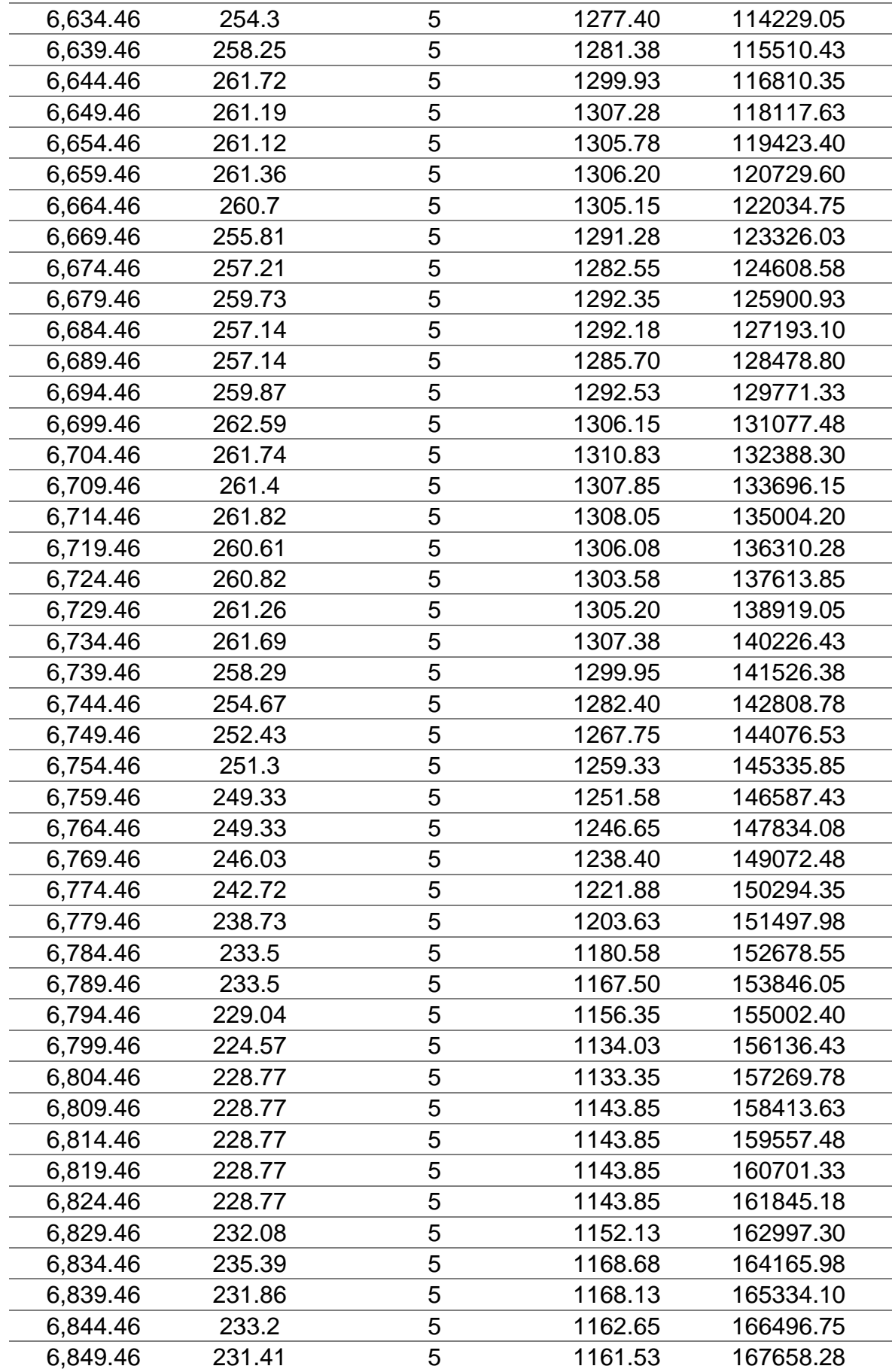

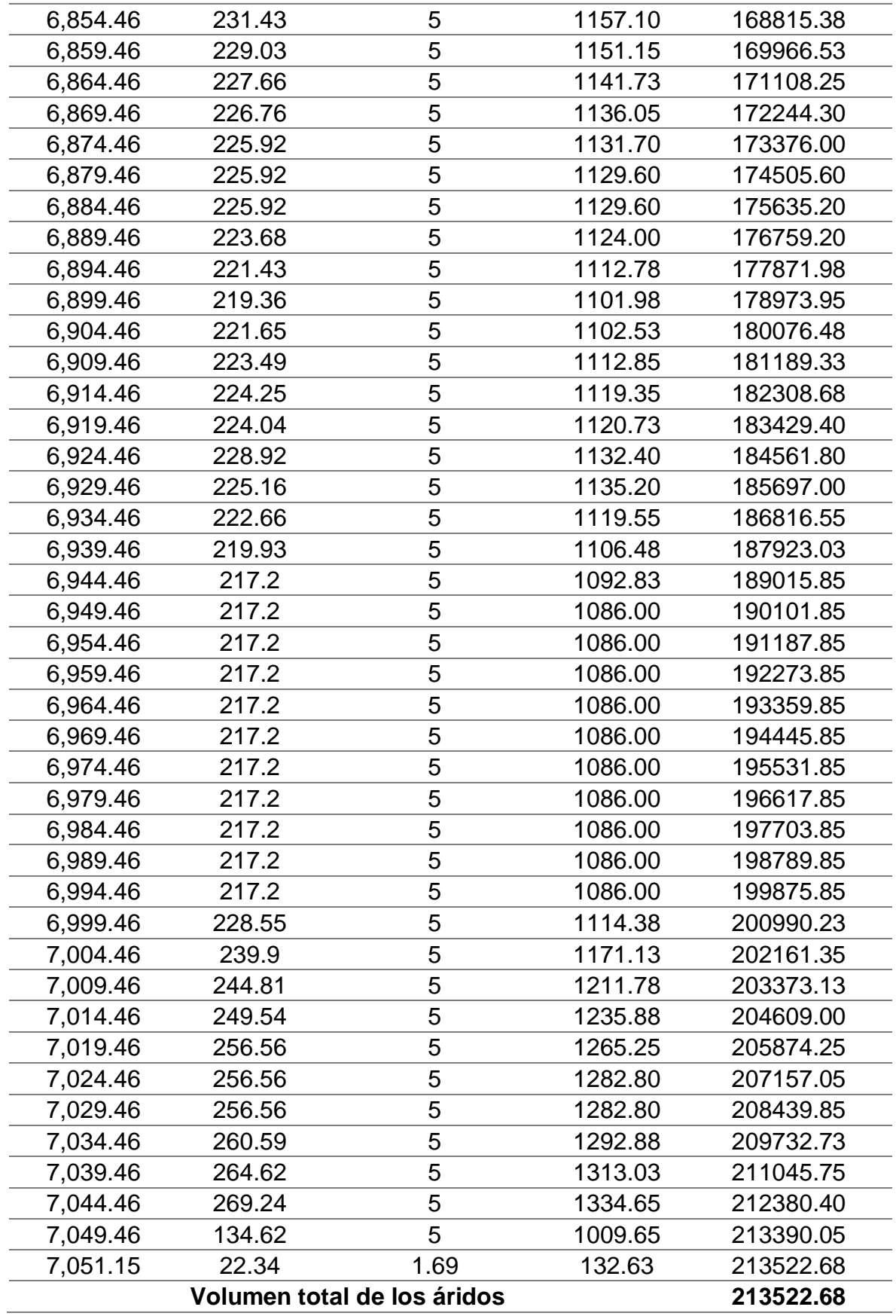

# **REPORTE DEL ENSAYO GRANULOMÉTRICO POR TAMIZADO**

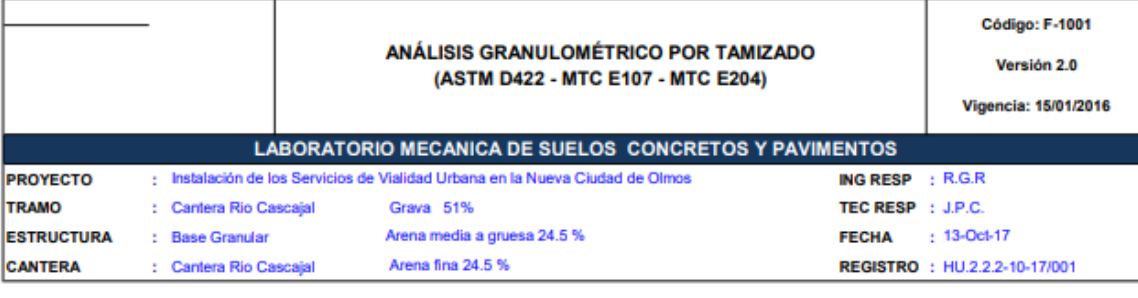

**DATOS DE LA MUESTRA** 

**MUESTRA**  $: M-02$ LADO ÷ PROF. (m)  $t = 1.3m$ 

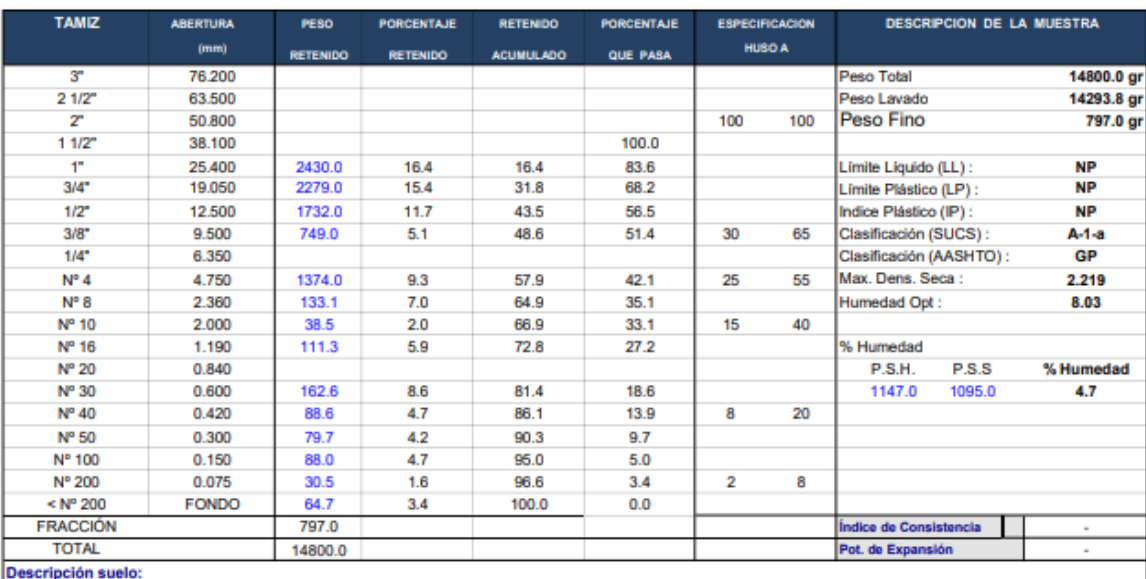

#### **CURVA GRANULOMETRICA**

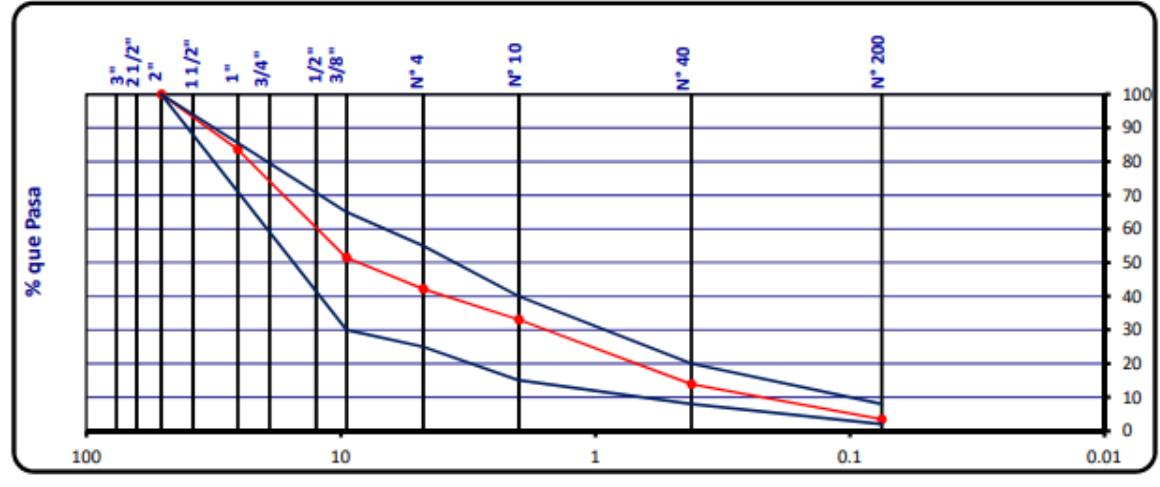

*Fuente: Cantera Rio Cascajal, 2020.*

# **REPORTE DE LA ESTIMACIÓN DE COSTOS DE PRODUCCIÓN DE LA CANTERA RIO CASCAJAL**

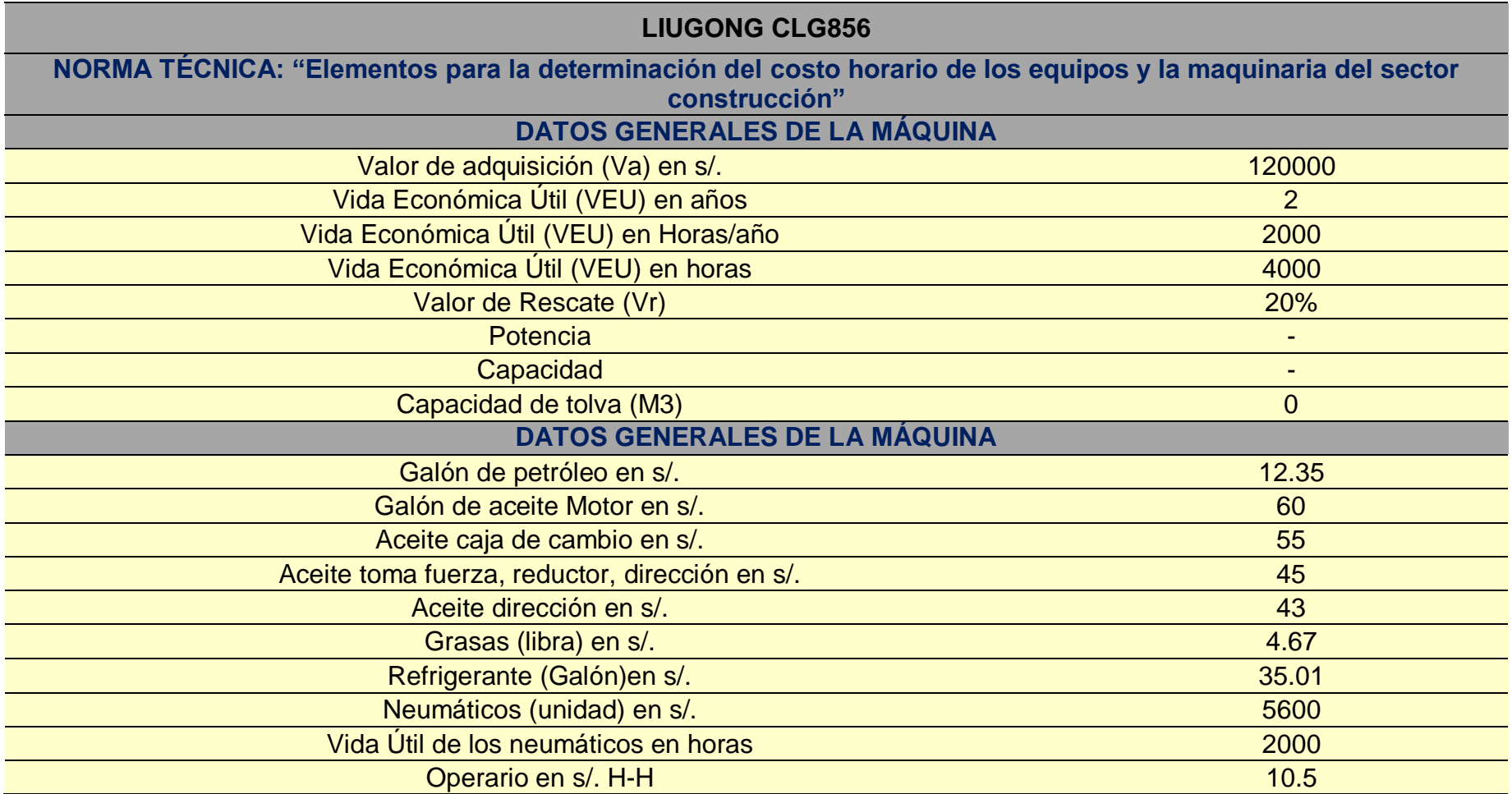

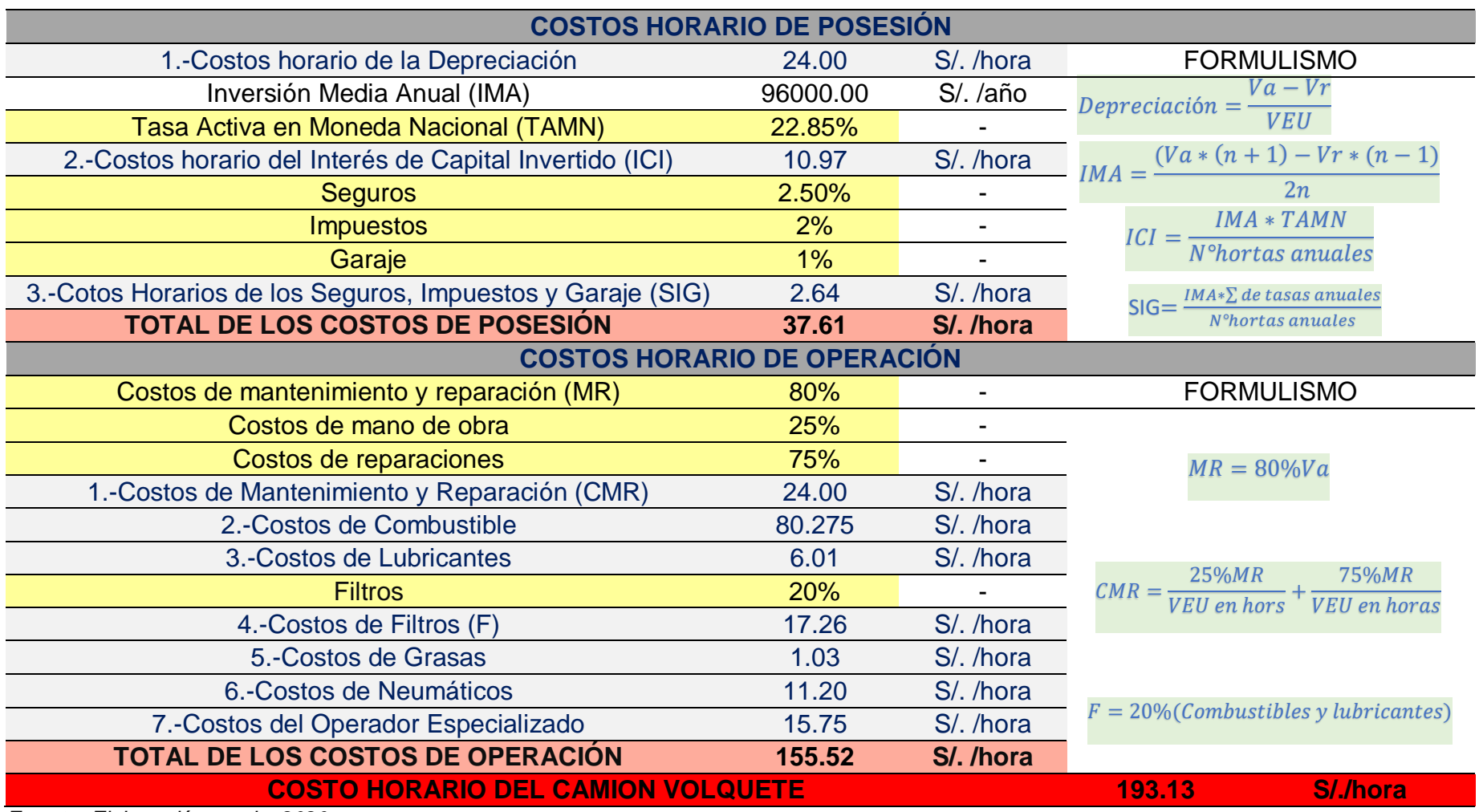

#### **ANEXO 15: MAPAS Y PLANOS**

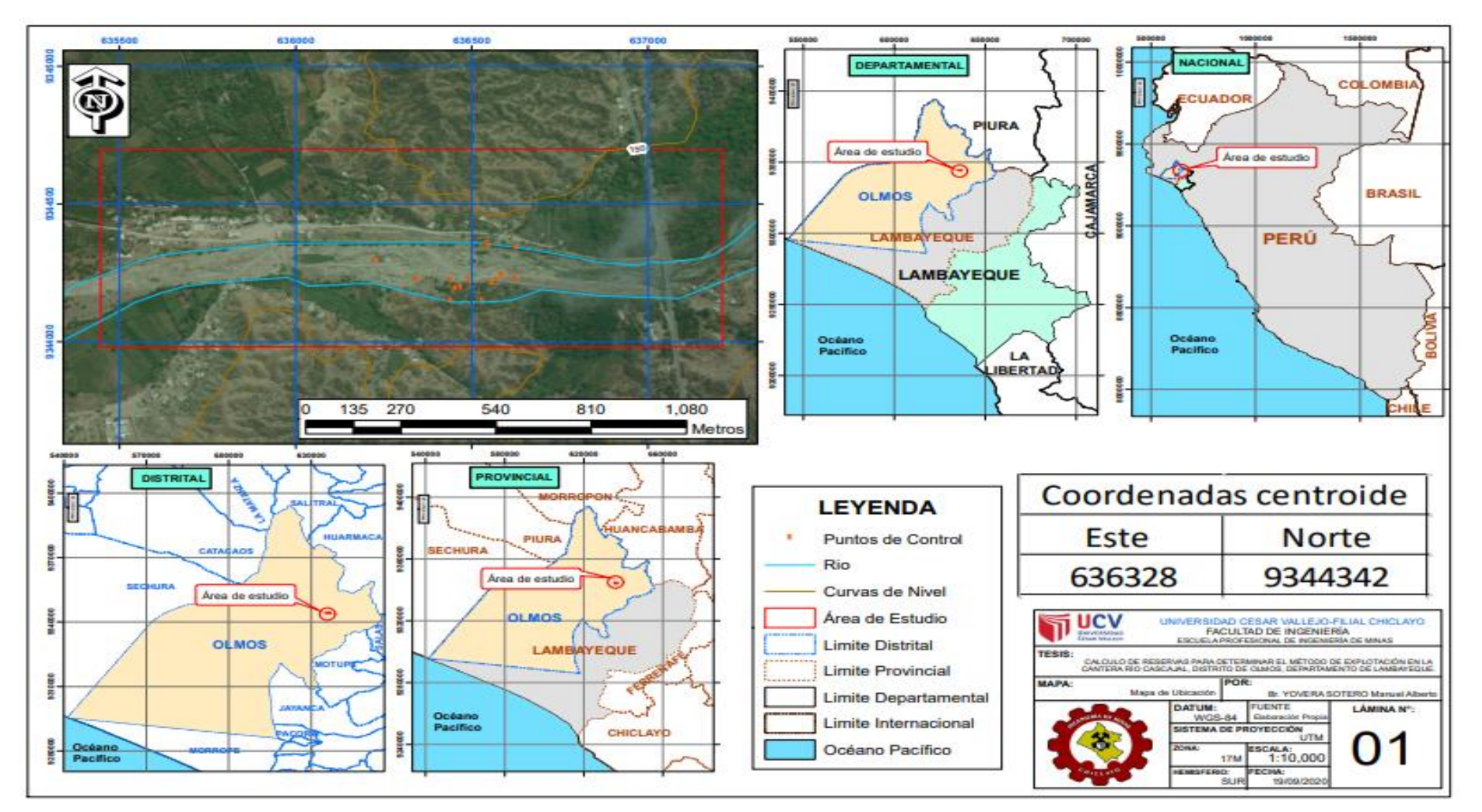

### LAMINA Nº1: MAPA DE UBICACIÓN DE LA CANTERA RIO CASCAJAL

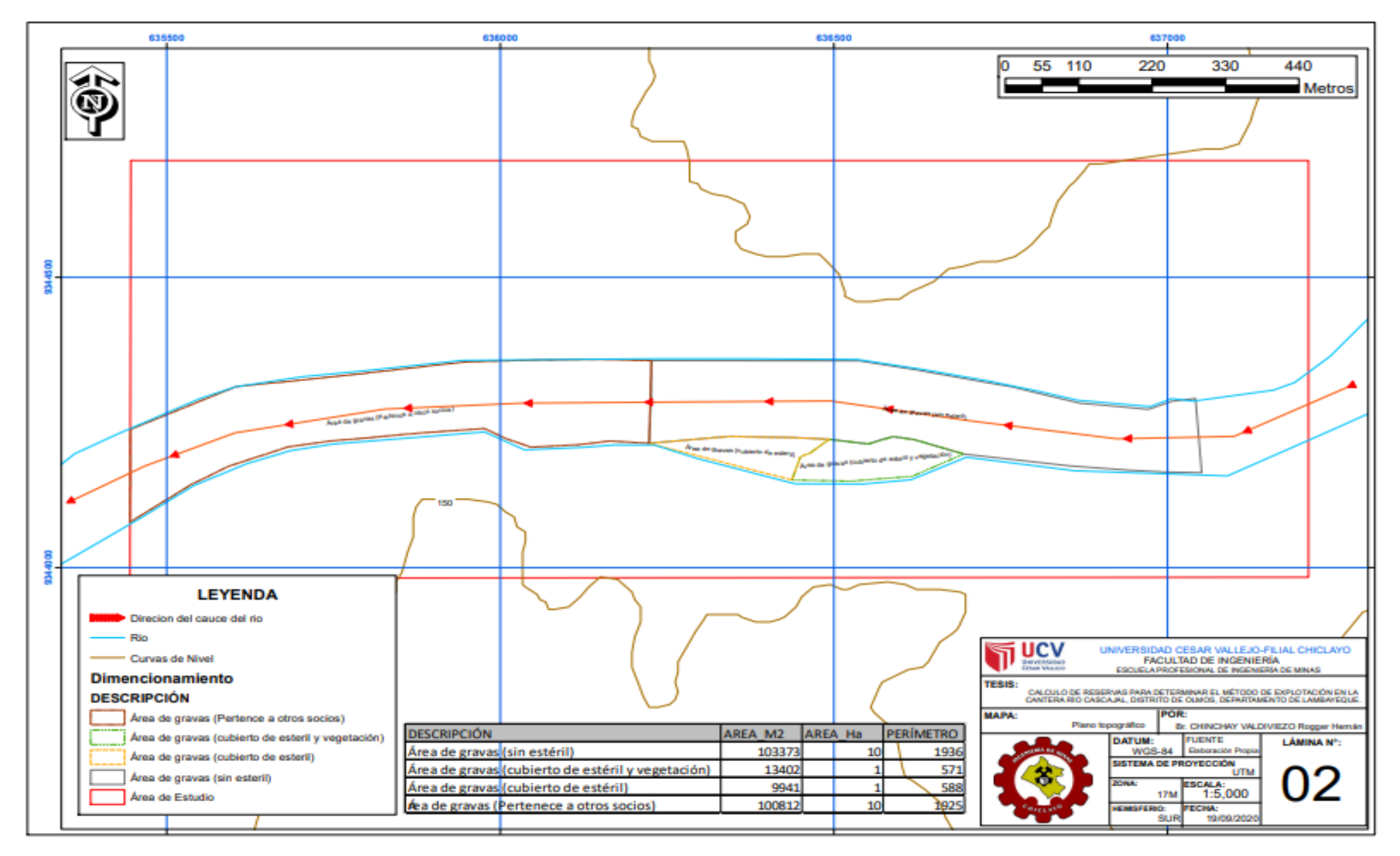

# **LAMINA N°2: PLANO TOPOGRÁFICO DE LA CANTERA RIO CASCAJAL**

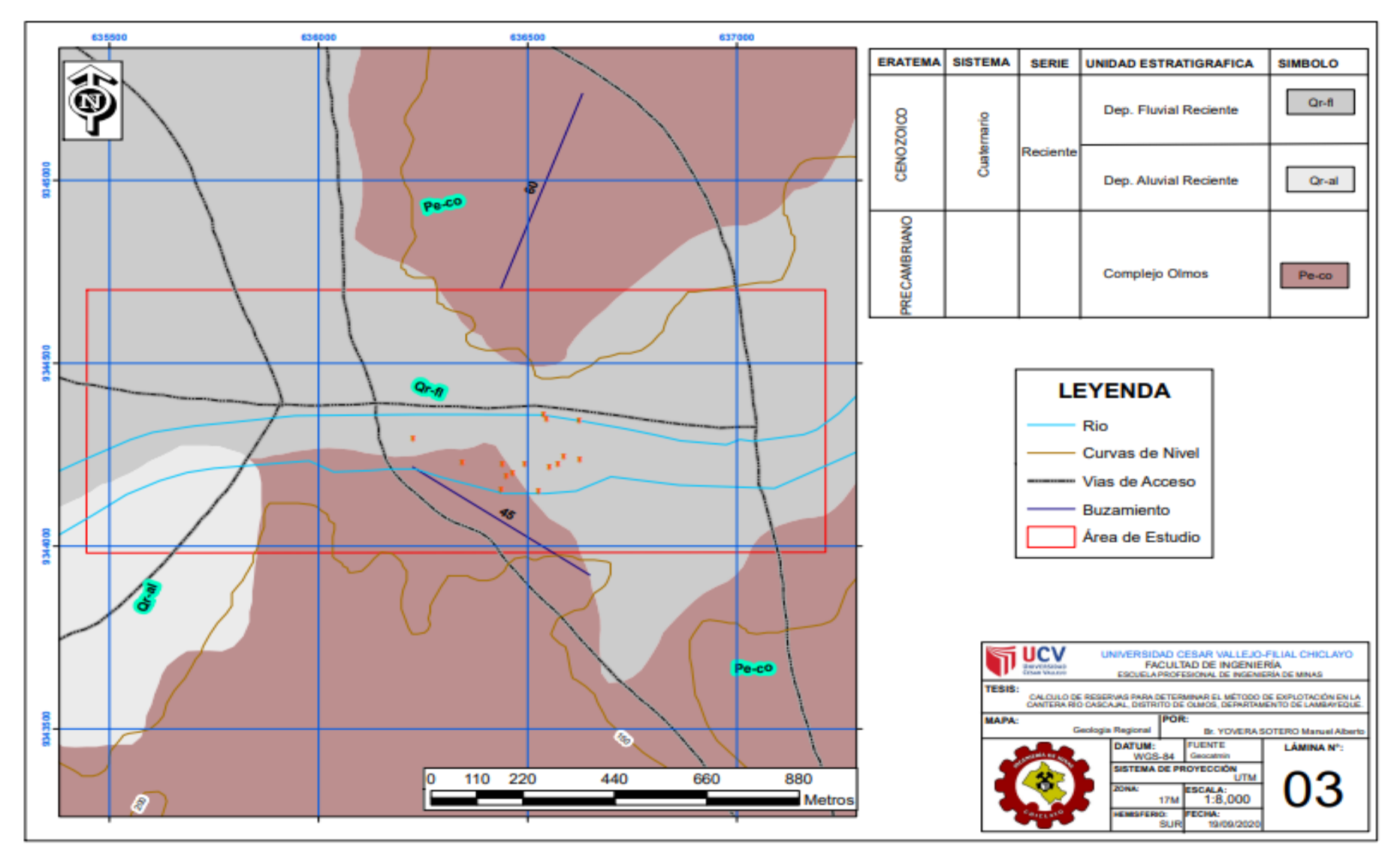

# LAMINA Nº3: GEOLOGÍA REGIONAL DE LA CANTERA RÍO CASCAJAL

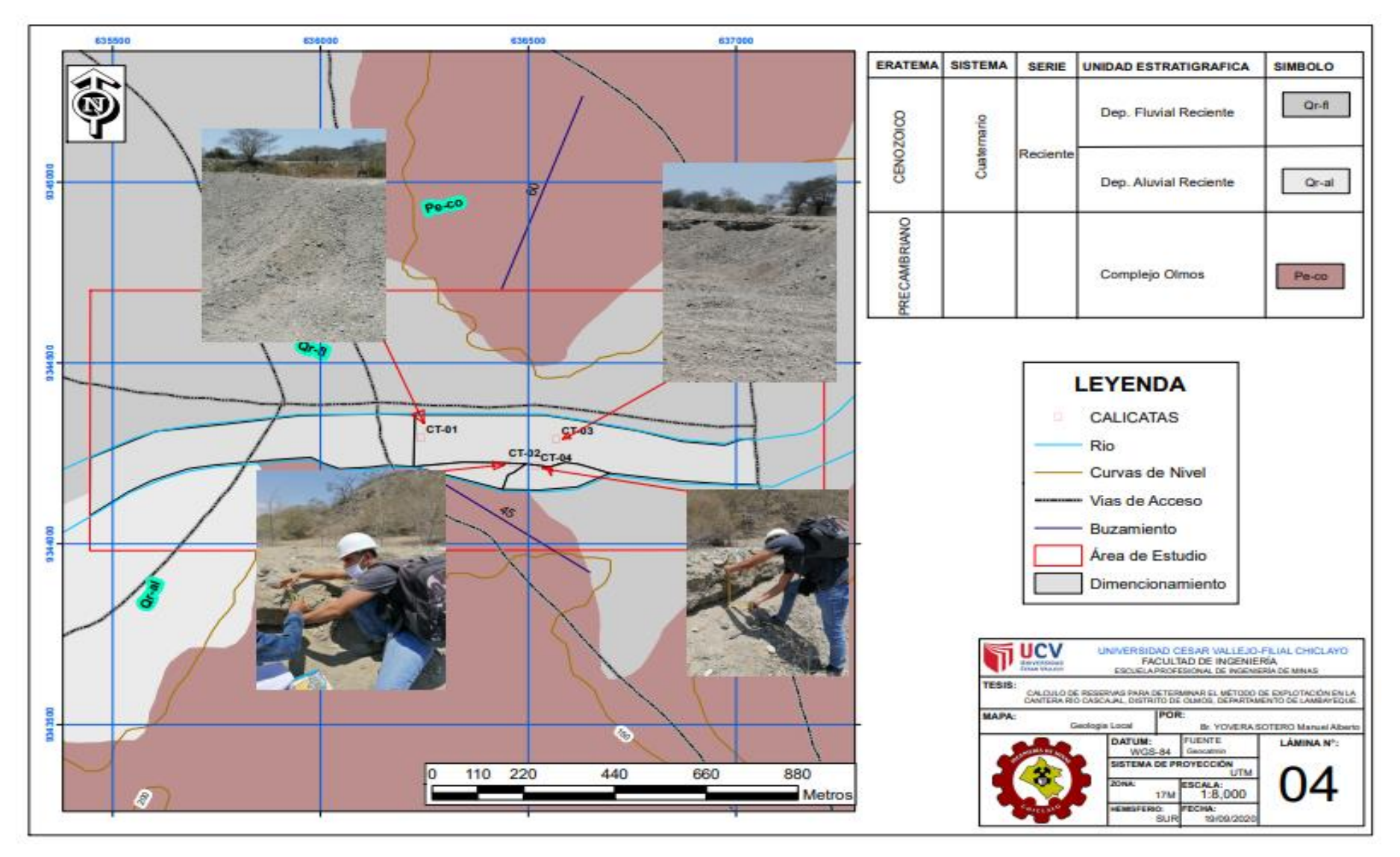

# LAMINA Nº4: GEOLOGÍA LOCAL DE LA CANTERA RÍO CASCAJAL

# LAMINA N°5: PLANO DE RECURSOS DE LA CANTERA RÍO CASCAJAL

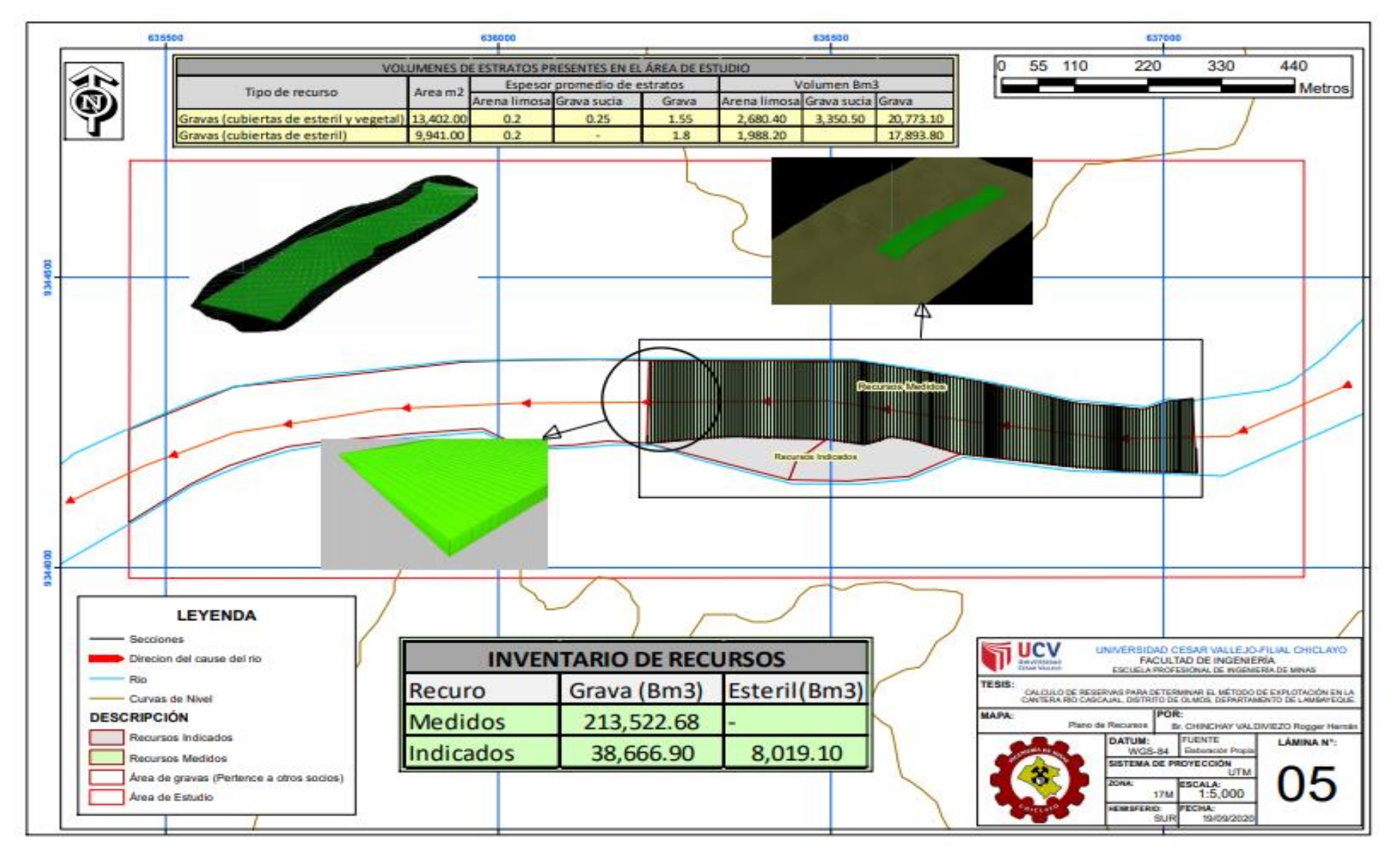

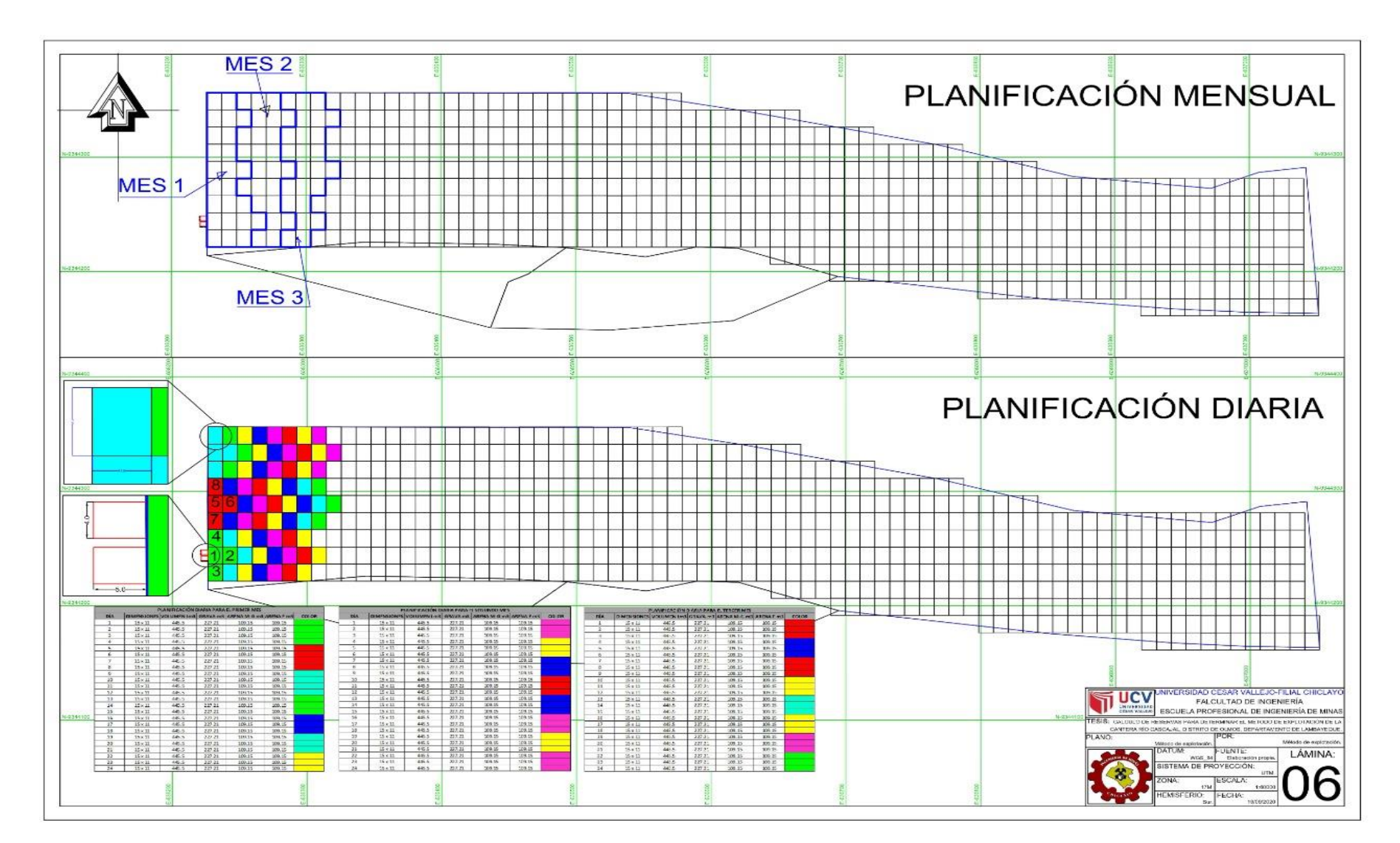

## LAMINA N°6: DISEÑO DEL MÉTODO DE EXPLOTACIÓN POR GRAVERAS DE LA CANTERA RÍO CASCAJAL

# **ANEXO 16: PANEL FOTOGRÁFICO**

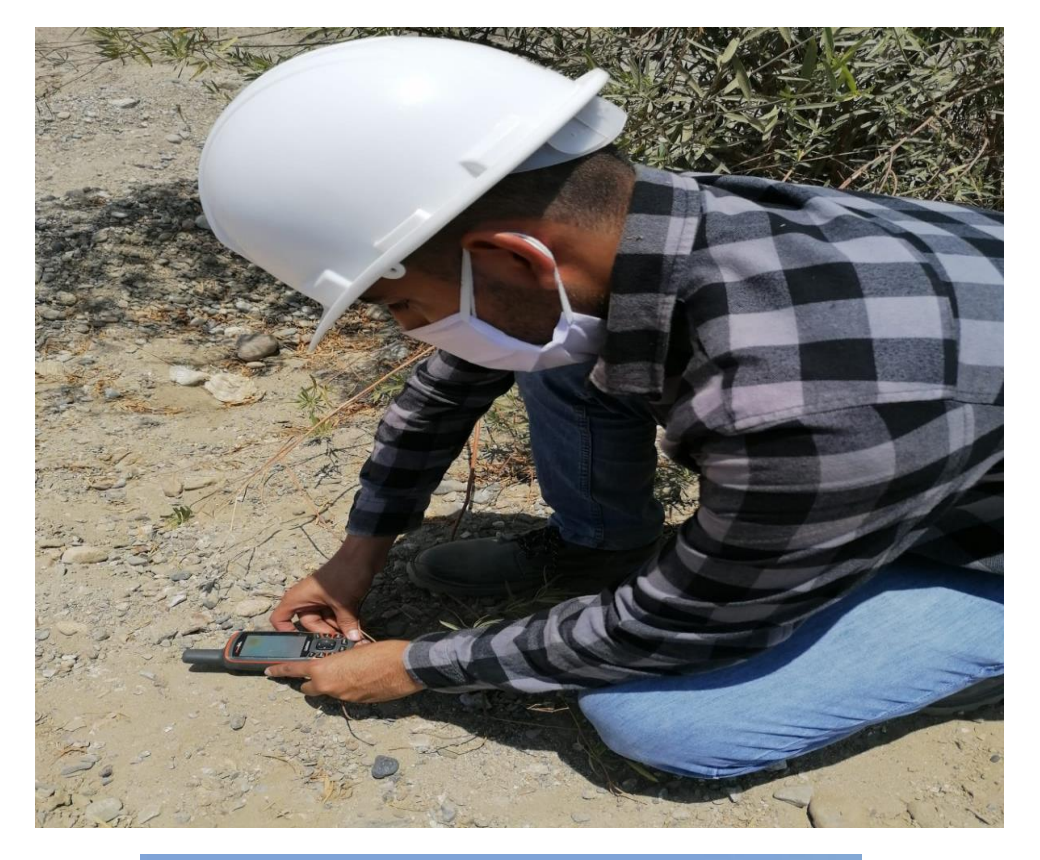

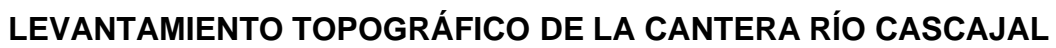

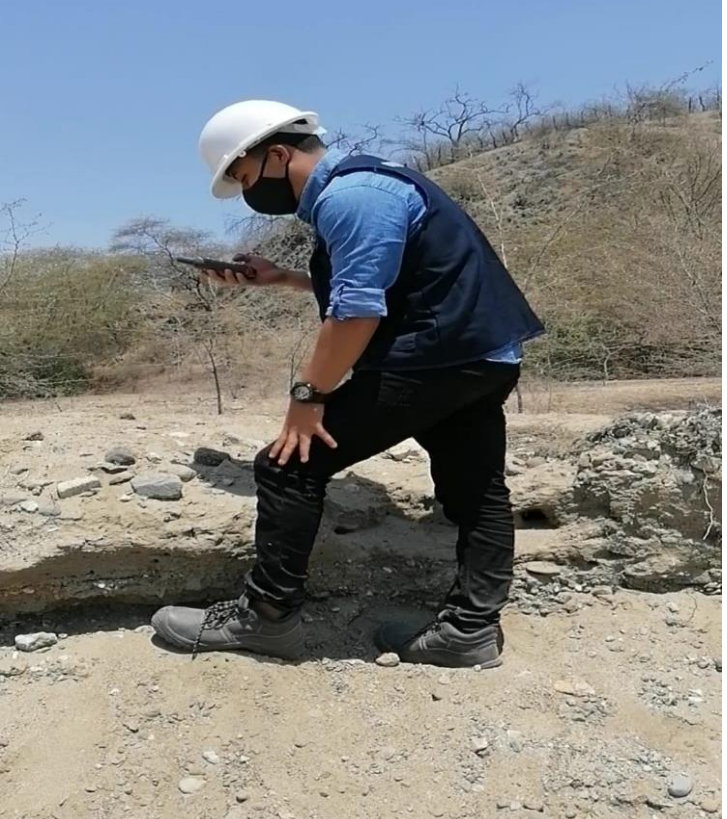

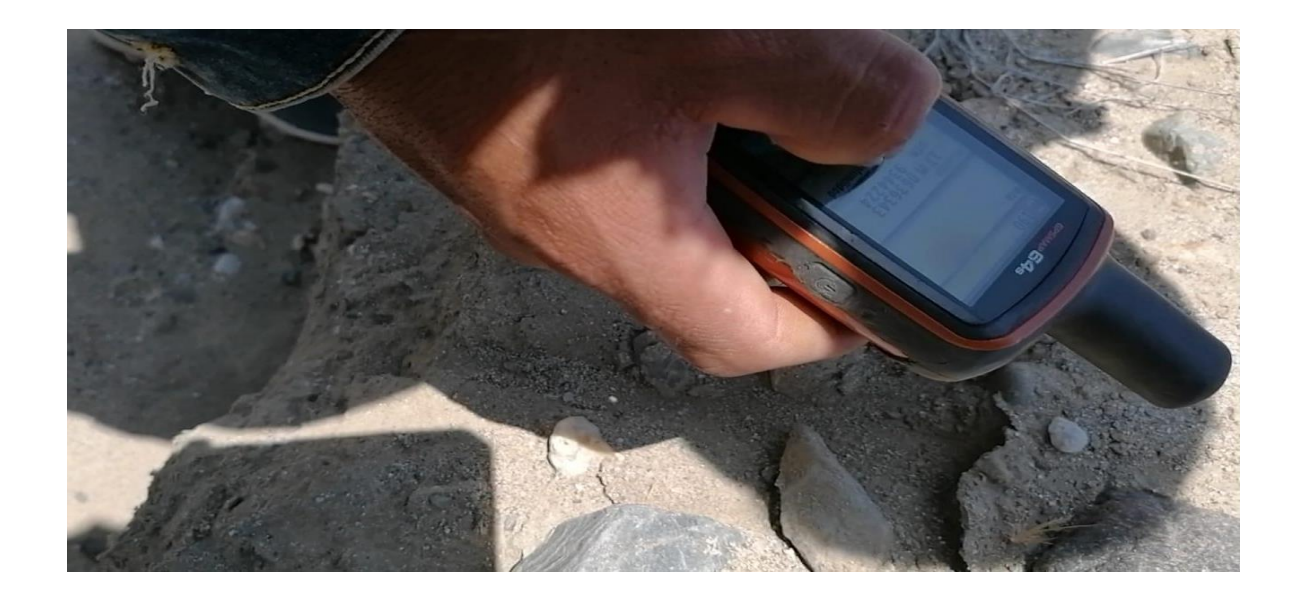

ANÁLISIS GEOLÓGICO DE LA CANTERA RÍO CASCAJAL

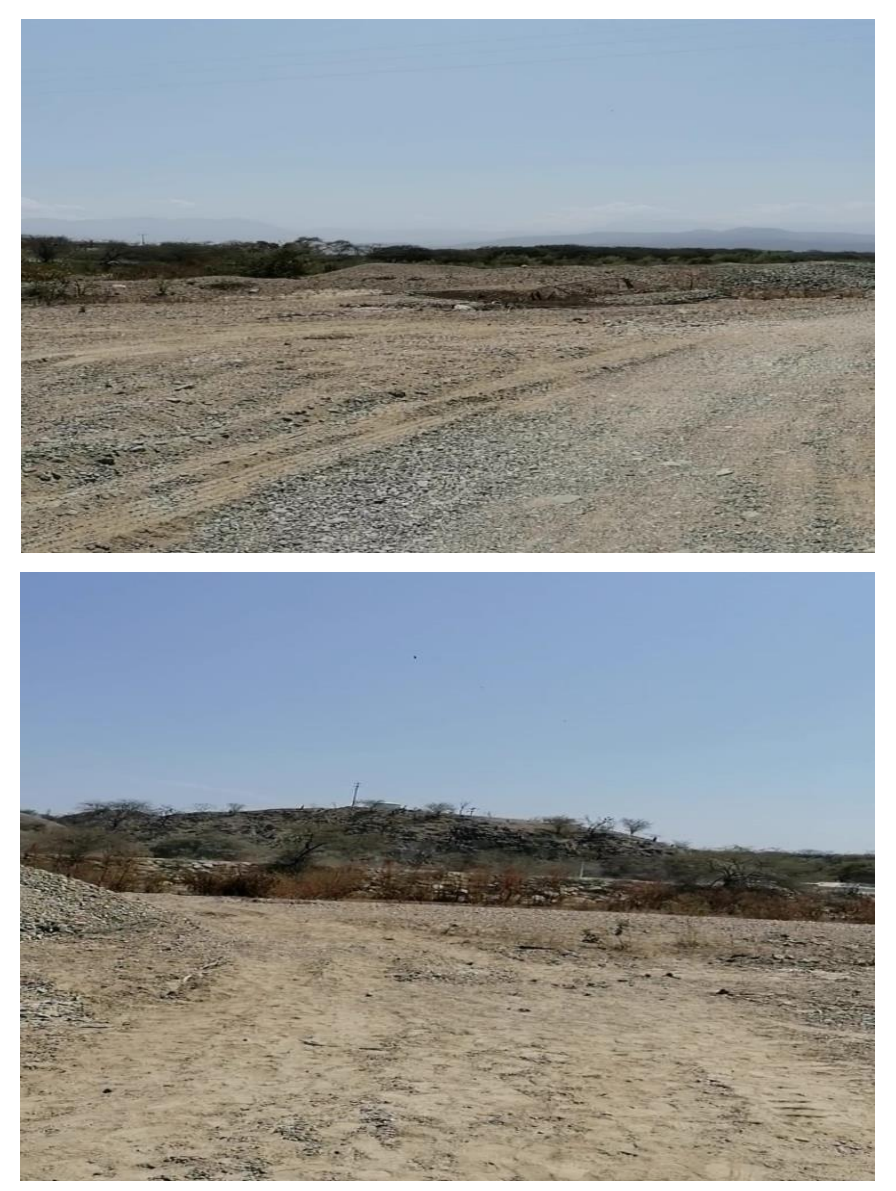

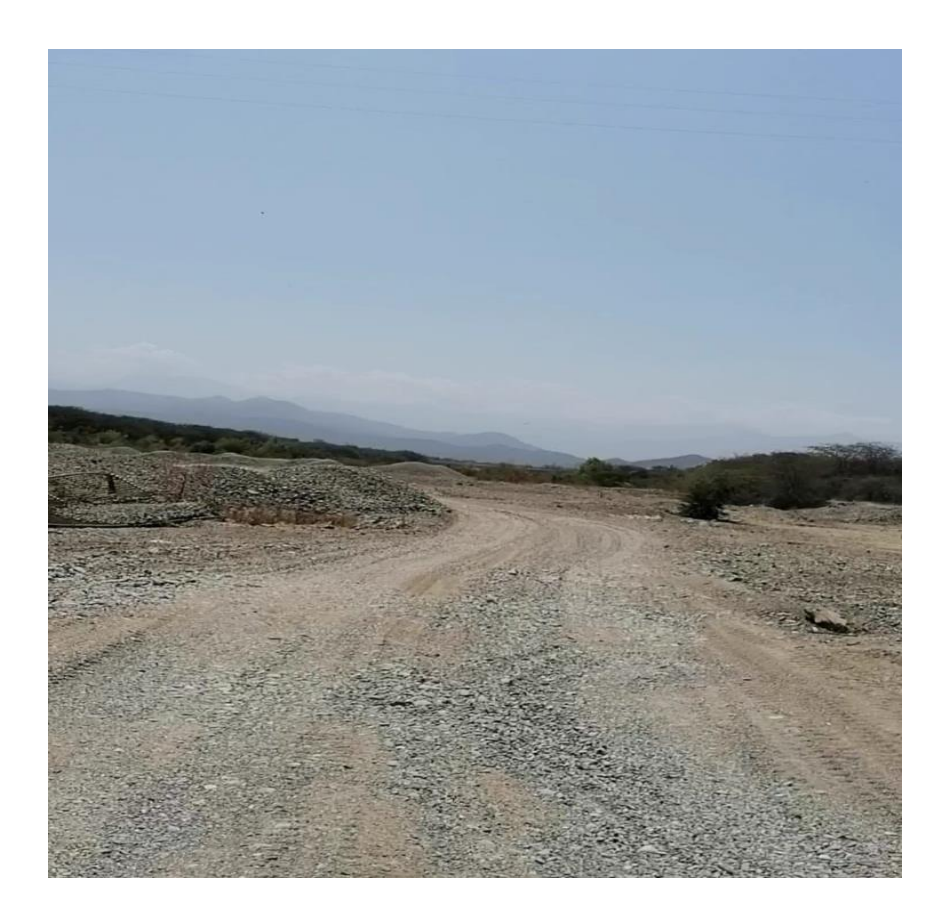

RECONOCIMIENTO DE ROCAS SEDIMENTARIAS EN LA CANTERA RÍO **CASCAJAL** 

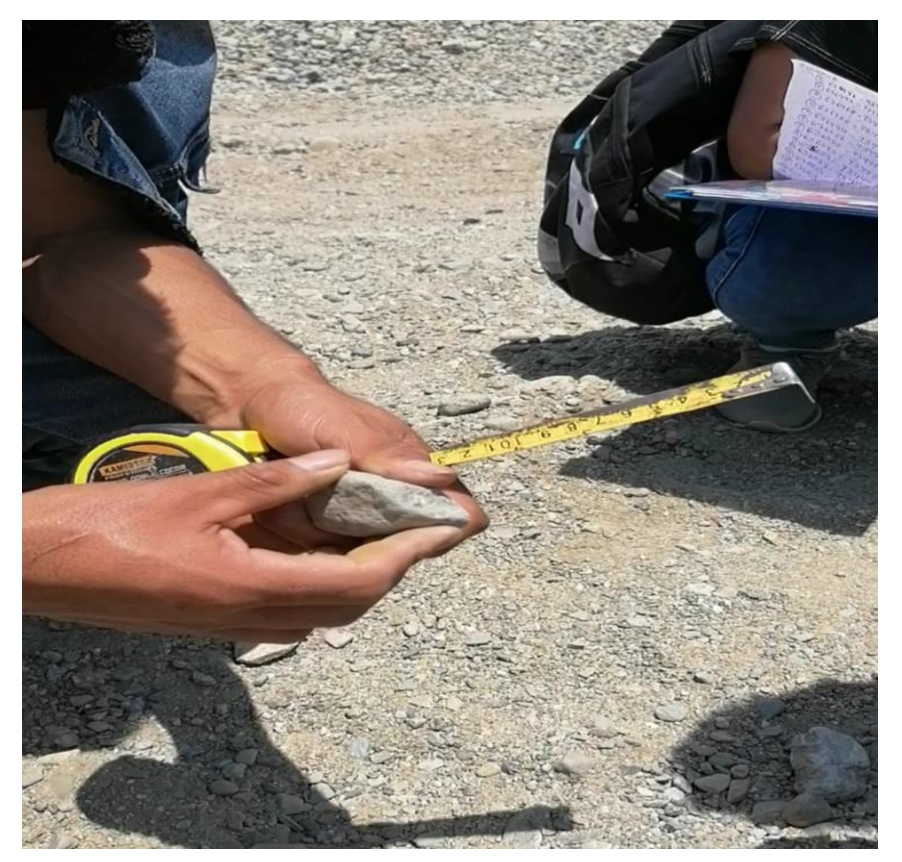

# **CARACTERIZACIÓN DE TRINCHERAS EN LA CANTERA RÍO CASCAJAL**

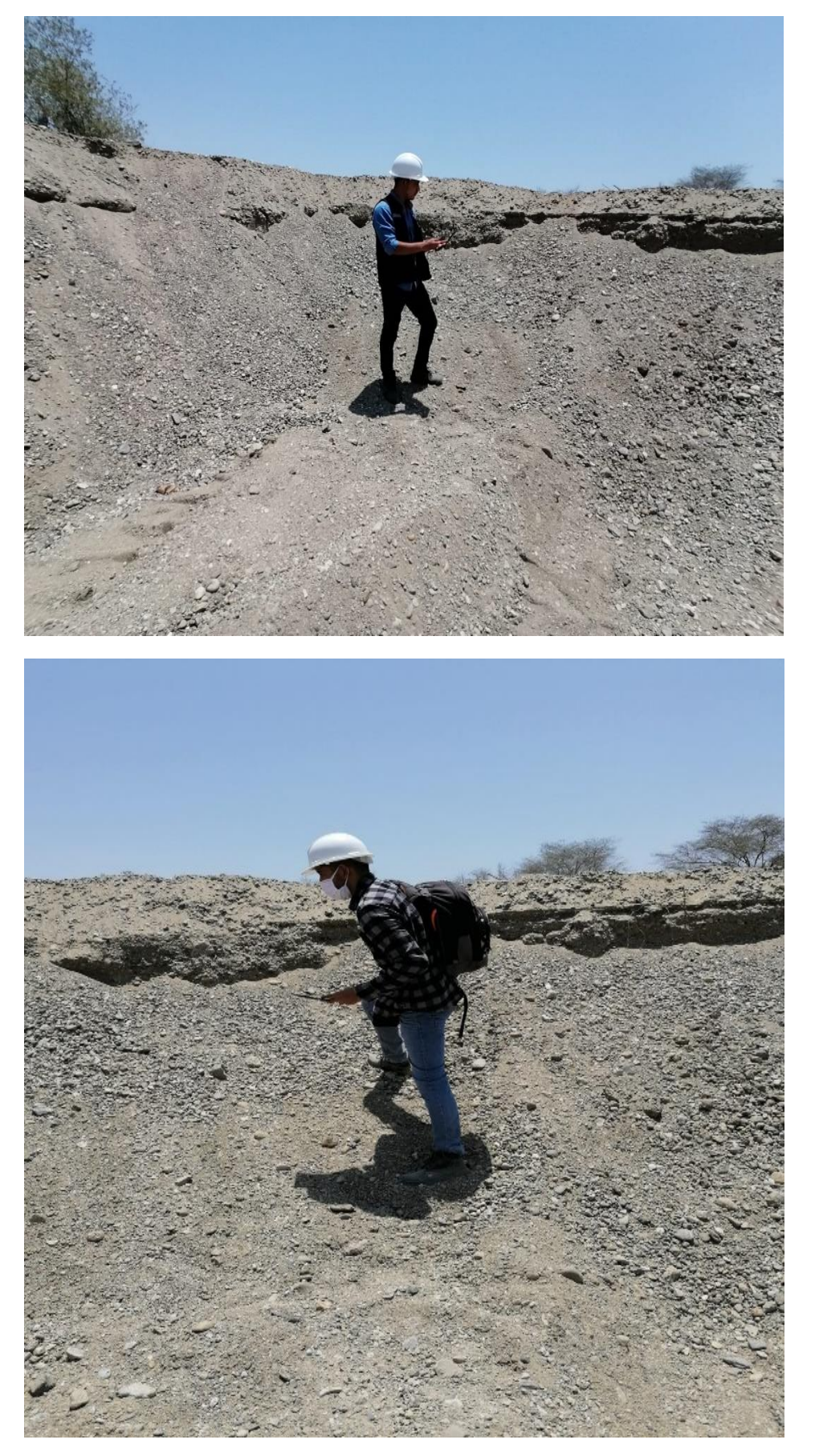

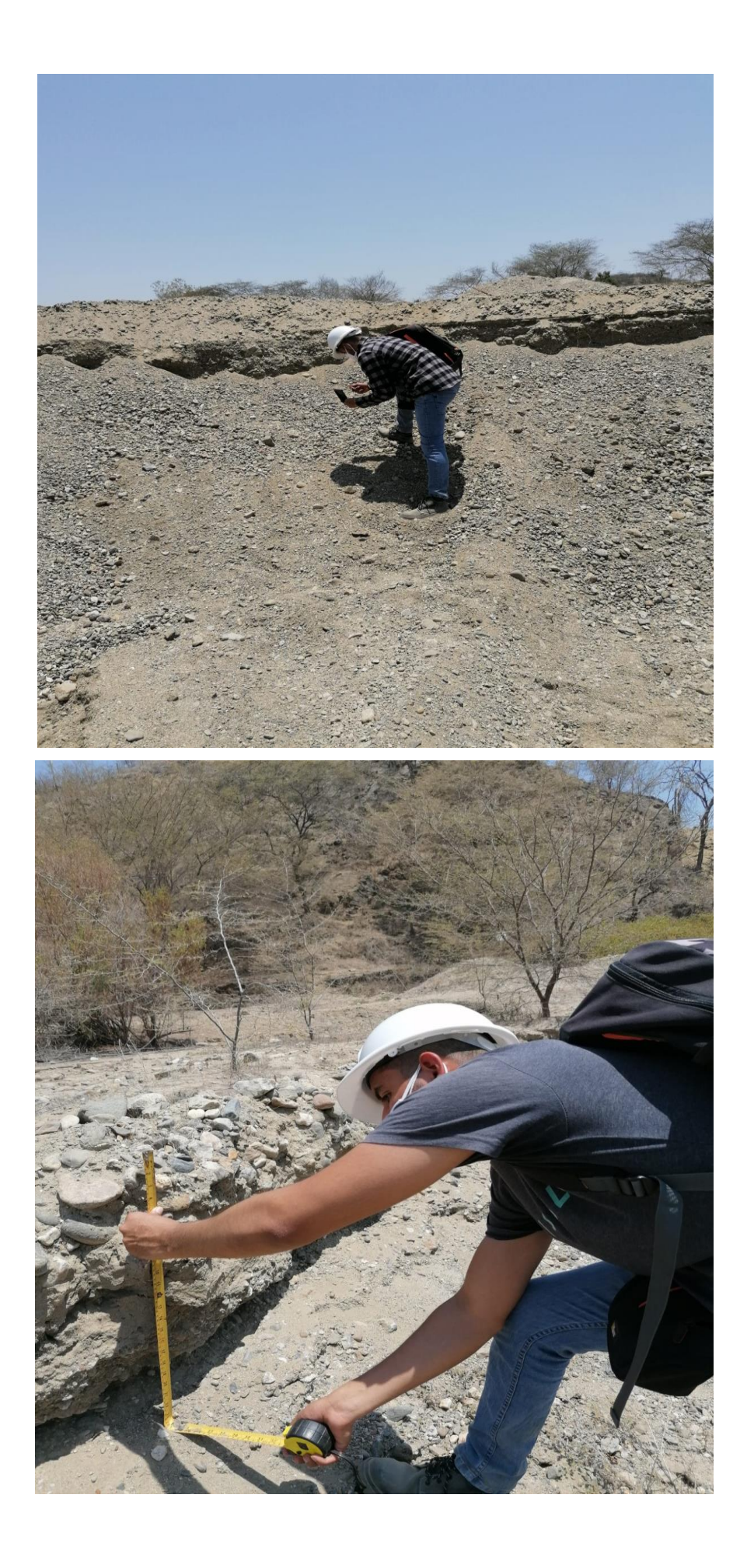

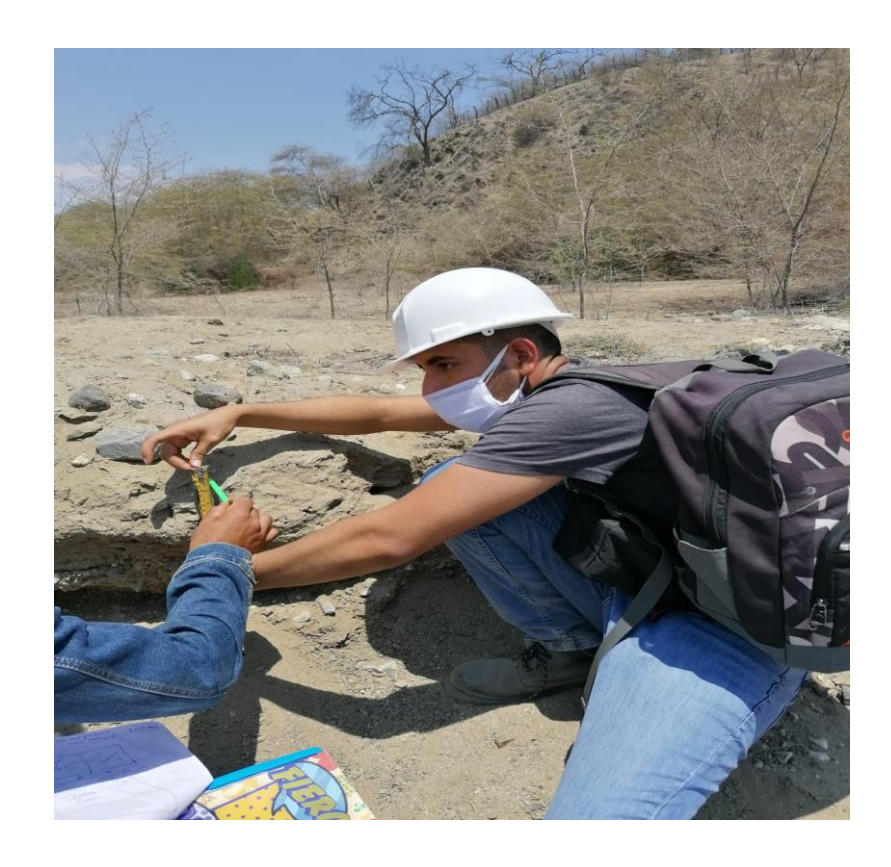

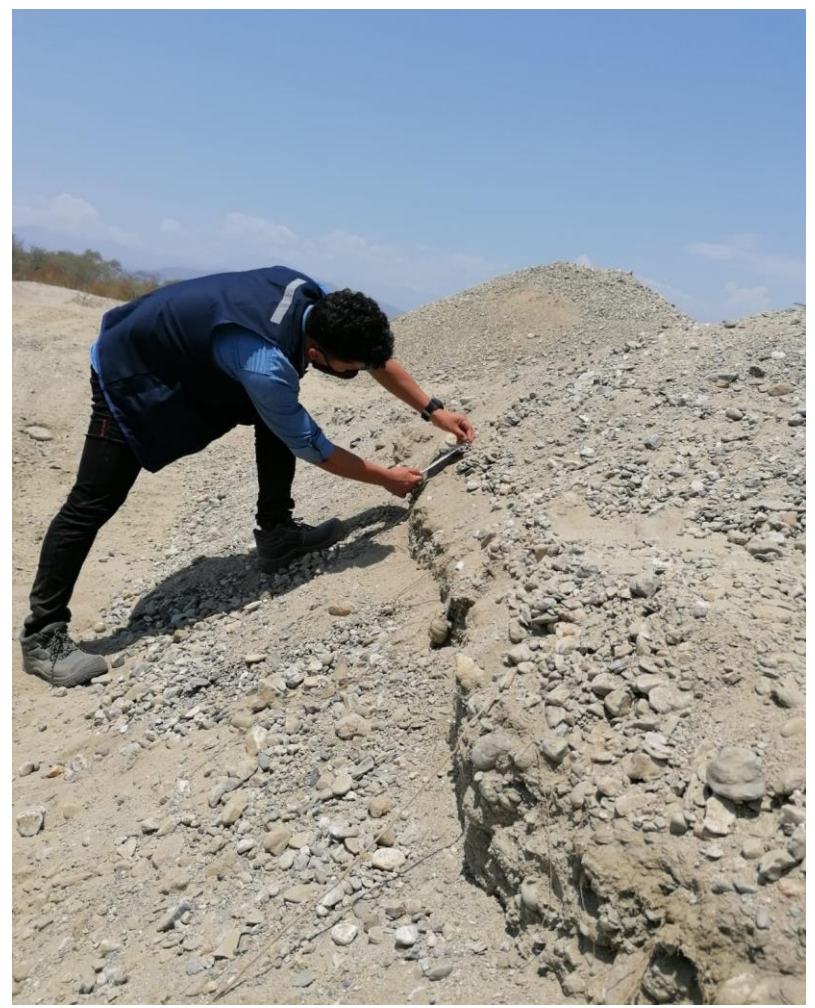

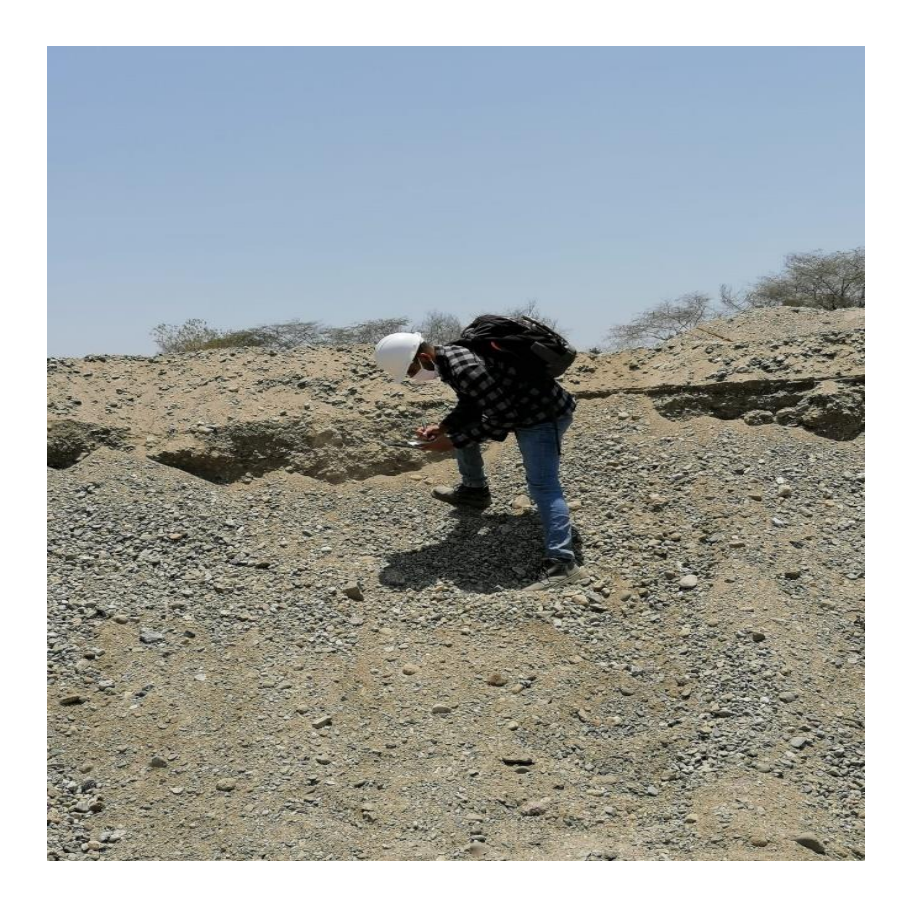

# CÁLCULOS PARA EL DISEÑO DEL METODO DE EXPLOTACIÓN POR GRAVERAS EN LA CANTERA RÍO CASCAJAL

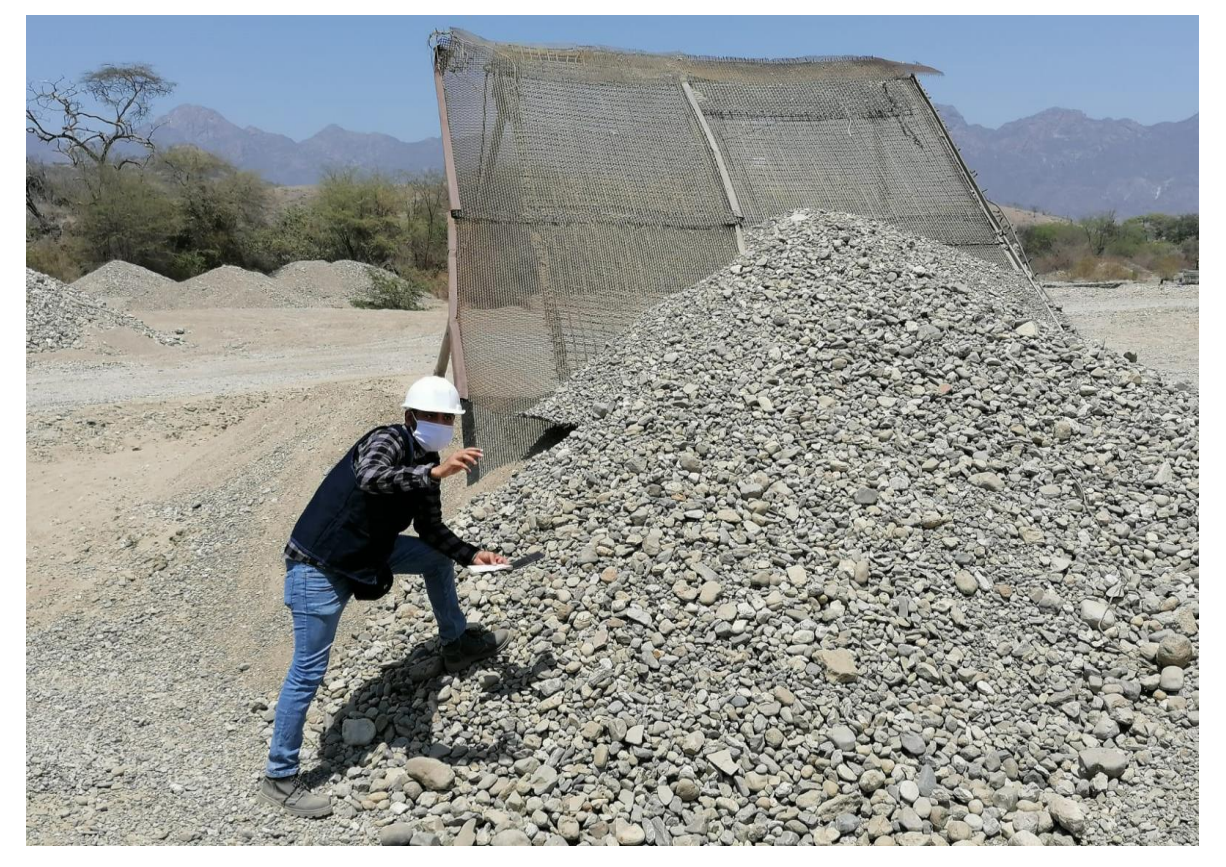

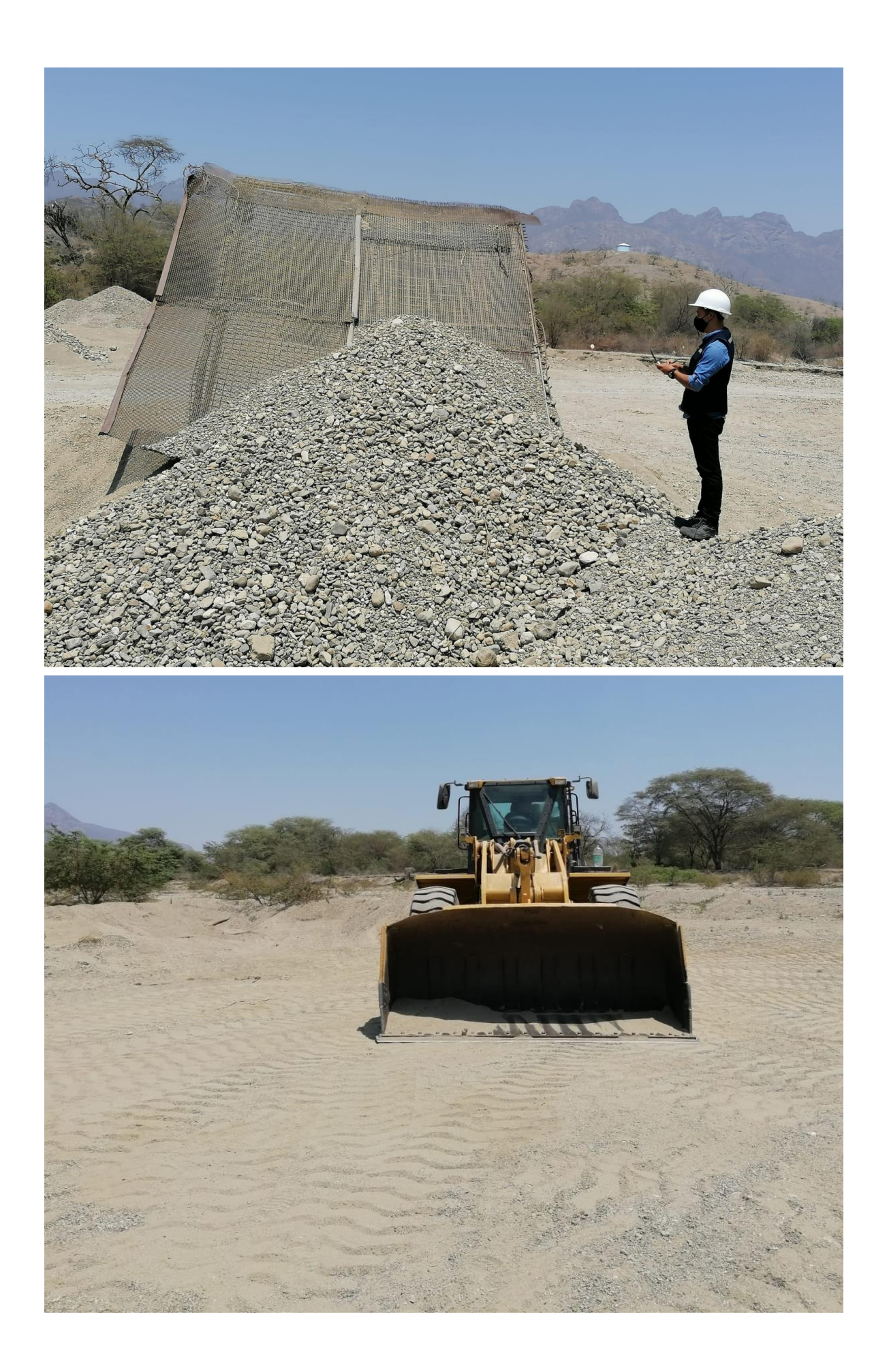

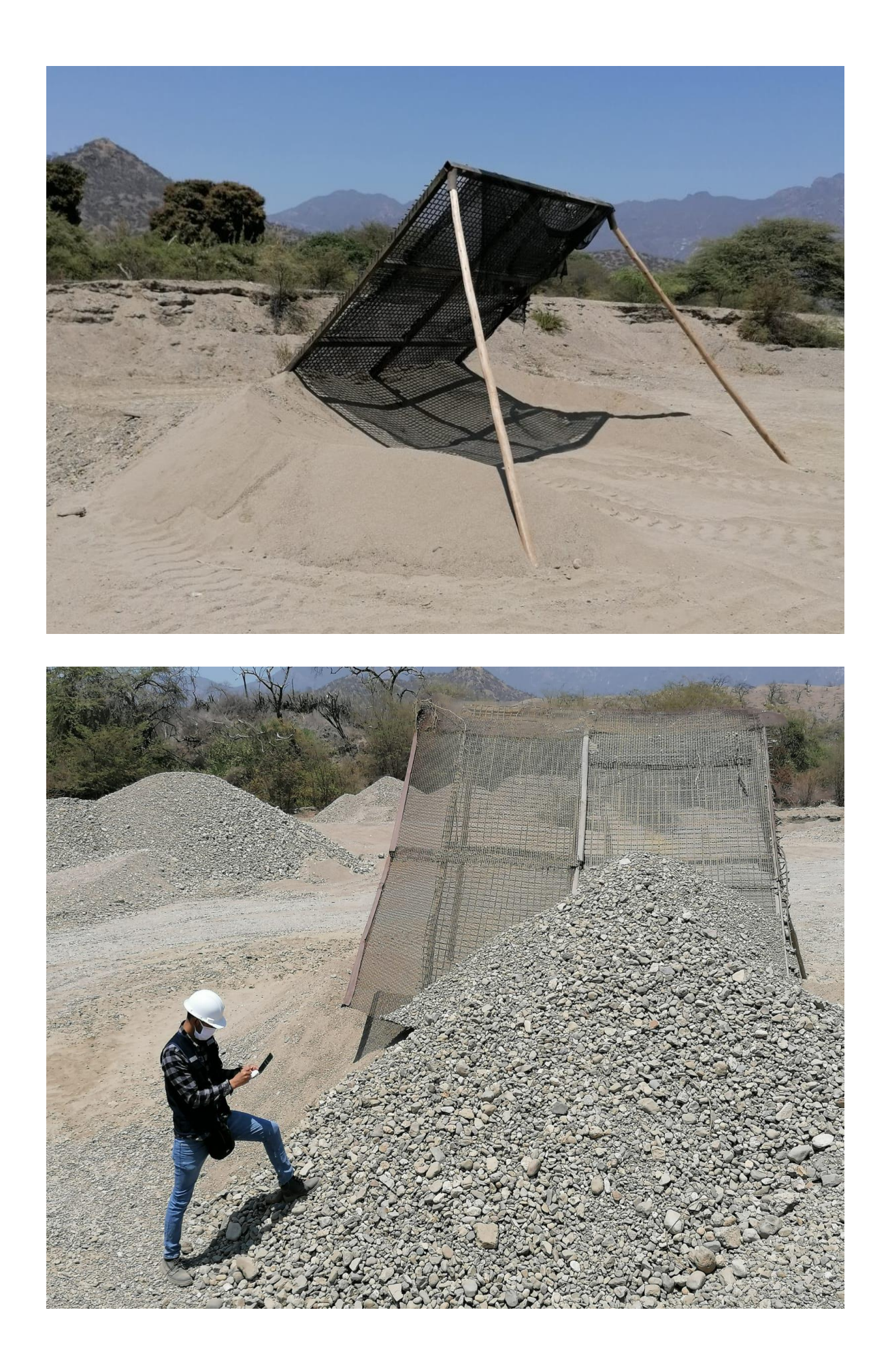

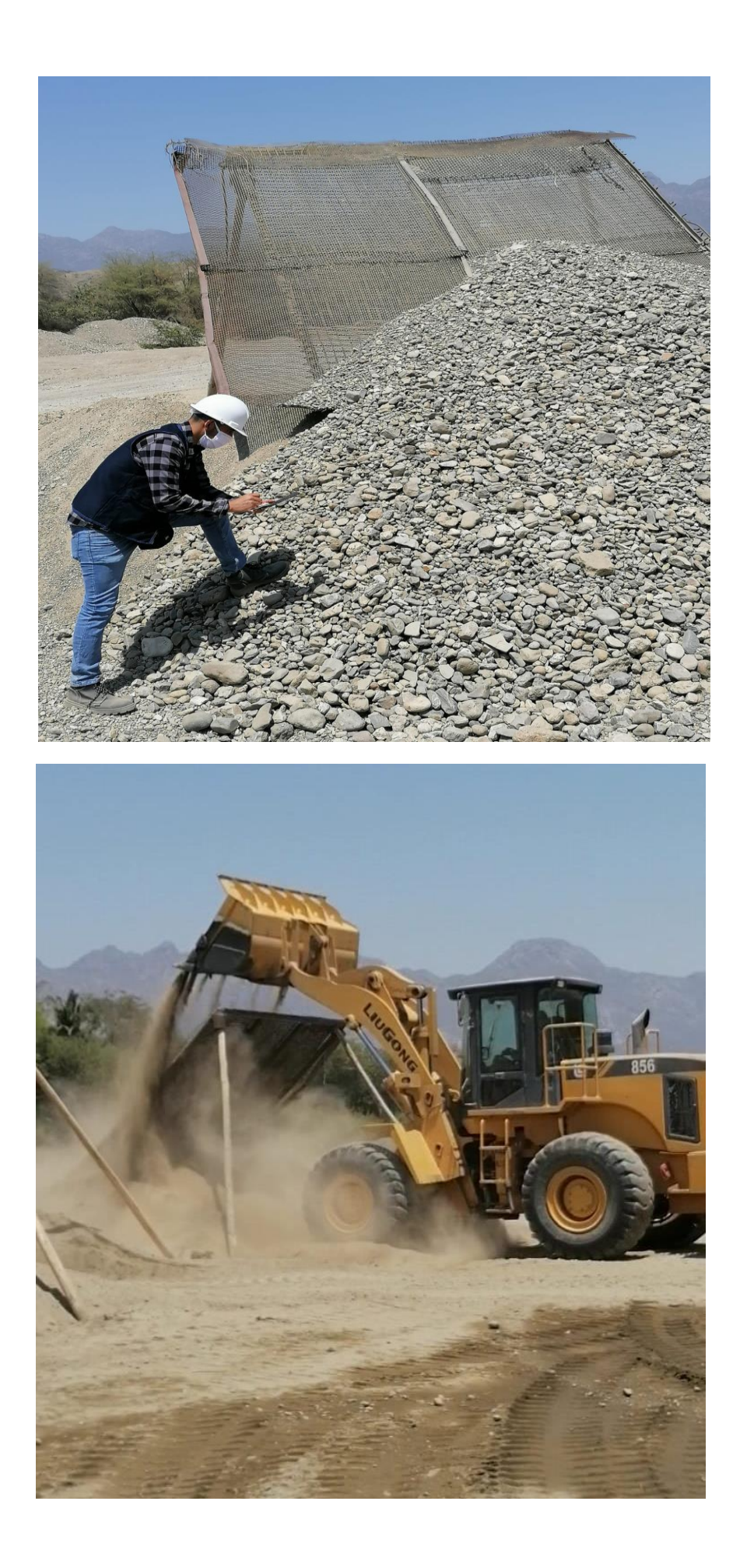

# **AGREGADOS DE LA CANTERA RÍO CASCAJAL**

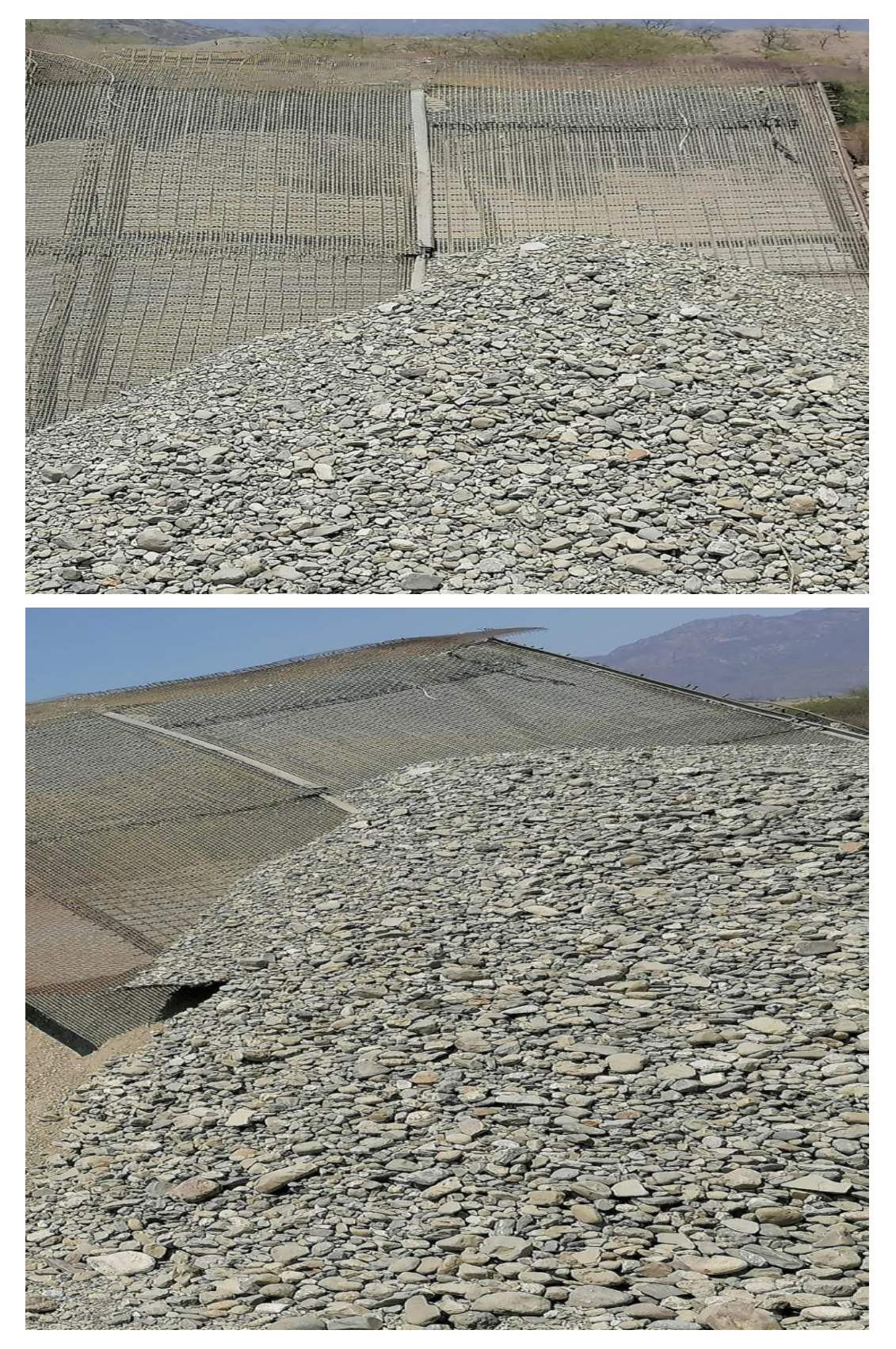

**GRAVAS DE LA CANTERA RÍO CASCAJAL** 

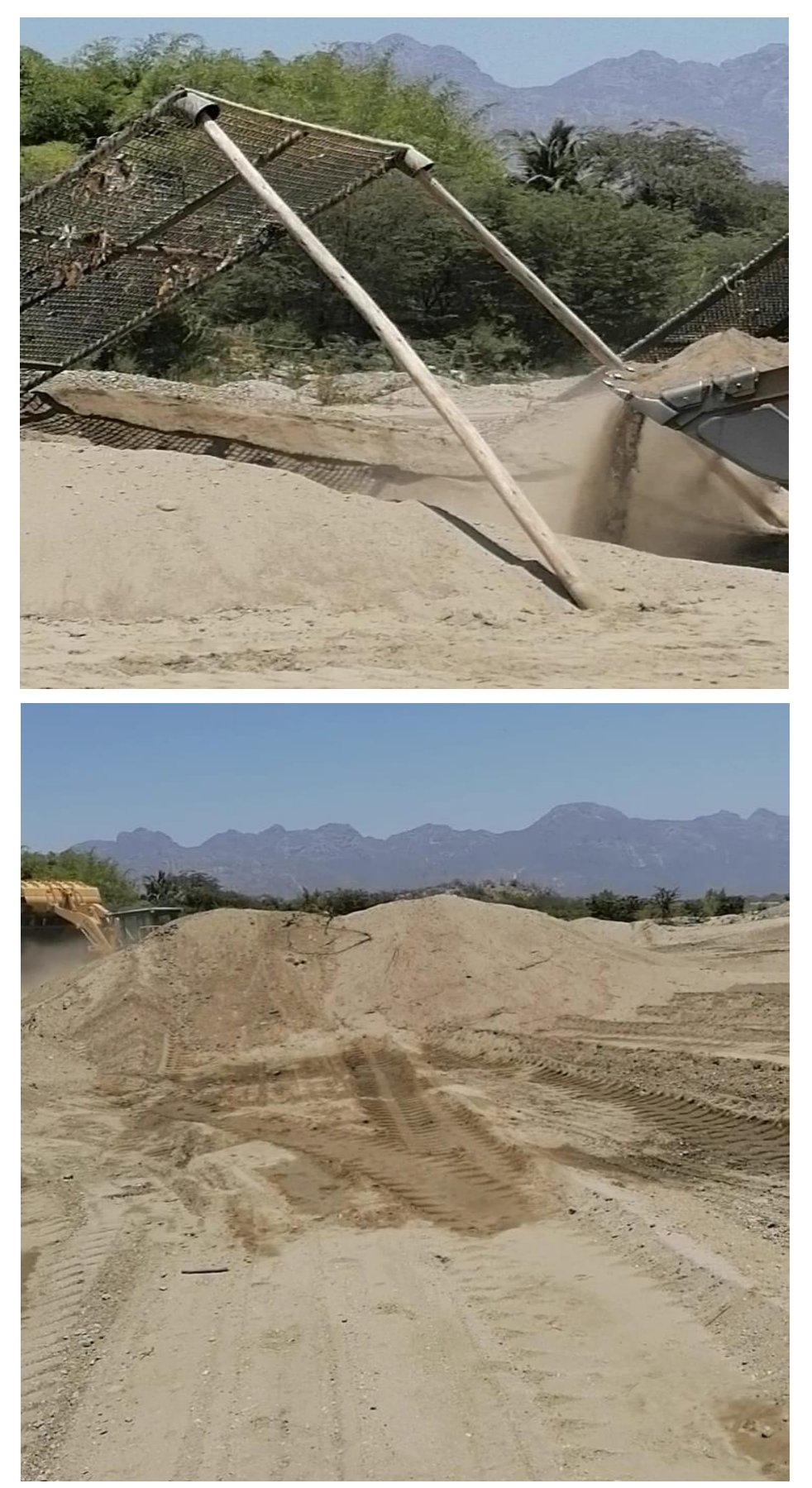

ARENA FINA Y GRUESA DE LA CANTERA RÍO CASCAJAL